# **МУНИЦИПАЛЬНОЕ БЮДЖЕТНОЕ ОБЩЕОБРАЗОВАТЕЛЬНОЕ УЧРЕЖДЕНИЕ «Средняя школа поселка Борское Гвардейского муниципального округа Калининградской области»**

«СОГЛАСОВАНО»

Протокол педагогического совета МБОУ «СШ пос. Борское» № 10 от 29. 06. 2023 года

«УТВЕРЖДАЮ»

Директор МБОУ «СШ пос. Борское» *<u>J.H. Литвинчук</u>* on O Tion  $\sqrt{62023}$  гола

# **РАБОЧАЯ ПРОГРАММА учебного предмета (курса) (ID 3065163 ) «Технология» для обучающихся 5-9 классов базовый уровень основное общее образование на 2023 – 2024 учебный год**

**Борское 2023**

#### $\mathbf{L}$ **ПОЯСНИТЕЛЬНАЯЗАПИСКА**

Учебный предмет «Технология» в современной школе интегрирует знания по разным предметам учебного плана и становится однимизбазовых для формирования уобучающих ся функциональной грамотности, технико-

технологического, проектного, креативногоикритическогомышлениянаосновепрактико-ориентированногообученияисистемнодеятельностногоподходавреализациисодержания.

Предметобеспечиваетобучающимсявхождениевмиртехнологий, втомчисле: материальных, информационных, коммуникационных, когнитивных и социальных. Врамках освоения предмета происходит приобретение базовых навыков работы ссовременным оборудованием, освоение современных технологий, знакомство с миром профессий, самоопределение технологичным иориентацияобучающихся всферахтрудовой деятельности.

Различныевидытехнологий, втомчислеобозначенныев Национальнойтехнологическойинициативе, являются основойинновационного развития внутреннегорынка, устойчивогоположения России навнешнемрынке.

Учебныйпредмет«Технология»раскрываетсодержание, адекватноотражающеесменужизненныхреалийиформированиепространства профессиональной ориентации и самоопределения личности, в том числе: компьютерное черчение, промышленный дизайн;3Dмолелирование, прототипирование, технологии цифрового произволства в области обработки материалов, аллитивные технологии;нанотехнологии; робототехника и системы автоматического управления; технологии электротехники, электроники и электроэнергетики; строительство; транспорт; агро-и биотехнологии; обработкапищевых продуктов.

Стратегическимидокументами,определяющиминаправлениемодернизациисодержанияиметодовобучения,являются:

- ФГОС ООО 2021 года (Приказ Минпросвещения России от 31.05.2021 № 287 «Об утверждении Федерального государственногообразовательногостандартаосновногообщего образования»;зарегистрированвМинюстеРоссии05.07.2021,№64101)

- Концепцияпреподаванияпредметнойобласти«Технология»вобразовательныхорганизацияхРоссийскойФедерации, реализующих основные общеобразовательные программы (утверждена коллегией Министерства просвещения Российской Федерации 24декабря2018  $\Gamma$ .).

Обновленное содержание и активные и интерактивные методы обучения по предмету «Технология» обеспечивают вхождениеобучающихсявцифровуюэкономику, развиваютсистемноепредставлениеобокружающеммире, воспитывают понимание ответствен ностизаприменениеразличныхтехнологий-

экологическоемышление, обеспечиваютосознанныйвыбордальнейшейтраекториипрофессионального и личностногоразвития.

#### ЦЕЛИИЗАДАЧИИЗУЧЕНИЯУЧЕБНОГОПРЕДМЕТА«ТЕХНОЛОГИЯ»

Основнойцелью освоения предмета «Технология» является формирование технологической грамотности, глобальных компетенций, творческого мышления, необходимых для перехода к новым приоритетам научно-технологического развития РоссийскойФедерации.

Задачамикурсатехнологииявляются:

- овладение знаниями, умениями и опытом деятельности в предметной области «Технология» как необходимым компонентомобщейкультуры человекацифрового социума и актуальнымидля жизни вэтомсоциуметехнологиями;

- овладениетрудовымиумениямиинеобходимымитехнологическимизнаниямипопреобразованиюматерии, энергиииинформации соответствии с поставленными целями, исходя из экономических, социальных, экологических, эстетических критериев, атакжекритериевличной и общественной безопасности;

- формированиеуобучающихсякультурыпроектнойиисследовательскойдеятельности,готовностикпредложению иосуществлению но выхтехнологическихрешений;

- формирование у обучающихся навыка использования в трудовой деятельности цифровых инструментов и программных сервисов, атакже когнитивныхинструментов и технологий;

- развитие умений оценивать свои профессиональные интересы и склонности в плане подготовки к будущей профессиональнойдеятельности, владениеметодиками оценкисвоихпрофессиональныхпредпочтений.

#### **ОБЩАЯХАРАКТЕРИСТИКАУЧЕБНОГОПРЕДМЕТА«ТЕХНОЛОГИЯ»**

Технологическоеобразованиешкольниковноситинтегративныйхарактеристроитсянанеразрывнойвзаимосвязислюбымтрудовымпроц ессомисоздаетвозможностьприменениянаучно-теоретическихзнанийвпреобразовательнойпродуктивнойдеятельности;

включенииучащихся в реальные трудовые отношения в процессе созидательнойдеятельности; воспитании культурыличности во всех еѐ экологической. проявлениях **(культуры)** труда. эстетической. правовой. технологической  $\mathbf{M}$  $\text{Id}(D)$ . самостоятельности,инициативности,предприимчивости;развитиикомпетенций,позволяющихучащимсяосваиватьновыевидытрудаиготовно стиприниматьнестандартныерешения.

Основной методический принцип современного курса «Технология»: освоение сущности и структуры технологии неразрывносвязано с освоением процесса познания - построения и анализа разнообразных моделей. Практико-ориентированный характер обучениятехнологиипредполагает, что неменее 75% учебного времениотводится практическимипроектным работам.

Современныйкурстехнологиипостроенпомодульномупринципу.

Модуль - это относительно самостоятельная часть структуры образовательной программы по предмету «Технология», имеющаясодержательнуюзавершенностьпоотношению кпланируемымпредметнымрезультатамобучениязауровеньобучения(основногообщ егообразования).

рабочая предмету «Технология» -Молульная программа  $\Pi$ <sup>O</sup>  $-9TQ$ система логически завершенных блоков (модулей) учебногоматериала, позволяющих достигнуть конкретных образовательных результатовза уровеньобразования(всоответствиисФГОСООО.

Рабочаяпрограммавключаетинвариантные (обязательные) модули.

Образовательнаяпрограммаилиотдельныемодулимогутреализовыватьсянабазедругихорганизаций(например, дополнительногообраз ования детей, Кванториуме, IT-кубеи др.) наосноведоговораосетевомвзаимодействии.

#### **ИНВАРИАНТНЫЕМОДУЛИ**

**Модуль«Производствоитехнологии»**

Модуль «Производство и технология» является общим по отношению к другим модулям, вводящим учащихся в мир техники, технологий и производства. Все основные технологические понятия раскрываются в модуле в системном виде, чтобы потом осваивать ихнапрактикеврамкахдругихинвариантныхивариативных модулях.

Особенностью современной техносферыя вляется распространение технологического подходана когнитивную область.

Объектомтехнологийстановятсяфундаментальныесоставляющиецифровогосоциума:данные,информация,знание.Трансформация данных в информацию и информации в знание в условиях появления феномена «больших данных» является одной иззначимыхи востребованныхвпрофессиональной сферетехнологий.

Освоение содержания данного модуля осуществляется на протяжении всего курса«Технология» с 5 по 9 класс. Содержаниемодуляпостроенонаосновепоследовательногопогруженияучащихсявтехнологическиепроцессы, техническиесистемы, мирматер иалов, производство и профессиональную деятельность. Фундаментальным процессом для этого служит смена технологическихукладов и4-я промышленная революция, благодаря которым растетроль информации какпроизводственного ресурса ицифровыхтехнологий.

#### Модуль «Технологии обработ киматериалови пище вых продуктов»

Вмодуле на конкретных примерах представлено освоение технологий обработки материалов по единой схеме: историкокультурноезначение материала, экспериментальное изучение свойств материала, знакомство с инструментами, технологиями обработки, организациярабочегоместа,правилабезопасногоиспользованияинструментовиприспособлений,экологическиепоследствияиспользованияма териаловиприменениятехнологий,атакжехарактеризуютсяпрофессиилюдей,непосредственносвязанныесполучениемиобработкойданныхма териалов. Изучениематериаловитехнологийпредполагаетсявпроцессевыполненияучебногопроекта, результатом которого будет продуктизделие, изготовленный обучающимися. Модуль может быть представлен как проектный цикл поосвоениютехнологии обработки материалов.

#### Модуль «Компьютернаяграфика. Черчение»

Приосвоенииданногомодуляобучающиеся осваиваютинструментарийсоздания иисследования моделей, знания иумения, необходимые для создания иосвоенияновыхтехнологий, атакже продуктов техносферы.

#### **Модуль«Робототехника»**

Вэтом модуле наиболее полно реализуется идея конвергенции материальных и информационных технологий. Важность данногомодуля заключается в том, что при освоении формируются навыки работы с когнитивной составляющей (действиями, операциями иэтапами), которыевсовременномцифровом социумеприобретаютуниверсальный характер.

Модуль «Робототехника» позволяет в процессе конструирования, создания действующих моделей роботов, интегрировать разныезнания о технике и технических устройствах, электронике, программировании, фундаментальные знания, полученные в рамках школьныхпредметов, атакже дополнительного образования и самообразования.

#### Модуль «3D-моделирование, прототипирование, макетирование»

Этот модуль в значительной мере нацелен на реализацию основного методического принципа модульного курса «Технология»: освоениетехнологииидет неразрывнососвоениемметодологиипознания, основой которогоявляется моделирование.

При этом связь технологии с процессом познания носит двусторонний характер: анализ модели позволяет выделить составляющие ее элементы и открывает возможность использовать технологический подход при построении моделей, необходимых для познания объекта. Модуль играет важную роль в формировании знаний и умений, необходимых для проектирования и усовершенствования продуктов (предметов), освоения и созданиятехнологий.

Вкурсетехнологииосуществляетсяреализацияширокогоспектрамежпредметныхсвязей:

салгебройигеометриейприизучениимодулей: «Компьютернаяграфика. Черчение», «3D-

моделирование, прототипирование, макетирование», «Технологии обработкиматериалови пищевых продуктов»;

схимиейприосвоенииразделов, связанных стехнологиямихимическойпромышленностивинвариантных модулях;

с биологией при изучении современных биотехнологий в инвариантных модулях и при освоении вариативных модулей «Растениеводство»и«Животноводство»;

с физикой при освоении моделей машин и механизмов, модуля «Робототехника», «3D-моделирование, прототипирование, макетирование», «Технологии обработкиматериалови пишевыхпролуктов»;

синформатикойприосвоениивинвариантныхивариативныхмодуляхинформационныхпроцессовсбора, хранения, преобразованияипередачиинфор мации, протекающих втехнических системах, использовании программных сервисов;

систориейиискусствомприосвоенииэлементовпромышленнойэстетики, народныхремеселвинвариантноммодуле«Производствоитехнология»; собществознаниемприосвоениитемы«Технологияимир.Современнаятехносфера»винвариантноммодуле«Производствоитехнология».

## МЕСТОУЧЕБНОГОПРЕДМЕТА«ТЕХНОЛОГИЯ»ВУЧЕБНОМПЛАНЕ

ВсоответствиисФедеральнымгосударственнымобразовательнымстандартомосновногообщегообразованияучебныйпредмет

«Технология» входит в предметную область «Технология» и является обязательным для

изучения. Содержаниепредмета«Технология» структурированокаксистематематических модулей.

Срокосвоениярабочейпрограммы: 5-9 классы, 5лет

Количествочасоввучебномпланенаизучениепредмета(34учебныенедели)

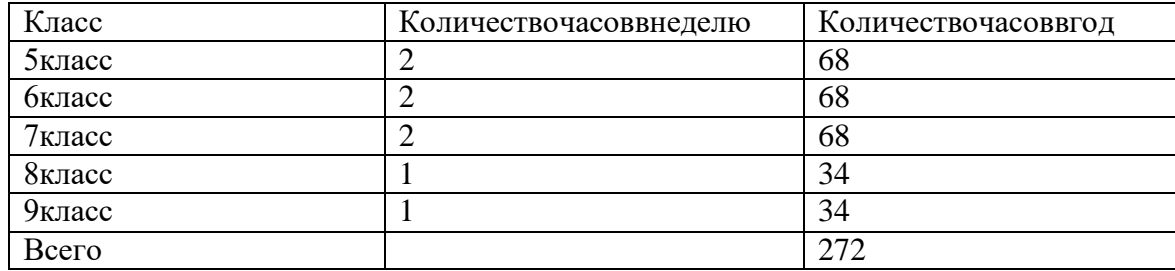

#### $\Pi$ . СОДЕРЖАНИЕ УЧЕБНОГО ПРЕДМЕТА «ТЕХНОЛОГИЯ»ИНВАРИАНТНЫЕМОДУЛИ

### 5 KJIACC

## Модуль«Производствоитехнологии»

Технологиивокругнас. Преобразующая деятельность человека итехнологии. Миридей исоздание новых вещей ипродуктов. Производственнаядеятельность.

Материальныймирипотребностичеловека. Свойствавещей.

Материалыисырье. Естественные (природные) иискусственные материалы. Мате

риальныетехнологии. Технологическийпроцесс.

Производствоитехника. Рольтехникивпроизводственнойдеятельностичеловека.

Когнитивныетехнологии:мозговойштурм, методинтеллект-карт,методфокальных объектовидр.

Проектыиресурсывпроизводственнойдеятельностичеловека. Проекткакформаорганизациидеятельности. Видыпроектов. Этапыпроектнойдеятельности. Проектнаядокументация.

Какиебываютпрофессии.

## Модуль«Технологииобработки материаловипищевыхпродуктов»

### Технологииобработкиконструкционныхматериалов

Проектирование, моделирование, конструирование-

основныесоставляющиетехнологии. Основные элементыструктурытехнологии: действия, операции, этапы. Технологическая карта.

Бумагаиеесвойства. Производствобумаги, историяисовременныетехнологии.

Использованиедревесинычеловеком(историяисовременность).Использованиедревесиныиохранаприроды.Общиесведенияодревесинехвойн ыхилиственныхпород. Пиломатериалы. Способыобработки древесины.

Народныепромыслыпообработкедревесины.

Профессии, связанные спроизводствомиобработкой древесины.

#### Технологииобработкипишевыхпродуктов

Общие сведения о питании и технологиях приготовления

пищи. Рациональное, здоровоепитание, режимпитания, пищеваяпирамида.

Значениевыборапродуктовдляздоровьячеловека. Пищеваяценностьразныхпродуктовпитания. Пищеваяценностьяиц, круп, овощей. Технолог ии обработки овощей, круп.

Технология приготовления блюд из яиц. круп.

овощей. Определение качествапродуктов, правилахранения продукто

 $\overline{B}$ .

Интерьеркухни, рациональноеразмещениемебели. Посуда, инструменты, приспособлениядля обработкипищевых продуктов, приготовления бл

юд.

Правилаэтикетазастолом.Условияхраненияпродуктовпитания.Утилизациябытовых ипищевых отходов.

Профессии, связанные спроизводствомиобработкой пищевых продуктов.

Групповойпроектпотеме«Питаниеиздоровьечеловека».

#### Технологииобработкитекстильныхматериалов

Основыматериаловедения. Текстильныематериалы(нитки,ткань),производствоииспользованиечеловеком. История, культура. Современныет ехнологии производстватканейсразными свойствами.

Технологииполучениятекстильныхматериаловизнатуральныхволоконрастительного,животногопроисхождения,изхимическихволок он. Свойстватканей.

Основы технологии изготовления изделий из текстильных

материалов. Последовательностьизготовленияшвейногоизделия. Контролькачестваготового

изделия. Устройствошвейноймашины: видыприводовшвейноймашины, регуляторы.

Видыстежков,швов.Видыручныхимашинныхшвов(стачные, краевые). Професс

ии, связанные со швейнымпроизводством.

Индивидуальныйтворческий(учебный)проект«Изделиеизтекстильныхматериалов».

Чертеж выкроек проектного швейного изделия (например, мешок для сменной обуви, прихватка, лоскутное

шитье). Выполнениетехнологическихоперацийпопошивупроектного изделия, отделкеизделия.

Оценкакачестваизготовленияпроектногошвейногоизделия.

#### **Модуль«Робототехника»**

Автоматизацияироботизация. Принципыработыробота.

Классификациясовременныхроботов. Видыроботов, ихфункции иназначение. Взаимосвязькон

струкциироботаи выполняемойимфункции.

Робототехнический конструкторикомплектующие.

Чтениесхем. Сборкароботизированной конструкции поготовой схеме. Базовые пр

инципы программирования.

Визуальныйязыклляпрограммированияпростыхробототехническихсистем.

## Модуль«Компьютернаяграфика.Черчение»

Графическаяинформациякаксредствопередачиинформацииоматериальноммире(вещах).Видыиобластипримененияграфическойинфо рмации (графическихизображений).

Основыграфическойграмоты. Графическиематериалыиинструменты.

Типыграфическихизображений(рисунок,диаграмма,графики,графы,эскиз,техническийрисунок,чертеж,схема,карта,пиктограммаи

др.).

Основные элементыграфическихизображений (точка, линия, контур, буквыицифры, условные знаки). Прави лапостроениячертежей(рамка,основнаянадпись,масштаб,виды,нанесениеразмеров). Чтениечертежа.

# **6 КЛАСС**

#### **Молуль«Произволствоитехнологии»**

Производственно-технологическиезадачииспособыихрешения.

Моделиимоделирование.Видымашинимеханизмов.Моделированиетехническихустройств.Кинематическиесхемы.Конструирование изделий. Конструкторская документация.

Конструированиеипроизволствотехники. Усовершенствованиеконструкции. Основыизобретательскойирационализаторскойлеятельности. Технологическиезадачи, решаемыевпроцессепроизводства

исозданияизделий. Соблюдениетехнологииикачествоизделия (продукции). Информационные

технологии. Перспективные технологии.

## Модуль«Технологииобработкиматериаловипищевыхпродуктов»

## Технологииобработкиконструкционныхматериалов

Получениеииспользованиеметалловчеловеком. Рациональноеиспользование, сборипереработкавторичногосырья. Общиесведе

ния овидахметалловисплавах. Тонколистовойметаллипроволока.

Народныепромыслыпообработкеметалла.

Профессии, связанные спроизводствомио бработкой металлов.

## Технологииобработкипищевыхпродуктов

Молокоимолочныепродуктывпитании.Пищеваяценностьмолокаимолочныхпродуктов.Технологииприготовленияблюдизмолокаи молочных продуктов.

Определениекачествамолочныхпродуктов, правилахранения продуктов.

Видытеста. Технологииприготовленияразныхвидовтеста (тестодлявареников, песочноетесто, бисквитноетесто, дрожжевое

 $recTo$ ).

Профессии, связанные спищевым производством.

Групповойпроектпотеме«Технологииобработкипищевыхпродуктов».

## Технологииобработкитекстильныхматериалов

Современныетекстильныематериалы, получениеисвойства. Сравнениесв

ойствтканей, выбортканисучетом эксплуатацииизделия. Одежда, виды

одежды. Модаи стиль.

Индивидуальныйтворческий(учебный)проект«Изделиеизтекстильныхматериалов».

Чертежвыкроекпроектногошвейногоизделия(например, укладкадляинструментов, сумка, рюкзак; изделиевтехникелоскутной пластики).

Выполнениетехнологических

операцийпораскроюипошивупроектногоизделия, отделкеизделия. Оценкакачестваизготовления проектного швейногоизделия.

## **Модуль«Робототехника»**

Мобильнаяробототехника. Организацияперемещенияробототехнических устройств. Транспо

ртныероботы. Назначение, особенности.

Знакомствосконтроллером, моторами, датчиками. С

боркамобильного робота.

Принципыпрограммированиямобильныхроботов.

Изучениеинтерфейсавизуальногоязыкапрограммирования, основныеинструментыикомандыпрограммированияроботов. Учебныйпроектпоробототехнике(«Транспортныйробот», «Танцующийробот»).

## Модуль«Компьютернаяграфика.Черчение»

Созданиепроектнойдокументации.

Основывыполнениячертежейсиспользованиемчертежныхинструментовиприспособлений. Стандартыофо рмления.

Понятиеографическомредакторе, компьютернойграфике.

Инструментыграфическогоредактора. Созданиеэскизавграфическомредакторе. Инструменты

ллясоздания иредактированиятекставграфическомредакторе.

Созданиепечатнойпродукциивграфическомредакторе.

# 7 КЛАСС

## Модуль«Производствоитехнологии»

Созданиетехнологийкакосновнаязадачасовременнойнауки. Историяразвитиятехнологий. Эстетическаяце

нностьрезультатовтруда. Промышленная эстетика. Дизайн.

Народныеремесла. НародныеремеслаипромыслыРоссии.

Цифровизацияпроизводства.Цифровыетехнологиииспособыобработкиинформации.

Управление технологическими процессами. Управление производством. Современные и перспективные

технологии. Понятиевысокотехнологичныхотраслей. «Высокиетехнологии» двойного назначения.

Разработкаивнедрениетехнологиймногократногоиспользованияматериалов, технологийбезотходногопроизводства. Современнаятехн осфера. Проблемавзаимодействияприроды и техносферы.

Современныйтранспортиперспективыегоразвития.

## Модуль «Технологииобработкиматериаловипищевыхпродуктов»

## Технологииобработкиконструкционныхматериалов

Обработкалревесины. Технологиимеханическойобработкиконструкционныхматериалов. Технологииотлелкиизделийиздревесины.

Обработкаметаллов. Технологииобработкиметаллов. Конструкционная сталь. Токарно-

винторезныйстанок. Изделияизметаллопроката. Резьбаирезьбовыесоединения. Нарезаниерезьбы. Соединениеметаллическихдеталейклеем. Отделка леталей.

Пластмассаидругиесовременныематериалы:свойства, получениеииспользование.

#### *Индивидуальныйтворческий(учебный)проект«Изделиеизконструкционныхиподелочныхматериалов».*

#### *Технологииобработкипищевыхпродуктов*

Рыба, морепродукты в питании человека. Пищевая ценность рыбы и морепродуктов. Виды промысловых рыб. Охлаждѐнная,мороженая рыба. Механическая обработка рыбы. Показатели свежести рыбы. Кулинарная разделка рыбы. Виды тепловой обработкирыбы.Требования к качествурыбныхблюд. Рыбныеконсервы.

Мясоживотных,мясоптицывпитаниичеловека.Пищеваяценностьмяса.Механическаяобработкамясаживотных(говядина,свинина,баранина), обработкамясаптицы. Показатели свежести мяса. Видытепловой обработки мяса.

Блюданациональнойкухниизмяса,рыбы.

*Групповойпроектпотеме«Технологииобработкипищевыхпродуктов».*

#### **Модуль«Робототехника»**

Промышленныеибытовыероботы,ихклассификация,назначение,использование

Программирование контроллера в среде конкретного языка программирования, основные инструменты и командыпрограммированияроботов.

Реализациянавыбранномязыкепрограммированияалгоритмовуправленияотдельнымикомпонентамиироботизированнымисистемами. Анализипроверканаработоспособность,усовершенствованиеконструкцииробота.

*Учебныйпроектпоробототехнике«Робототехническиепроектынабазеэлектромеханическойигрушки,контроллераиэлектронныхко мпонентов».*

#### **Модуль«3D-моделирование,прототипирование,макетирование»**

Видыисвойства,назначениемоделей.Адекватностьмоделимоделируемомуобъектуицеляммоделирования.

Понятиеомакетировании.Типымакетов.Материалыиинструментыдлябумажногомакетирования.Выполнениеразвѐртки,сборкадетале й макета.Разработкаграфической документации.

Созданиеобъѐмныхмоделейспомощьюкомпьютерныхпрограмм.

Программыдляпросмотранаэкранекомпьютерафайловсготовымицифровымитрѐхмернымимоделямиипоследующейраспечаткиихраз вѐрток.

Программадляредактированияготовых моделейипоследующейихраспечатки.Инструментыдляредактированиямоделей.

#### **Модуль«Компьютернаяграфика.Черчение»**

Понятиеоконструкторскойдокументации.Формыдеталейиихконструктивныеэлементы.Изображениеипоследовательностьвыполнениячерте жа. ЕСКД.ГОСТ.

Общие сведения о сборочных чертежах. Оформление сборочного чертежа. Правила чтения сборочных

чертежей.Понятиеграфической модели.

Применениекомпьютеровдляразработкиграфическойдокументации.Математи

ческие,физическиеиинформационныемодели.

Графическиемодели.Видыграфическихмоделей.

Количественнаяикачественная оценкамодели.

# **8 KJIACC**

#### Модуль«Производствоитехнологии»

Общие принципы управления. Самоуправляемые системы. Устойчивость систем управления. Устойчивость технических систем. Производствои еговиды. Биотехнологии в решении экологических проблем. Биоэнергетика. Перспективные технологии (в том числе нанотехнологии).Сферыприменения современныхтехнологий. Рынок труда. Функции рынка труда. Трудовые ресурсы. Мирпрофессий. Профессия, квалификацияикомпете ннии. Выборпрофессиивзависимостиотинтересовиспособностейчеловека.

# **Модуль«Робототехника»**

Принципыработыиназначениеосновныхблоков,оптимальныйвариантиспользованияприконструированиироботов. Основныеп ринципытеории автоматическогоуправления ирегулирования. Обратная связь.

Датчики, принципыи режимы работы, параметры, применение.

Отладкароботизированныхконструкцийвсоответствииспоставленнымизадачами. Беспровод

ноеуправлениероботом.

Программированиероботоввсредеконкретногоязыкапрограммирования,основныеинструментыикомандыпрограммированияроботов. Учебныйпроектпоробототехнике (однаизпредложенныхтемнавыбор).

Модуль «3D-моделирование, прототипирование, макетирование»

3D-моделированиекактехнологиясозданиявизуальныхмоделей.

Графическиепримитивыв3D-

моделировании. Кубикубоид. Шаримногогранник. Цилиндр, призма, пирамида. Операциинадпримитивами.

Повороттел впространстве.

Масштабирование тел. Вычитание, пересечение и объединение геометрических

тел. Понятие «прототипирование». Созданиецифровойобъемноймодели.

Инструментыдлясозданияцифровойобъемноймодели.

# Модуль «Компьютернаяграфика. Черчение»

Применение программного обеспечения для создания проектной документации: моделей объектов и их

чертежей. Создание документов, виды документов. Основная надпись.

Геометрическиепримитивы.

Создание, редактирование итрансформацияграфических объектов. Сл

ожные3D-моделии сборочныечертежи.

Изделия и их модели. Анализ формы объекта и синтез

модели. Плансоздания 3D-модели.

Деревомодели. Формообразованиедетали. Способыредактирования операции формообразования из скиза

### 9 KJJACC

#### **Модуль «Производствоитехнологии»**

Предпринимательство.

Сущность предпринимательства. Корпоративная культура. Предпринимательская культуры этика. Вилы предпринимательскойдеятельности. Типы организаций. Сфера принятия управленческих решений. Внутренняя и внешняя среда предпринимательства. Базовыесоставляющиевнутренней среды.

Формированиеценытовара.

Внешниеивнутренниеугрозыбезопасностифирмы. Основные элементымеханизмазащитыпредпринимательскойтайны. Защит апредпринимательской тайны иобеспечениебезопасности фирмы.

Понятия, инструменты и технологии имитационного моделирования экономической деятельности. Модель реализации бизнесилеи. Этапыразработкибизнес-

проекта:анализвыбранногонаправленияэкономическойдеятельности,созданиелоготипафирмы,разработкабизнес-плана.

Эффективностьпредпринимательскойдеятельности. Принципыиметодыоценки. Контрольэффективности, оптимизацияпредпринимат ельскойдеятельности. Технологическоепредпринимательство. Инновации и ихвиды. Новыерынкидля продуктов.

#### Модуль«Робототехника»

Робототехническиесистемы.Автоматизированныеироботизированныепроизводственныелинии.Элементы«Умногодома».Конструирование имоделированиесиспользованиемавтоматизированных системсобратнойсвязью.

Составлениеалгоритмовипрограммпоуправлению роботизированнымисистемами. Протокол

ысвязи.

Перспективы автоматизации и роботизации: возможности и

ограничения. Профессиивобласти робототехники.

Научно-практическийпроектпоробототехнике

#### Молуль «ЗD-моделирование, прототипирование,

макетирование»Моделирование сложных объектов. Рендеринг.

Полигональная сетка. Понятие «аллитивныетехнологии».

Технологическое оборудование для аддитивных технологий: 3D-

принтеры. Областиприменениятрехмернойпечати. Сырьедлятрехмернойпеч

ати.

Этапы аддитивного производства. Правила безопасного пользования 3D-принтером. Основные настройки для выполнения печатина3D-принтере.

Подготовкакпечати.Печать3D-модели.

Профессии, связанные с3D-печатью.

#### Модуль «Компьютернаяграфика. Черчение»

Системаавтоматизациипроектно-конструкторскихработ-

САПР. Чертежисиспользованиемвсистемеавтоматизированногопроектирования(САПР) для подготовкипроектаизделия.

Оформлениеконструкторскойдокументации,втомчисле,сиспользованиемсистемавтоматизированногопроектирования(САПР).

Объемдокументации:пояснительнаязаписка,спецификация.Графическиедокументы:техническийрисунокобъекта,чертежобщеговида , чертежи деталей. Условности иупрощенияначертеже. Созданиепрезентации.

Профессии, связанные сизучаемымитехнологиями, черчением, проектированием сиспользованием САПР, ихвостребованностьнарынке труда.

#### ПЛАНИРУЕМЫЕРЕЗУЛЬТАТЫОСВОЕНИЯУЧЕБНОГОПРЕДМЕТА«ТЕХНОЛОГИЯ»НАУРОВНЕОСНОВНОГООБЩ III. **ЕГООБРАЗОВАНИЯ**

ВсоответствиисФГОСвходеизученияпредмета«Технология» учащимисяпредполагаетсядостижениесовокупностиосновныхличностных, мет апредметныхипредметныхрезультатов.

### **ЛИЧНОСТНЫЕРЕЗУЛЬТАТЫ**

#### Патриотическоевоспитание:

проявлениеинтересакисторииисовременномусостоянию российской

науки и технологии;

ценностноеотношение кдостижения мроссийских инженеровиученых.

#### Гражданскоеидуховно-нравственноевоспитание:

готовностькактивномуучастиювобсужденииобщественнозначимыхиэтическихпроблем, связанных ссовременнымитехнологиями, вос обенности технологиямичетвертой промышленнойреволюции;

осознаниеважностиморально-этическихпринциповвдеятельности, связанной среализацией технологий;

освоениесоциальныхнормиправилповедения, ролииформысоциальнойжизнивгруппахисообществах, включаявзрослыеисоциальныесообщес

тва.

#### Эстетическоевоспитание:

восприятиеэстетическихкачествпредметовтруда;

умениесоздавать эстетическизначимые изделия изразличных материалов;

понимание ценности отечественного и мирового искусства, народных традиций и народного творчества в декоративно-

прикладномискусстве;

осознаниеролихудожественнойкультурыкаксредствакоммуникацииисамовыражениявсовременномобществе.

#### Ценностинаучногопознанияипрактическойдеятельности:

осознаниеценностинаукикакфундаментатехнологий;

развитиеинтересакисследовательскойдеятельности, реализациинапрактикедостиженийнауки.

#### Формированиекультурыздоровьяиэмоциональногоблагополучия:

осознаниеценностибезопасногообразажизнивсовременномтехнологическоммире, важностиправилбезопаснойработысинструментами; умениераспознаватьинформационные угрозы и осуществлять защитуличности от этих угроз.

#### Трудовоевоспитание:

уважениектруду, трудящимся, результатамтруда (своегоидругихлюдей);

ориентация на трудовую деятельность, получение профессии, личностное самовыражение в продуктивном, нравственно лостойномтрудевроссийскомобшестве:

готовностькактивномуучастиюврешениивозникающихпрактическихтрудовыхдел,задачтехнологическойисоциальнойнаправленности,спос обностьинициировать, планировать исамостоятельновыполнять такого родадеятельность;

умениеориентироватьсявмиресовременныхпрофессий;

умениеосознанновыбиратьиндивидуальнуютраекториюразвитиясучетомличныхиобщественныхинтересов,потребностей;ориентаци янадостижениевыдающихсярезультатов впрофессиональнойдеятельности.

#### Экологическоевоспитание:

воспитаниебережногоотношениякокружающейсреде,пониманиенеобходимостисоблюдениябалансамеждуприродойитехносферой; осознаниепределовпреобразовательнойдеятельностичеловека.

## **МЕТАПРЕДМЕТНЫЕРЕЗУЛЬТАТЫ**

Освоениесодержанияпредмета«Технология»восновнойшколеспособствуетдостижениюметапредметныхрезультатов, втом

#### числе:

#### Овладениеуниверсальнымипознавательнымидействиями

#### Базовыелогическиедействия:

- выявлятьихарактеризоватьсущественныепризнакиприродныхирукотворныхобъектов;

- устанавливатьсущественныйпризнакклассификации, основаниедля обобщения исравнения;

- выявлятьзакономерностиипротиворечияврассматриваемыхфактах, данныхинаблюдениях, относящихсяквнешнемумиру;

- выявлятьпричинно-следственныесвязиприизученииприродныхявленийипроцессов, атакжепроцессов, происходящихв техносфере;

- самостоятельновыбиратьспособрешенияпоставленнойзадачи, используядляэтогонеобходимыематериалы, инструментыитехнологи

И.

## Базовыеисследовательскиедействия:

- использоватьвопросыкакисследовательскийинструментпознания;

- формироватьзапросыкинформационнойсистемесцельюполучениянеобходимойинформации;
- оцениватьполноту, достоверностьиактуальностьполученнойинформации;
- опытнымпутемизучатьсвойстваразличныхматериалов;

- овладеватьнавыкамиизмерениявеличинспомощьюизмерительныхинструментов, оценивать погрешностьизмерения,

- уметьосуществлятьарифметическиедействиясприближеннымивеличинами;

- строитьиоцениватьмоделиобъектов, явленийипроцессов;

- уметьсоздавать, применятьипреобразовывать знакиисимволы, моделиисхемыдлярешения учебныхипознавательных задач;

- уметьоцениватьправильностьвыполненияучебнойзадачи, собственные возможностие ерешения;

- прогнозироватьповедениетехническойсистемы, втомчислес учетомсинергетическихэффектов.

#### Работасинформацией:

- выбиратьформупредставленияинформациивзависимостиотпоставленнойзадачи;

- пониматьразличиемеждуданными, информациейизнаниями;

- владетьначальныминавыкамиработыс«большимиданными»;

- владеть технологией трансформации данных в информацию, информации в

#### знания. Овладение универсальными учебными регулятивными

#### действиямиСамоорганизация:

- уметь самостоятельно определять цели и планировать пути их достижения, в том числе альтернативные, осознанно выбиратьнаиболееэффективныеспособы решения учебныхи познавательных задач;

- уметьсоотноситьсвоидействияспланируемымирезультатами,осуществлятьконтрольсвоейдеятельностивпроцесседостижения результата, определять способы действий в рамках предложенных условий и требований, корректировать свои действия всоответствиисизменяющейся ситуацией;

- делатьвыборибратьответственностьзарешение.

#### Самоконтроль(рефлексия):

- даватьадекватную оценку ситуации и предлагать планее изменения;

- объяснятьпричиныдостижения(недостижения) результатовпреобразовательнойдеятельности;

- вноситьнеобходимые коррективывдеятельностьпорешению задачиили поосуществлению проекта;

- оцениватьсоответствиерезультатацелииусловиямипринеобходимостикорректироватьцельипроцессеедостижения.

#### Принятиесебяидругих:

- признаватьсвоеправонаошибкуприрешениизадачилиприреализациипроекта, такоежеправодругогонаподобныеошибки.

#### Овладениеуниверсальнымикоммуникативнымидействиями.

#### Обшение:

- входеобсуждения учебногоматериала, планирования иосуществления учебногопроекта;

- врамкахпубличногопредставлениярезультатовпроектнойдеятельности;

- входесовместногорешениязадачисиспользованиемоблачныхсервисов;

- входеобщенияспредставителямидругихкультур, вчастностивсоциальныхсетях.

#### Совместнаядеятельность:

- пониматьииспользоватьпреимуществакоманднойработыприреализации учебногопроекта;

- пониматьнеобходимостьвыработкизнаково-символическихсредствкакнеобходимогоусловияуспешнойпроектнойдеятельности;

- уметьадекватноинтерпретироватьвысказываниясобеседника-участникасовместнойдеятельности;

- владетьнавыкамиотстаиваниясвоейточкизрения, используяприэтомзаконылогики;

- уметьраспознаватьнекорректную аргументацию.

## **ПРЕДМЕТНЫЕРЕЗУЛЬТАТЫ**

Длявсехмодулейобязательныепредметныерезультаты:

- организовыватьрабочееместовсоответствиисизучаемойтехнологией:
- соблюдатьправилабезопасногоиспользованияручныхи электрифицированныхинструментовиоборудования;
- грамотноиосознанновыполнятьтехнологическиеоперациивсоответствииизучаемойтехнологией.

# 5 KJIACC

#### Модуль«Производствоитехнологии»

- называтьихарактеризоватьтехнологии;

- называтьихарактеризоватьпотребностичеловека;

- называтьихарактеризоватьестественные(природные)иискусственныематериалы;

- сравниватьианализироватьсвойстваматериалов;

- классифицироватьтехнику, описыватьназначениетехники;

- объяснятьпонятия «техника», «машина», «механизм», характеризоватьпростыемеханизмыи узнаватьихвконструкцияхиразнообразн ыхмоделях окружающегопредметного мира;

- характеризоватыпредметытрудавразличныхвидахматериальногопроизводства;

- использоватьметодмозговогоштурма,методинтеллект-карт,методфокальных объектовидр.;
- использоватьметодучебногопроектирования, выполнять учебные проекты;

- назватьихарактеризоватьпрофессии.

#### Модуль«Технологииобработкиматериаловипищевыхпродуктов»

- самостоятельно выполнять учебные проекты в соответствии с этапами проектной леятельности; выбирать илею творческогопроекта, выявлятьпотребностьвизготовлениипродуктанаосновеанализаинформационныхисточниковразличныхвидовиреализов ыватьее впроектной деятельности;

- создавать, применятьипреобразовыватьзнакиисимволы, моделиисхемы; использоватьсредстваиинструментыИКТдлярешенияприкл адныхучебно-познавательныхзадач;

- называтьихарактеризоватьвидыбумаги, еѐсвойства, получение иприменение;
- называтьнародныепромыслыпообработкедревесины;
- характеризоватьсвойстваконструкционных материалов;
- называтьихарактеризоватьвидыдревесины, пиломатериалов;
- знатьиназыватьпищевуюценностьяиц, круп, овощей;
- приводитьпримерыобработкипищевыхпродуктов, позволяющиемаксимальносохранятьихпищевуюценность;
- называтьивыполнятьтехнологиипервичнойобработкиовощей, круп;

#### $21$

## Модуль «Технологииобработкиматериаловипищевыхпродуктов»

- характеризоватьпредметытрудавразличныхвидахматериальногопроизводства; - характеризоватьвидысовременныхтехнологийиопределятьперспективыихразвития.

- называтьивыполнятьтехнологииприготовленияблюдизяиц, овощей, круп; - называтьвидыпланировкикухни;способырациональногоразмещениямебели;

- выбиратьматериалы,инструментыиоборудованиедлявыполненияшвейныхработ;

- называтьихарактеризоватьназначениедеталейробототехническогоконструктора;

- выполнятьпоследовательностьизготовленияшвейныхизделий, осуществлятьконтролькачества;

- характеризовать составные частироботов, датчики в современных робототехнических системах; - получитьопытмоделированиямашинимеханизмовспомощью робототехнического конструктора; - применятьнавыкимоделированиямашинимеханизмовспомощьюробототехническогоконструктора;

- анализироватьисравниватьсвойстватекстильныхматериалов;

машиннойобработки(машинныестрочки);

**Модуль«Робототехника»** 

граммаи др.);

 $B$ ;

**6 КЛАСС** 

- знатьосновныезаконыробототехники;

Модуль «Компьютернаяграфика. Черчение»

- называтьиприменятьчертежныеинструменты;

- называтьихарактеризоватьмашиныимеханизмы;

- предлагатьвариантыусовершенствованияконструкций;

**Модуль «Производствоитехнологии»** 

- использоватьручныеинструментыдлявыполненияшвейныхработ;

- классифицироватьихарактеризоватьроботовповидаминазначению;

- называтьвидыиобластипримененияграфическойинформации;

- называтьихарактеризоватьтекстильныематериалы, классифицироватьих, описыватьосновные этапыпроизводства;

- подготавливать швейную машину к работе с учетом безопасных правил ее эксплуатации, выполнять простые операции

- характеризоватьгруппыпрофессий,описыватьтенденцииихразвития,объяснятьсоциальноезначениегрупппрофессий.

- владетьнавыкамииндивидуальнойиколлективнойдеятельности, направленнойнасозданиеробототехническогопродукта.

- разрабатыватьнесложнуютехнологическую, конструкторскую документацию длявы полнениятворческих проектных задач;

- называтьосновныеэлементыграфическихизображений(точка,линия,контур,буквыицифры,условныезнаки);

- читатьивыполнятьчертежиналистеА4(рамка.основнаяналпись.масштаб.вилы.нанесениеразмеров).

- конструировать, оцениватьииспользовать моделивпознавательной ипрактической деятельности;

- называтьтипыграфическихизображений(рисунок,диаграмма,графики,графы,эскиз,техническийрисунок,чертеж,схема,карта,пикто

- решатьпростыеизобретательские, конструкторскиеитехнологическиезадачивпроцессеизготовленияизделийизразличныхматериало

- характеризоватьсвойстваконструкционныхматериалов;
- называтьнародныепромыслыпообработкеметалла;
- называтьихарактеризоватьвидыметалловиихсплавов;
- исследовать, анализировать исравнивать свойствам еталловиих сплавов;
- классифицироватьихарактеризоватьинструменты, приспособленияитехнологическоеоборудование;

- знатьиназыватьпищевуюценностьмолокаимолочныхпродуктов;определятькачествомолочныхпродуктов,называтьправилахранени япродуктов;

- называтьивыполнятьтехнологииприготовленияблюдизмолокаимолочныхпродуктов;
- называтьвидытеста, технологииприготовленияразныхвидовтеста;
- называтьнациональные блюдаизразных видовтеста;
- называтьвидыодежды, характеризовать стилиодежды;
- характеризоватьсовременныетекстильныематериалы, ихполучениеисвойства;
- выбиратьтекстильныематериалыдляизделийсучетомихсвойств;

- самостоятельновыполнятьчертежвыкроекшвейногоизделия;соблюдатьпоследовательностьтехнологическихоперацийпораскрою, п ошивуи отделкеизделия:

- выполнятьучебныепроекты, соблюдая этапыитехнологииизготовленияпроектныхизделий.

#### **Модуль «Робототехника»**

- называтьвидытранспортныхроботов, описыватьих назначение;
- конструироватьмобильногороботапосхеме; усовершенствовать конструкцию;
- программироватьмобильногоробота;
- управлятьмобильнымироботамивкомпьютерно-управляемыхсредах;
- называтьихарактеризоватьдатчики, использованные припроектированиимобильногоробота;
- уметьосуществлятьробототехническиепроекты;

- презентоватьизделие.

#### Модуль«Компьютернаяграфика.Черчение»

- знатьивыполнятьосновныеправилавыполнениячертежейсиспользованиемчертежныхинструментов;
- знатьииспользоватьдлявыполнениячертежейинструментыграфическогоредактора;
- пониматьсмыслусловныхграфическихобозначений, создаватьсихпомощьюграфическиетексты;
- создаватьтексты, рисункивграфическом редакторе.

## 7 KJIACC

#### **Модуль«Производствоитехнологии»**

- приводитьпримерыразвитиятехнологий;
- приводитьпримерыэстетичныхпромышленныхизделий;
- называтьихарактеризоватьнародныепромыслыиремеслаРоссии;
- называтьпроизводстваипроизводственныепроцессы;
- называтьсовременныеиперспективныетехнологии;
- оцениватьобластиприменениятехнологий,пониматьихвозможностииограничения;
- оцениватьусловияирискиприменимоститехнологийспозицийэкологическихпоследствий;
- выявлятьэкологическиепроблемы;
- называтьихарактеризоватьвидытранспорта,оцениватьперспективыразвития;
- характеризоватьтехнологиинатранспорте,транспортнуюлогистику.

#### **Модуль«Технологииобработкиматериаловипищевыхпродуктов»**

- исследоватьианализироватьсвойстваконструкционныхматериалов;
- выбиратьинструментыиоборудование,необходимыедляизготовлениявыбранногоизделияподаннойтехнологии;
- применятьтехнологиимеханическойобработкиконструкционныхматериалов;
- осуществлятьдоступнымисредствамиконтролькачестваизготавливаемогоизделия,находитьиустранятьдопущенныедефекты;
- выполнятьхудожественноеоформлениеизделий;
- называтьпластмассыидругиесовременныематериалы,анализироватьихсвойства,возможностьприменениявбыту инапроизводстве;
- осуществлятьизготовлениесубъективноновогопродукта,опираясьнаобщуютехнологическуюсхему;
- оцениватьпределыприменимостиданнойтехнологии,втом числесэкономическихиэкологическихпозиций;
- знатьиназыватьпищевуюценностьрыбы,морепродуктовпродуктов;определятькачестворыбы;
- знатьиназыватьпищевуюценностьмясаживотных,мясаптицы;определятькачество;
- называтьивыполнятьтехнологииприготовленияблюдизрыбы,
- характеризоватьтехнологииприготовленияизмясаживотных,мясаптицы;
- называтьблюданациональнойкухниизрыбы,мяса;
- характеризоватьмирпрофессий,связанныхсизучаемымитехнологиями,ихвостребованностьнарынкетруда.

## **Модуль«Робототехника»**

- называтьвидыпромышленныхроботов,описыватьихназначениеифункции;
- назватьвидыбытовыхроботов,описыватьихназначениеифункции;
- использоватьдатчикиипрограммироватьдействиеучебногороботавзависимостиотзадачпроекта;
- осуществлятьробототехническиепроекты,совершенствоватьконструкцию,испытыватьипрезентоватьрезультатпроекта.

## **Модуль«Компьютернаяграфика.Черчение»**

- называтьвидыконструкторскойдокументации;
- называтьихарактеризоватьвидыграфических моделей;
- выполнятьиоформлятьсборочныйчертѐж;
- владетьручнымиспособамивычерчиваниячертежей,эскизовитехническихрисунковдеталей;
- владетьавтоматизированнымиспособамивычерчиваниячертежей,эскизовитехническихрисунков;
- уметьчитатьчертежидеталейиосуществлятьрасчѐтыпочертежам.

## **Модуль«3D-моделирование,прототипирование,макетирование»**

- называтьвиды, свойстваиназначениемоделей;
- называтьвидымакетовиих назначение;
- создаватьмакетыразличныхвидов, втомчислесиспользованиемпрограммногообеспечения;
- выполнятьразверткуисоединятьфрагментымакета;
- выполнятьсборкудеталеймакета;
- разрабатыватьграфическую локументацию:
- характеризоватьмирпрофессий, связанных сизучаемымитехнологиямимакетирования, ихвостребованностьнарынкетруда.

# **8 КЛАСС**

#### Модуль«Производствоитехнологии»

- характеризоватьобщиепринципы управления;
- анализироватьвозможностиисферуприменениясовременныхтехнологий;
- характеризоватьтехнологииполучения, преобразования и использования энергии;
- называтьихарактеризовать биотехнологии, ихприменение;
- характеризоватьнаправленияразвитияиособенностиперспективныхтехнологий;
- предлагатьпредпринимательскиеидеи, обосновыватьихрешение;
- определятьпроблему, анализировать потребностивпродукте;
- овладетьметодамиучебной,исследовательскойипроектнойдеятельности,решениятворческихзадач,проектирования,моделирования , конструирования и эстетического оформления изделий;
	- характеризоватьмирпрофессий, связанных сизучаемымитехнологиями, ихвостребованность нарынкетруда.

#### **Модуль«Робототехника»**

- называтьосновныезаконыипринципытеорииавтоматическогоуправленияирегулирования,
- методыиспользованиявробототехническихсистемах;
- реализовыватьполныйциклсозданияробота;
- конструироватьимоделироватьробототехническиесистемы;
- приводитыпримерыпримененияроботовизразличныхобластейматериальногомира;
- характеризоватьвозможностироботов, роботехнических системинаправления их применения.

## Модуль «Компьютернаяграфика. Черчение»

- использоватьпрограммноеобеспечениедлясозданияпроектнойдокументации;
- создаватьразличныевидыдокументов;
- владетьспособамисоздания, редактированияитрансформацииграфическихобъектов;
- выполнятьэскизы, схемы, чертежисиспользованиемчертежныхинструментовиприспособленийи/илисиспользованиемпрограммног ообеспечения;
	- создаватьиредактироватьсложные 3D-моделиисборочные чертежи.

#### Модуль «3D-моделирование, прототипирование, макетирование»

- разрабатыватьоригинальные конструкциисиспользованиемЗD-

моделей, проводитьихиспытание, анализ, способымодернизациивзависимости от результатов испытания;

- создавать 3D-модели, используяпрограммноеобеспечение;
- устанавливать адекватность моделио бъектуицелям моделирования;
- проводитьанализимодернизацию компьютерной модели;
- изготавливатьпрототипысиспользованиемтехнологическогооборудования (3D-принтер, лазерныйграверидр.);
- модернизироватьпрототипвсоответствииспоставленнойзадачей;
- презентоватьизделие.

# **9 КЛАСС**

#### Модуль«Производствоитехнологии»

- перечислятьихарактеризоватьвидысовременныхинформационно-когнитивныхтехнологий;
- овладетьинформационно-когнитивнымитехнологиямипреобразованияданныхвинформацию иинформациивзнание;
- характеризоватькультурупредпринимательства, видыпредпринимательской деятельности;
- создаватьмоделиэкономическойдеятельности:
- разрабатыватьбизнес-проект;
- оцениватьэффективностьпредпринимательскойдеятельности;
- -характеризоватьзакономерности технологическогоразвитияцивилизации;
- планироватьсвоепрофессиональноеобразованиеипрофессиональную карьеру.

#### **Модуль«Робототехника»**

- характеризоватьавтоматизированныеироботизированныепроизводственныелинии;

- анализироватьперспективыразвитияробототехники;
- характеризоватьмирпрофессий, связанных сробототехникой, ихвостребованность нарынкетруда;
- реализовыватьполныйциклсозданияробота;

- конструироватьимоделироватьробототехническиесистемысиспользованиемматериальныхконструкторовскомпьютернымуправлен иеми обратной связью;

- использоватьвизуальныйязыкдляпрограммированияпростыхробототехническихсистем;

- составлять алгоритмы и программы по управлению роботом;
- самостоятельноосуществлятьробототехническиепроекты.

#### Модуль«Компьютернаяграфика.Черчение»

- выполнятьэскизы, схемы, чертежисиспользованиемчертежныхинструментовиприспособленийи/иливсистемеавтоматизированного проектирования (САПР):

- создавать 3D-моделивсистемеавтоматизированногопроектирования(САПР);
- оформлятьконструкторскуюдокументацию, втомчислесиспользованиемсистемавтоматизированногопроектирования(САПР);
- характеризоватьмирпрофессий, связанных сизучаемымитехнологиями, ихвостребованность нарынкетруда.

### Модуль «3D-моделирование, прототипирование, макетирование»

- использовать редакторкомпьютерноготрехмерногопроектирования для создания моделей сложных объектов;
- изготавливатьпрототипысиспользованиемтехнологическогооборудования (3D-принтер, лазерный граверидр.);
- называтьивыполнять этапы аддитивногопроизводства;
- модернизироватьпрототипвсоответствииспоставленнойзадачей;
- называтьобластиприменения 3D-моделирования;
- характеризоватьмирпрофессий, связанных сизучаемымитехнологиямиЗD-моделирования, их востребованностьнарынкетруда.

#### ТЕМАТИЧЕСКОЕПЛАНИРОВАНИЕ(ВАРИАНТ4, девочки)5  $\mathbf{IV}$ .

- КЛАСС
- **68час**

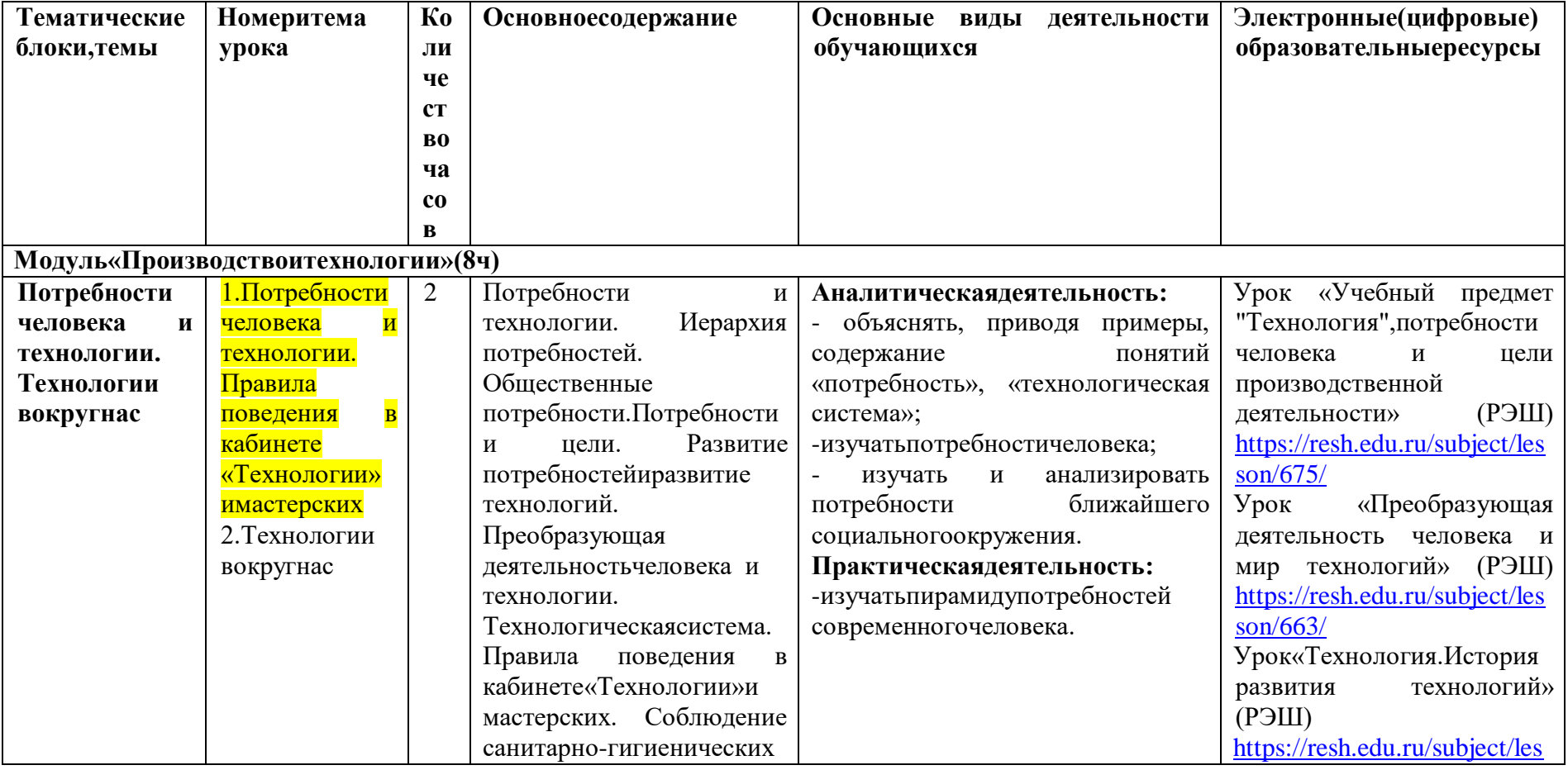

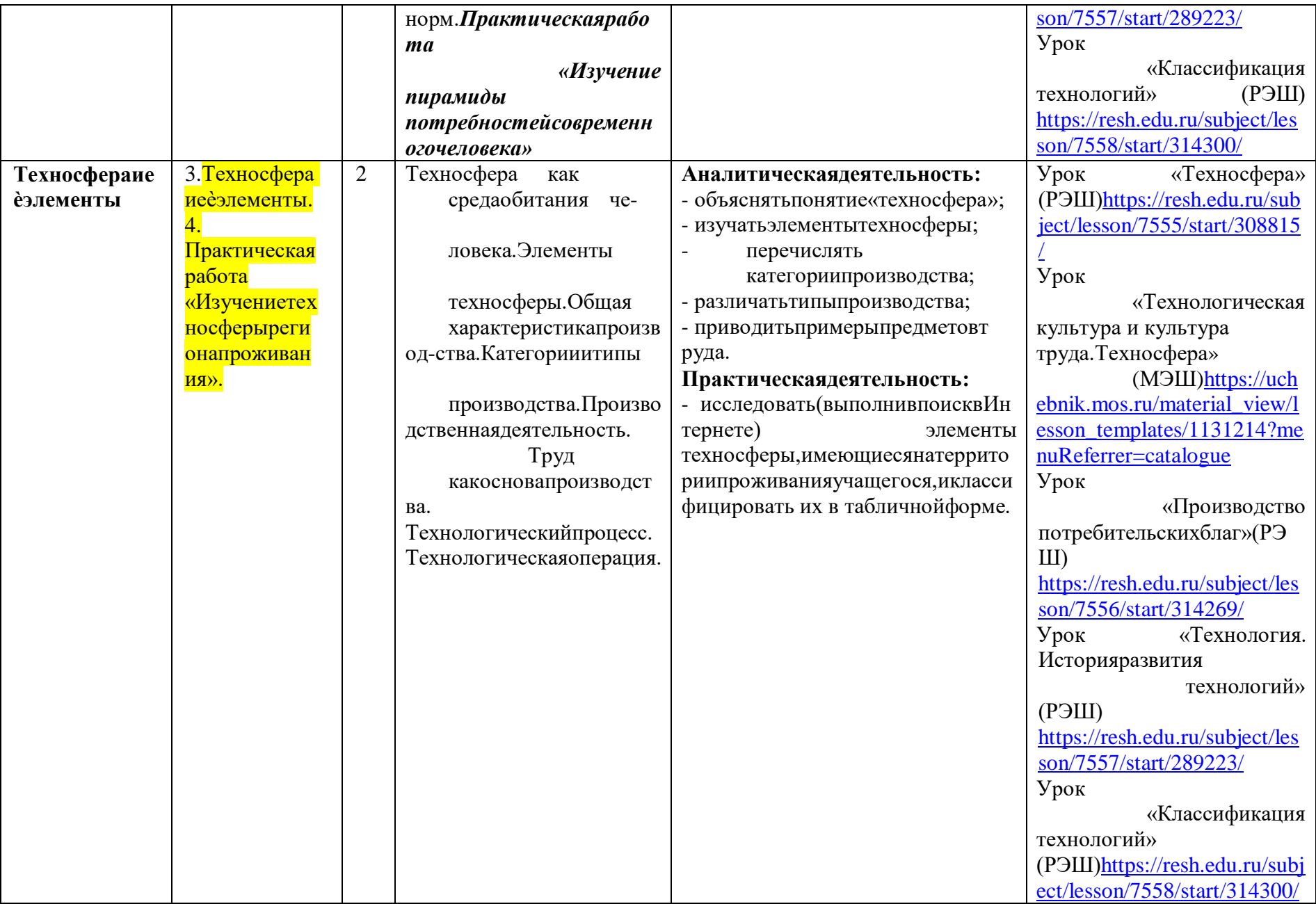

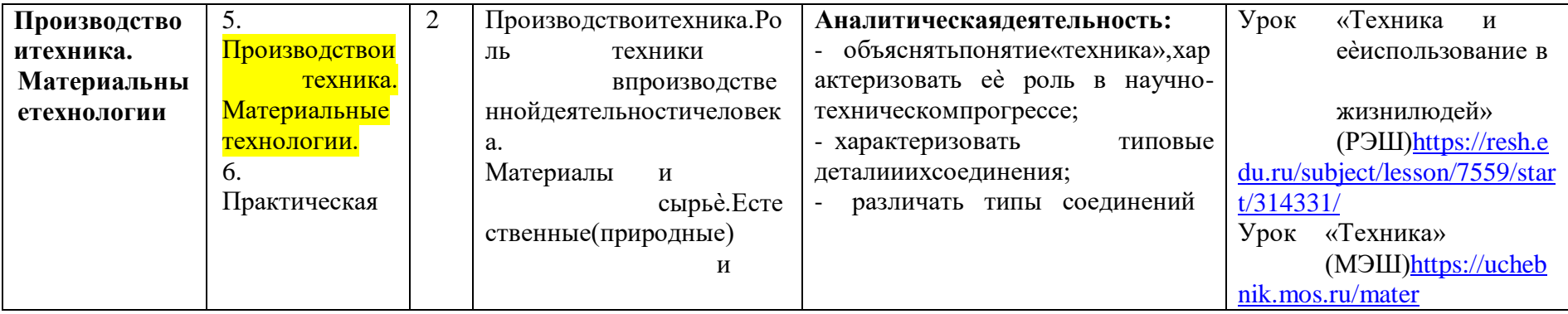

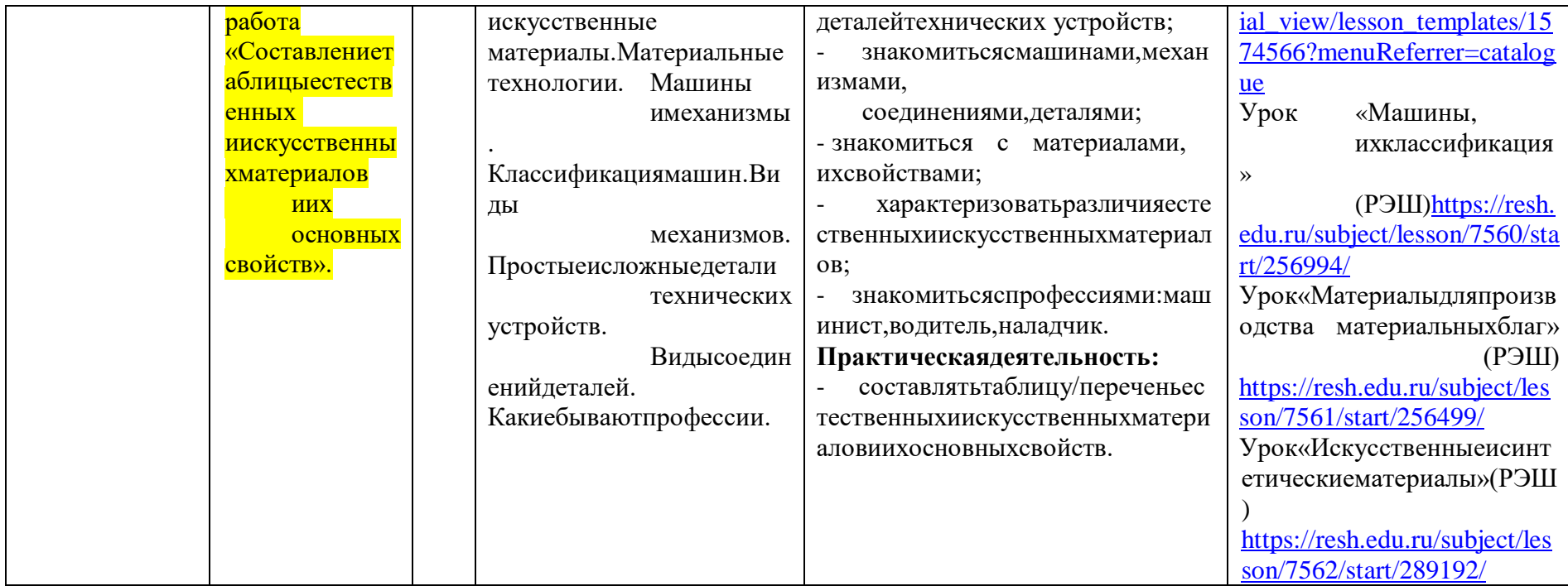

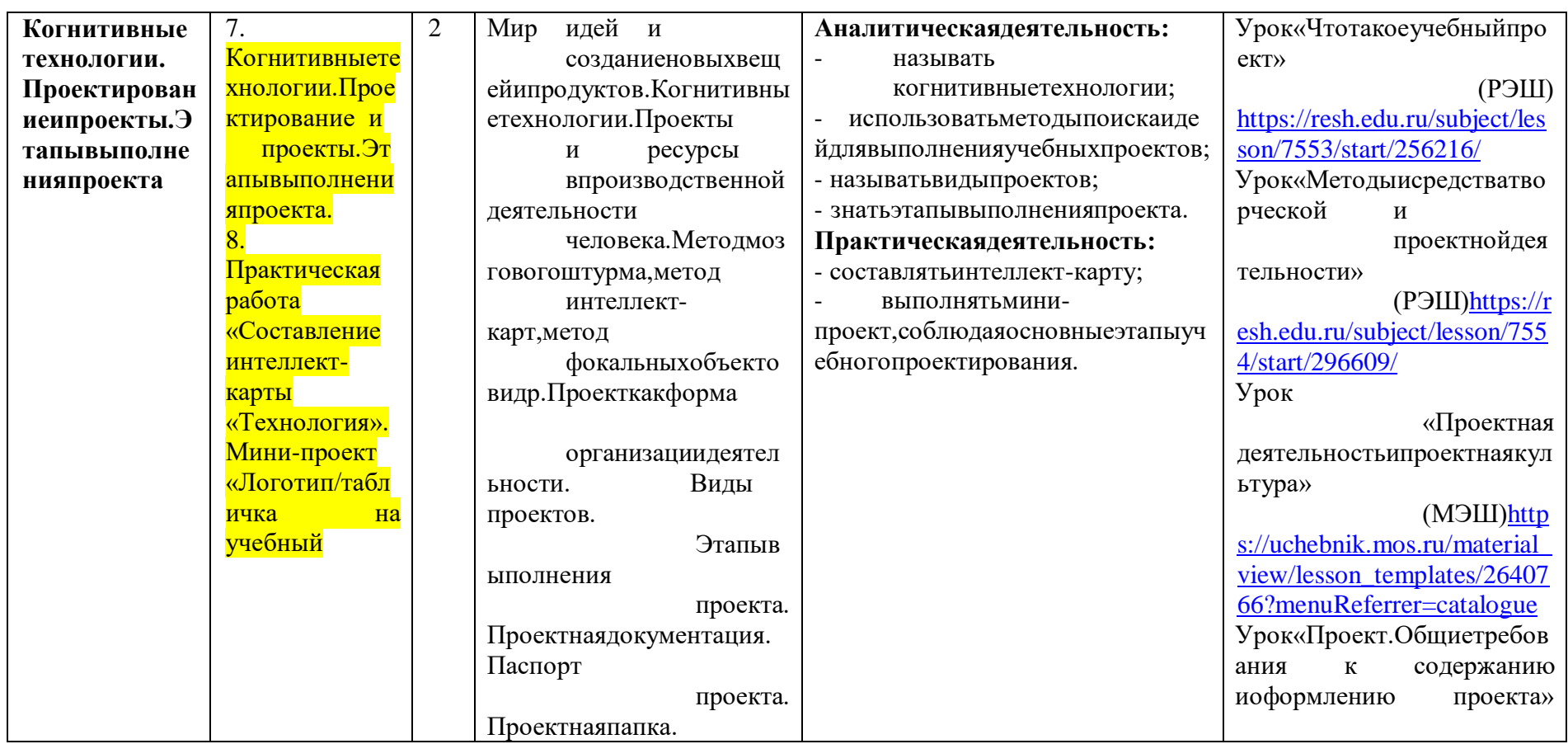

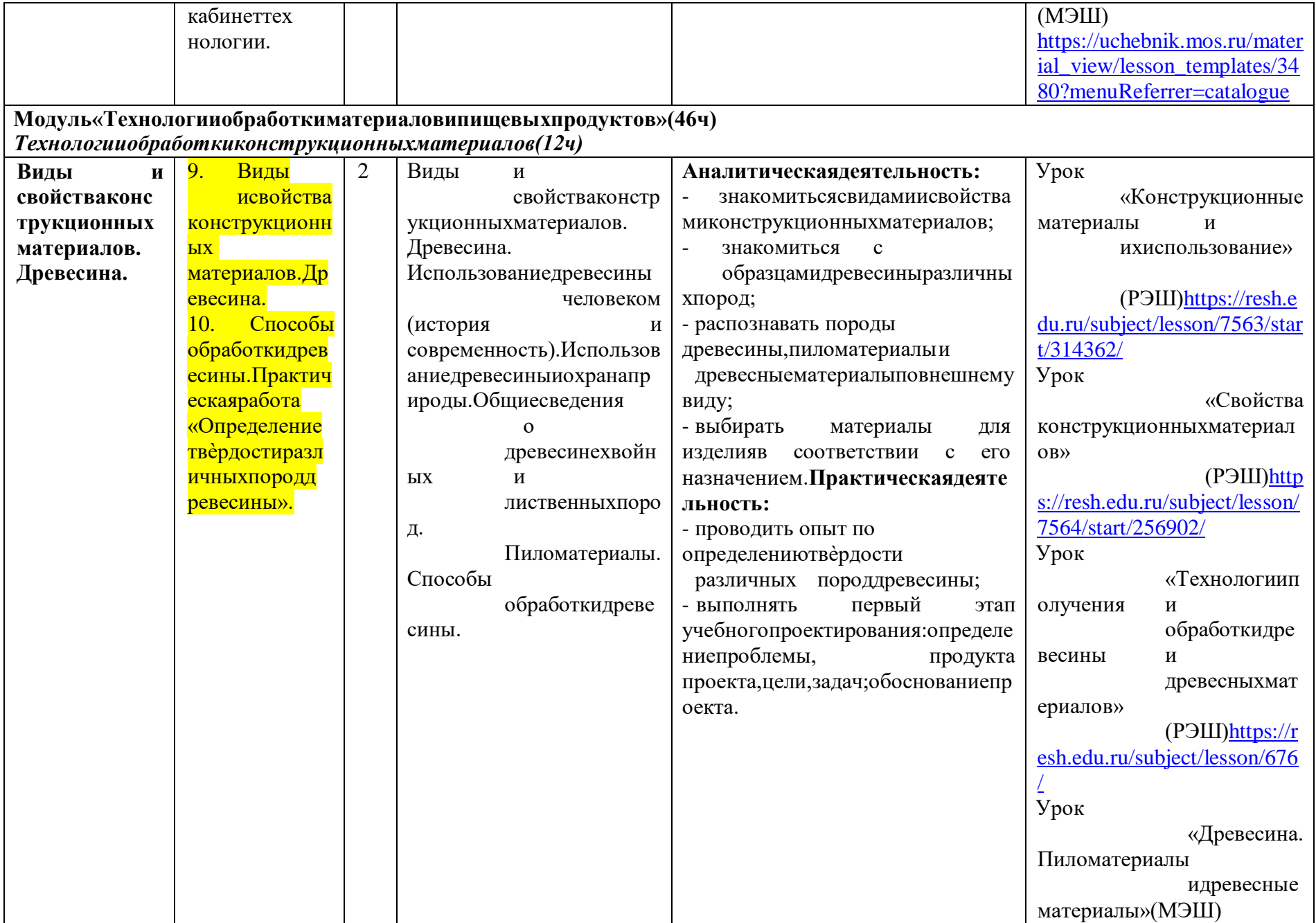

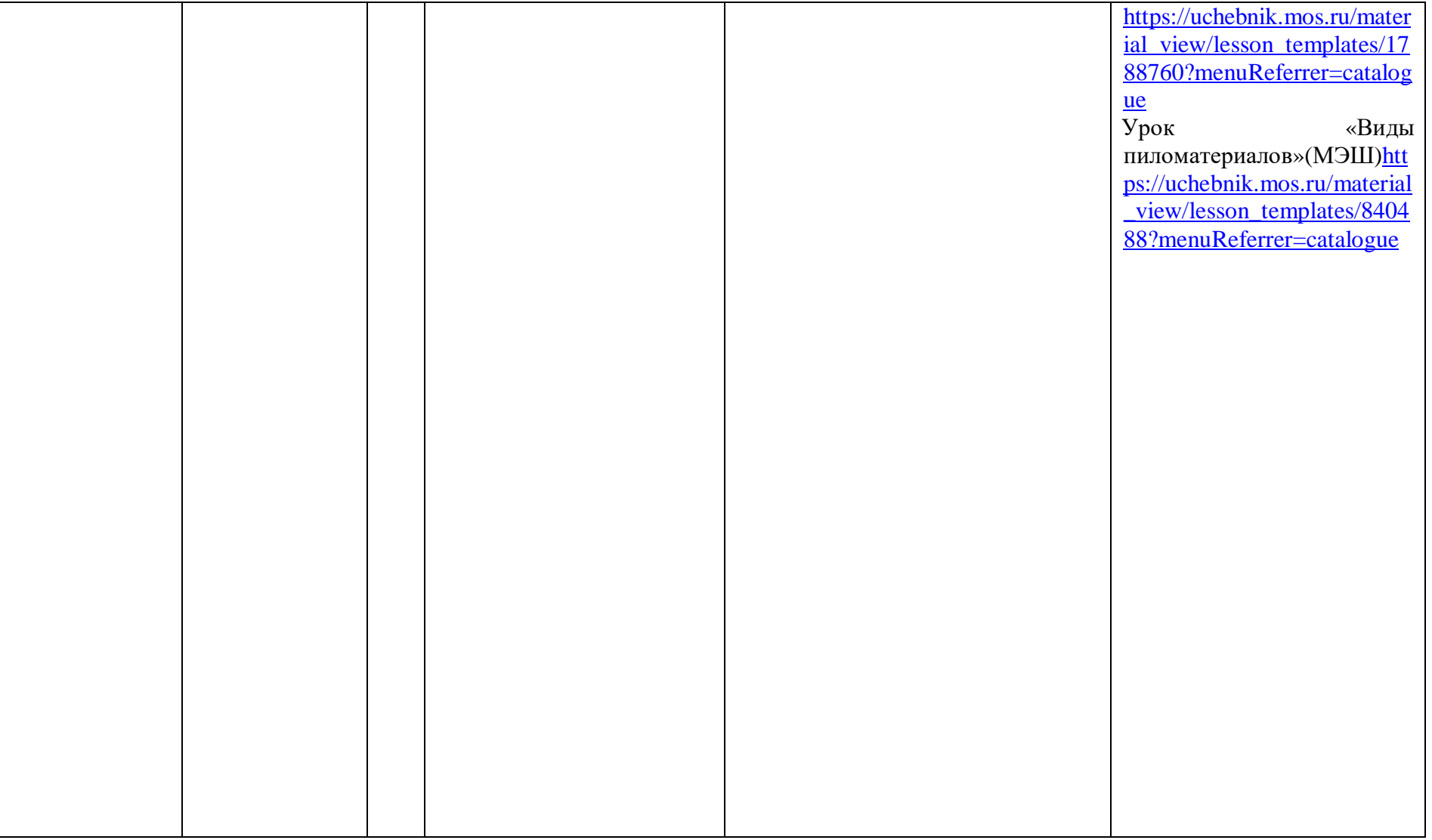

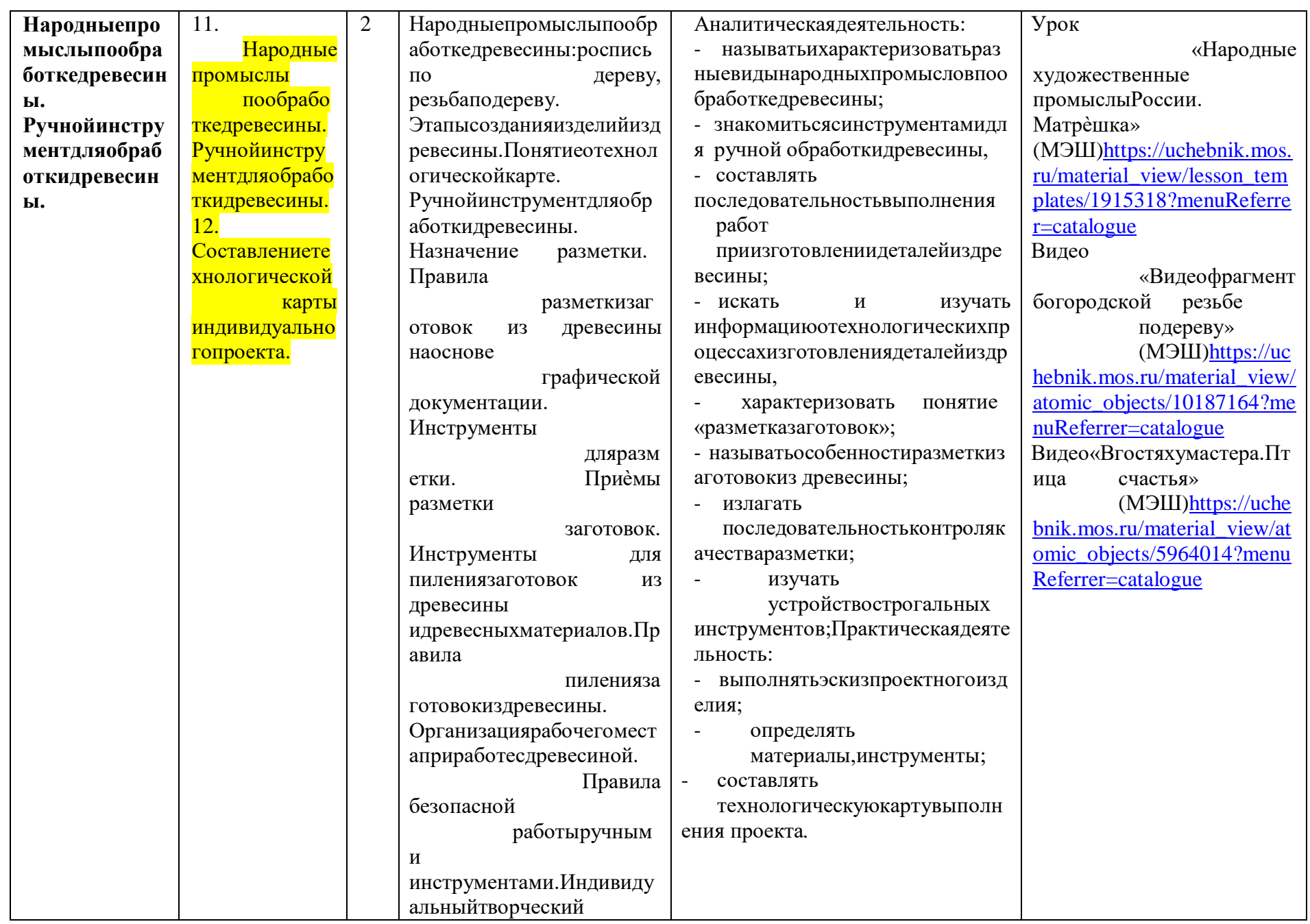

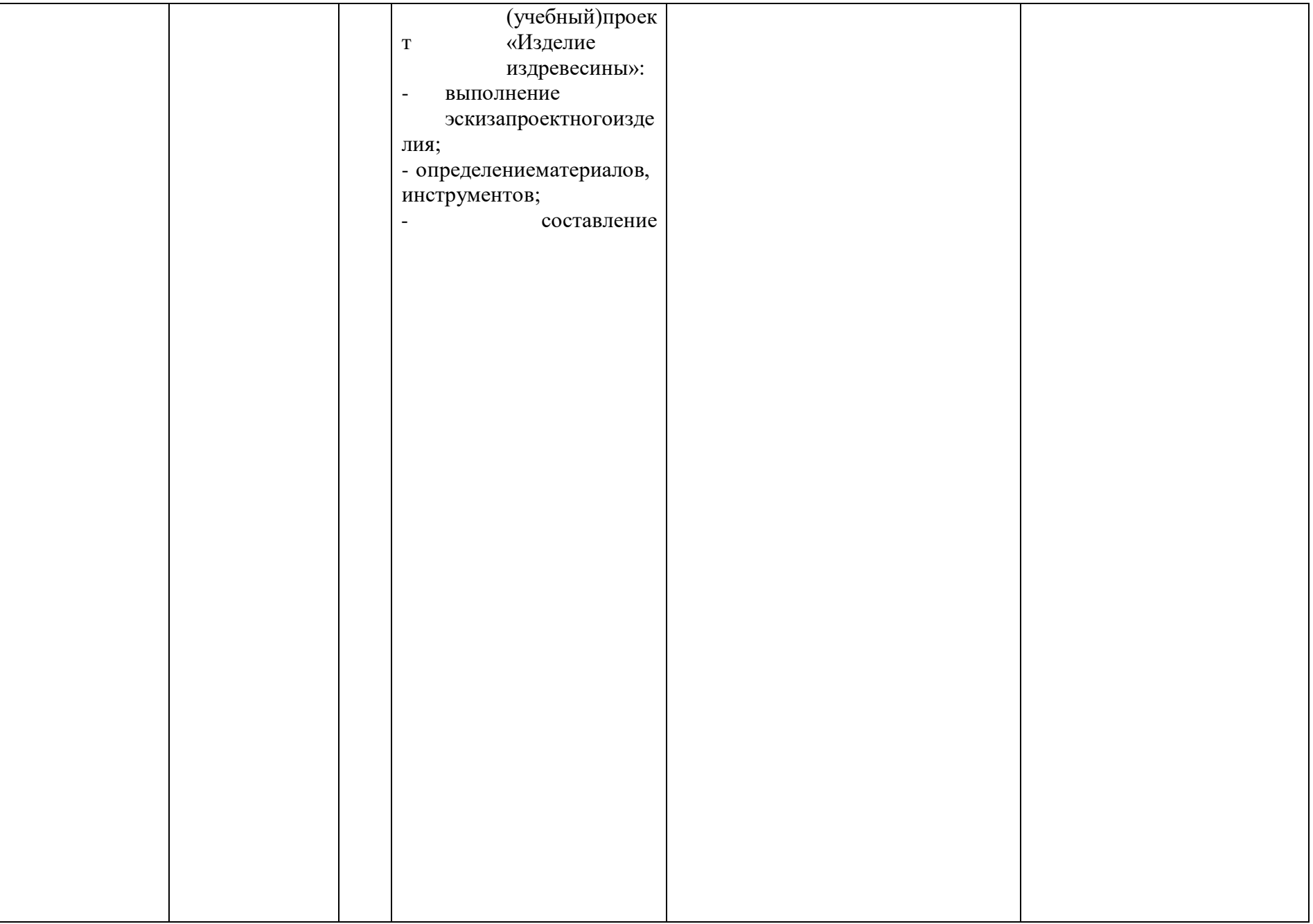

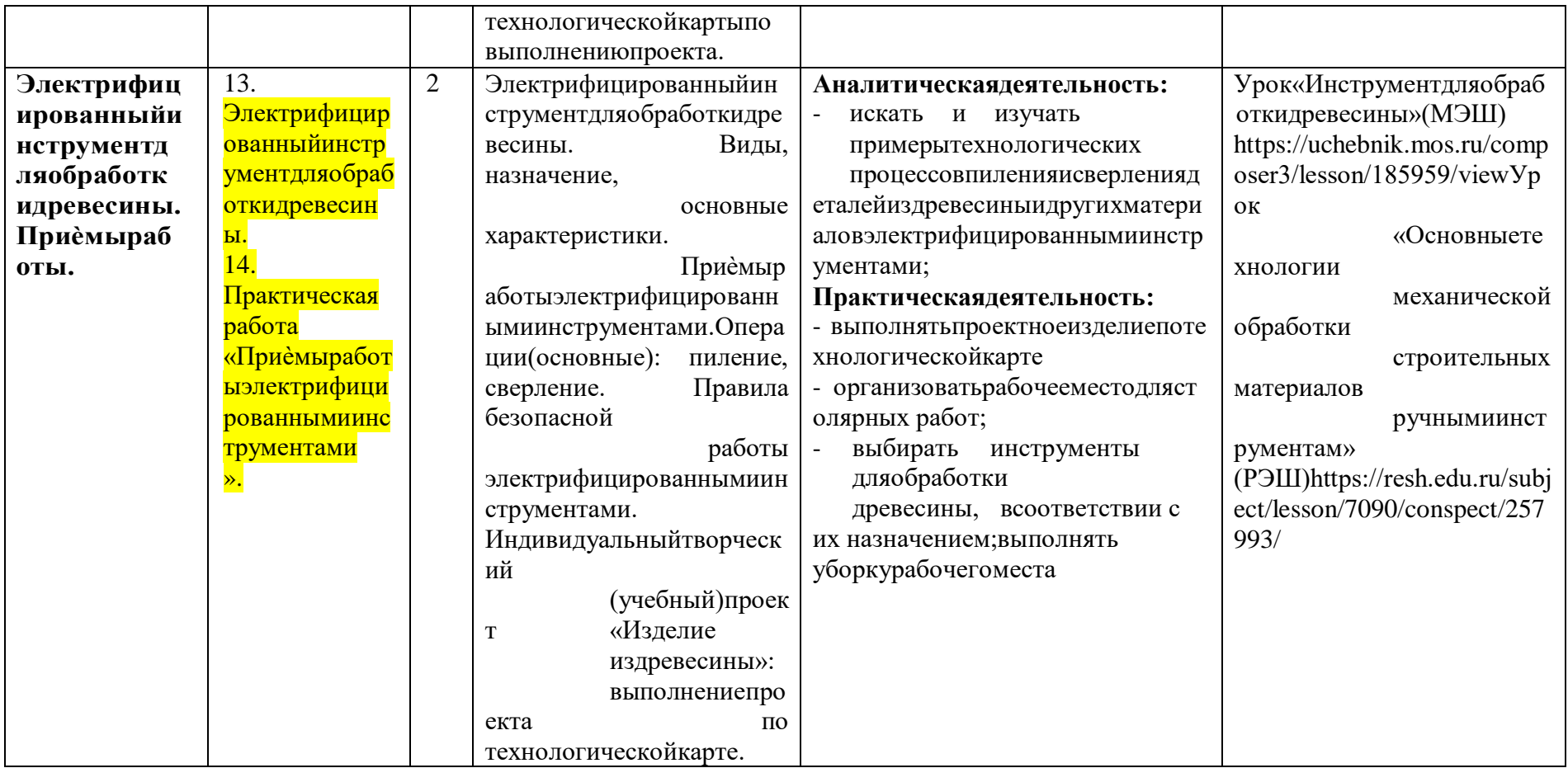

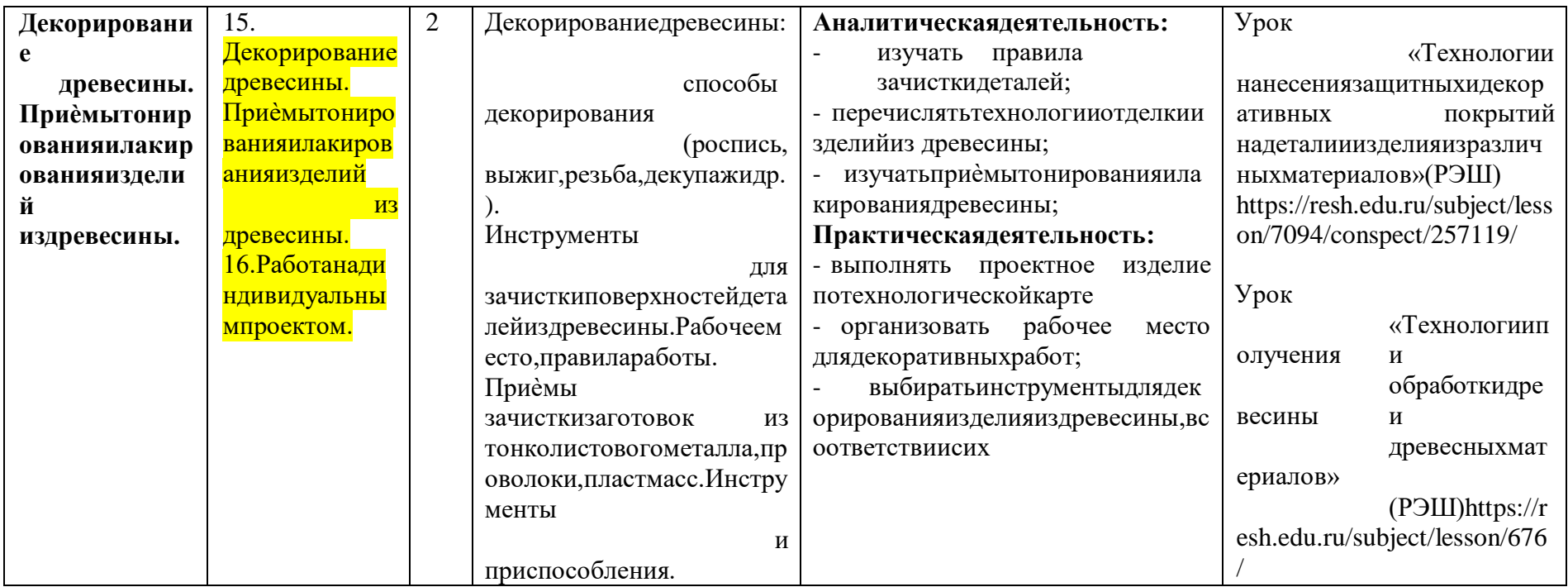
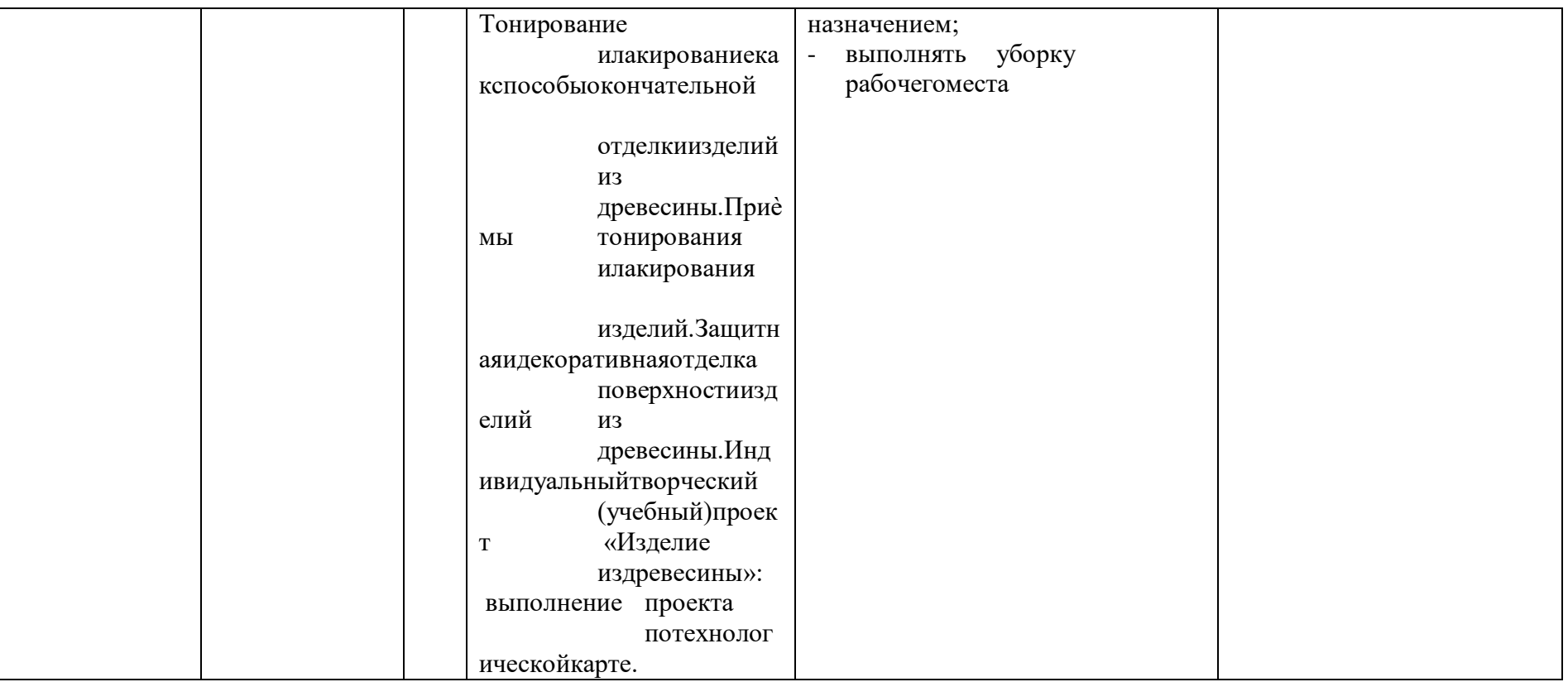

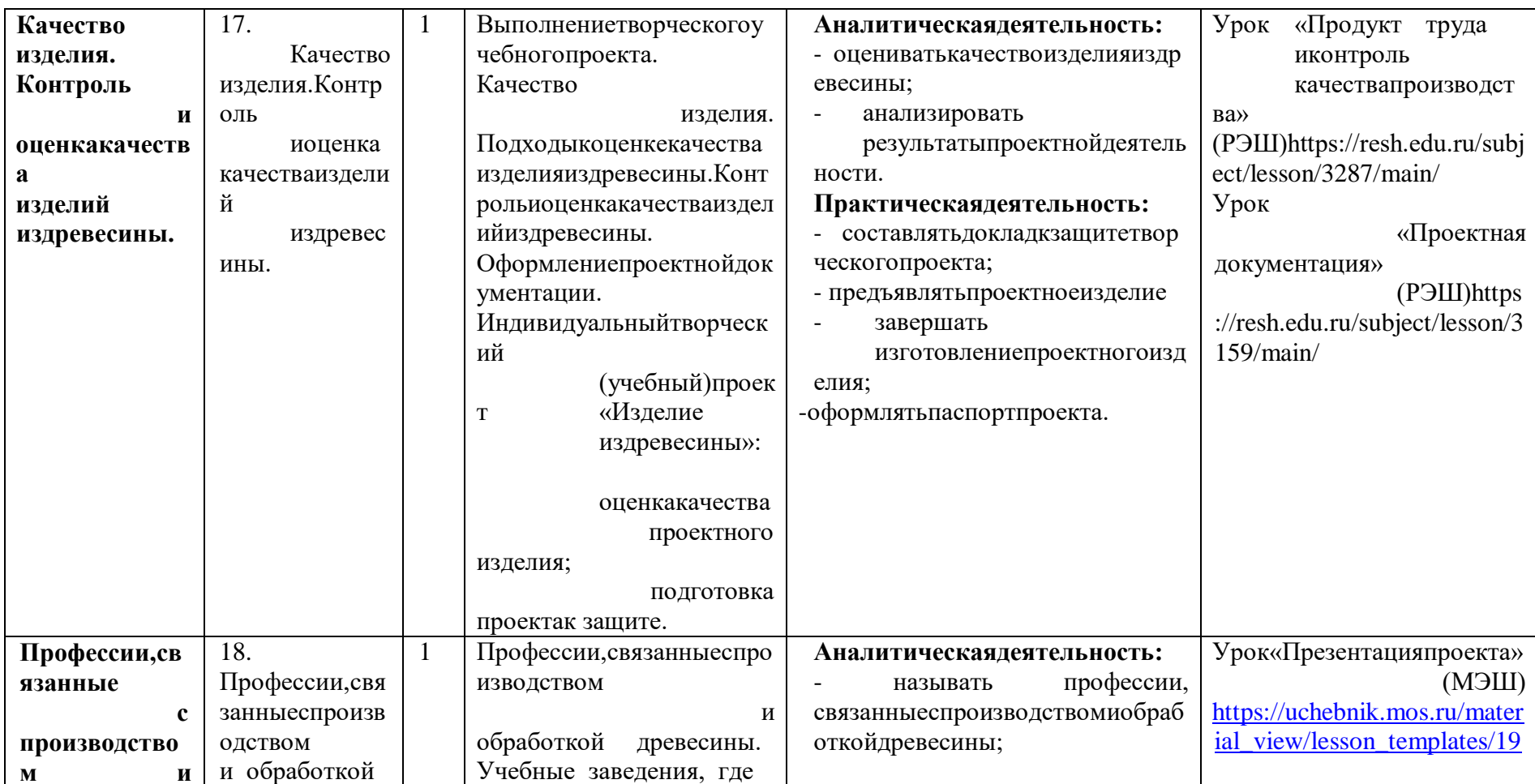

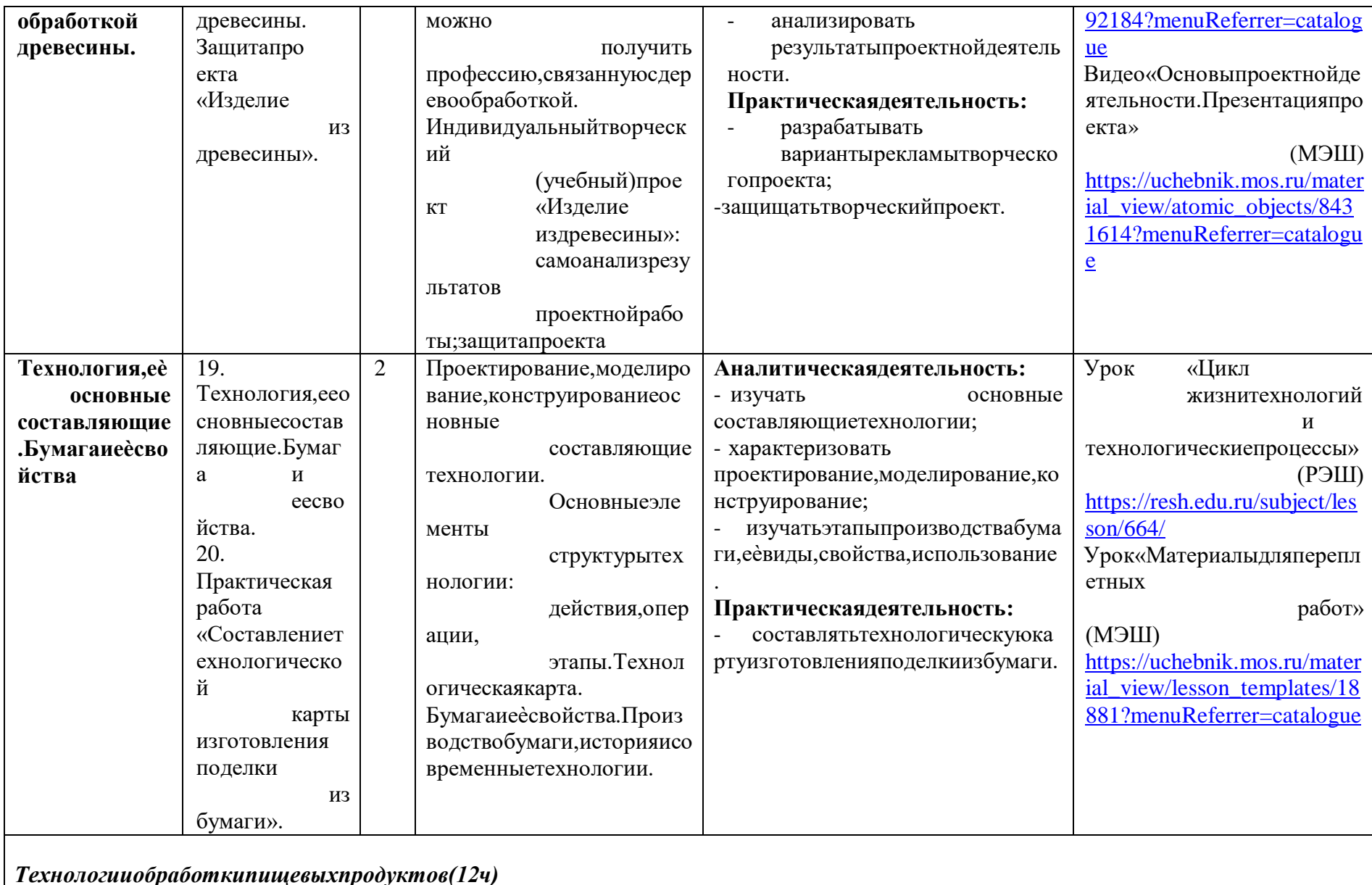

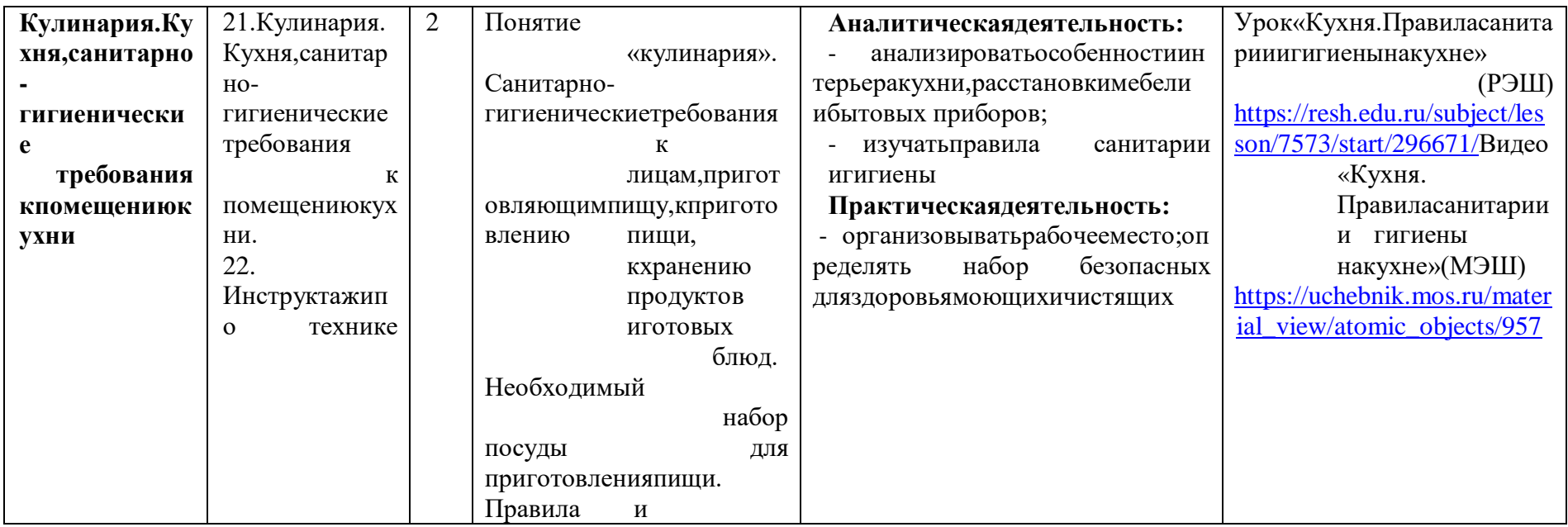

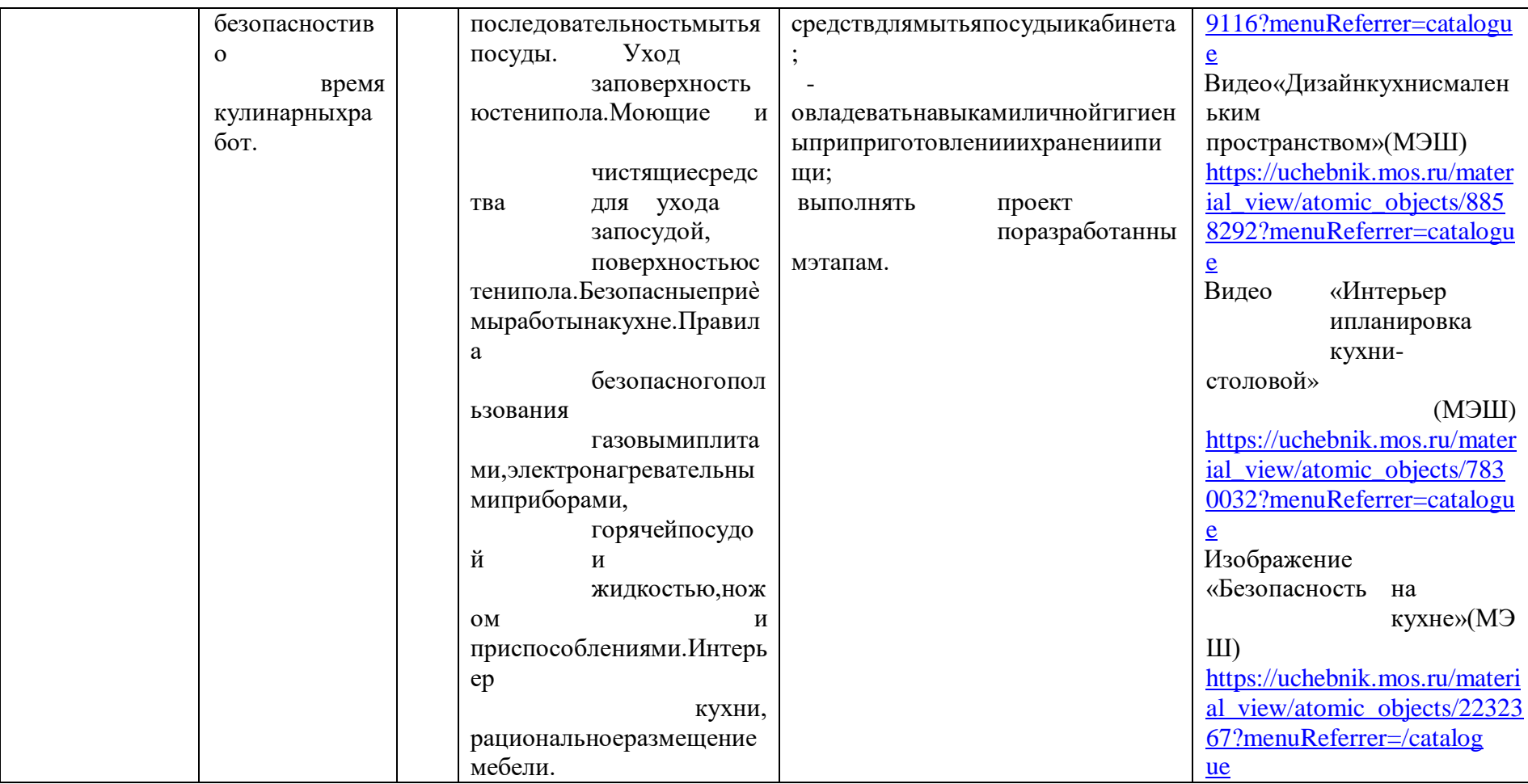

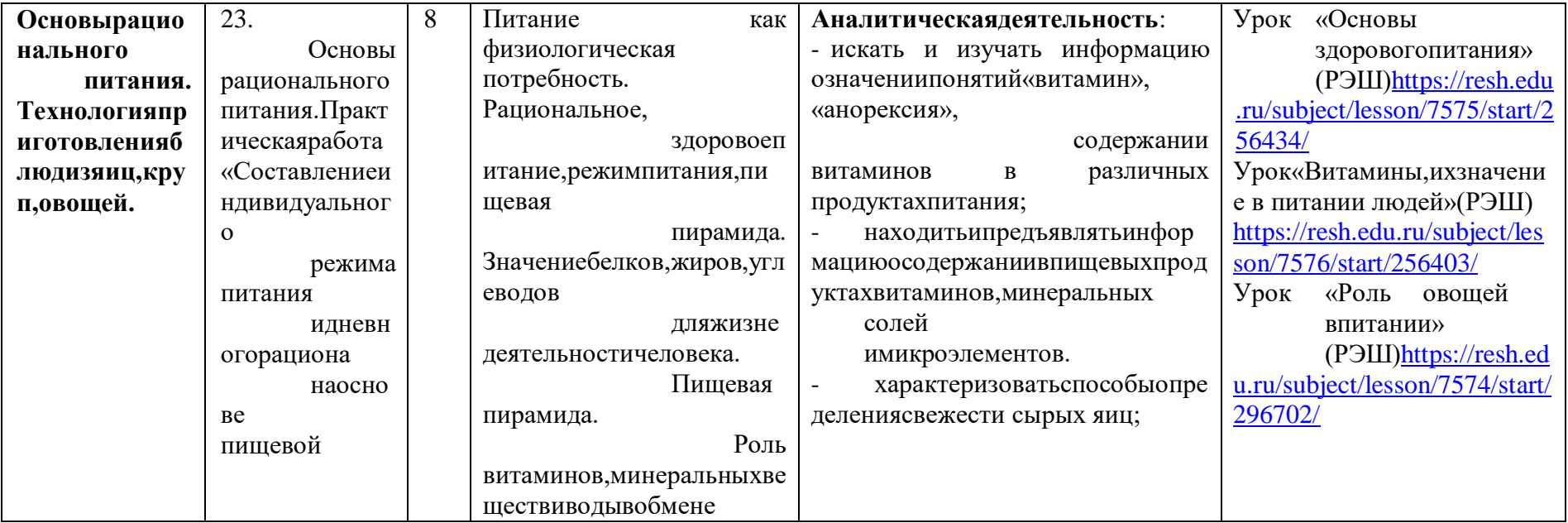

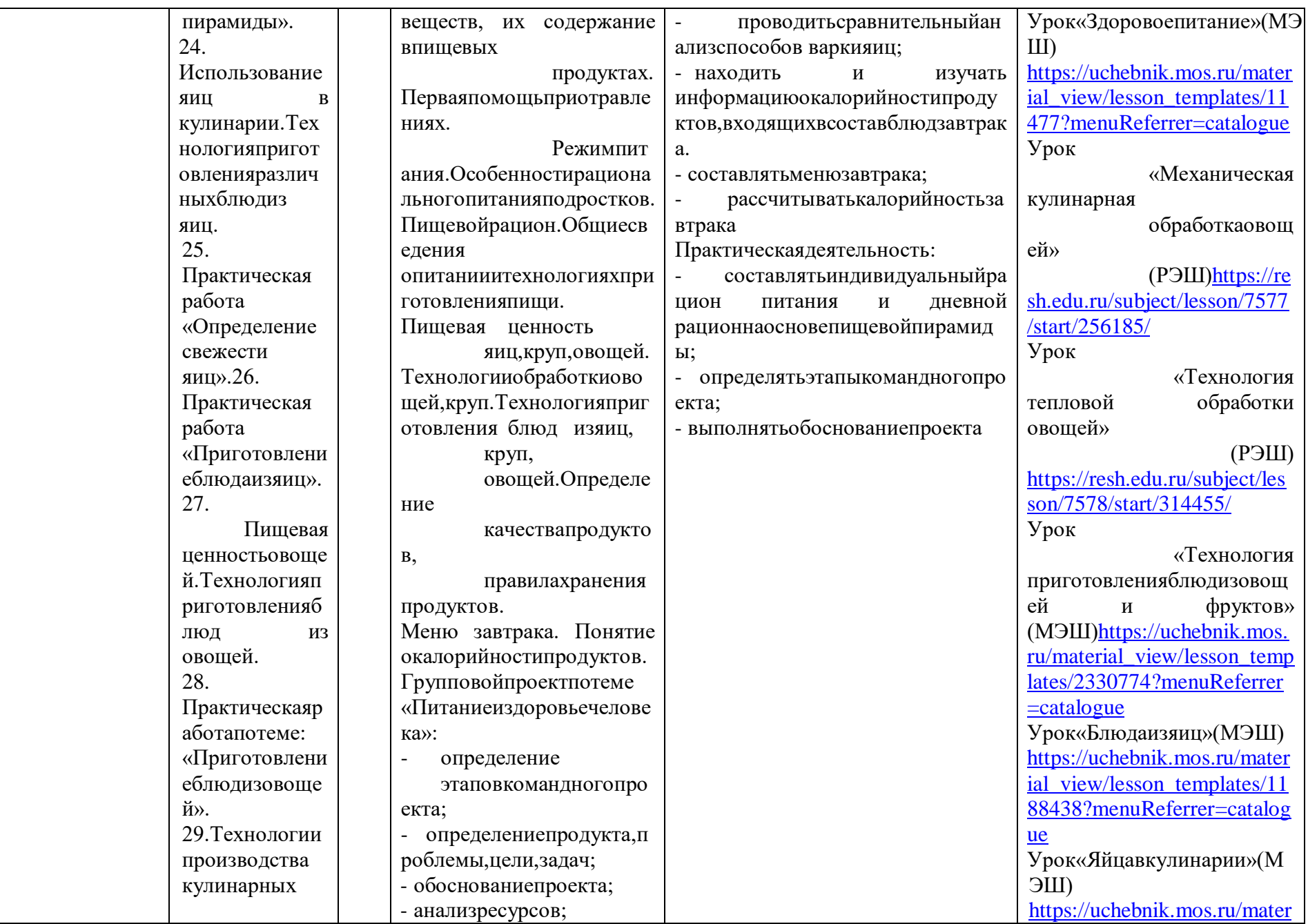

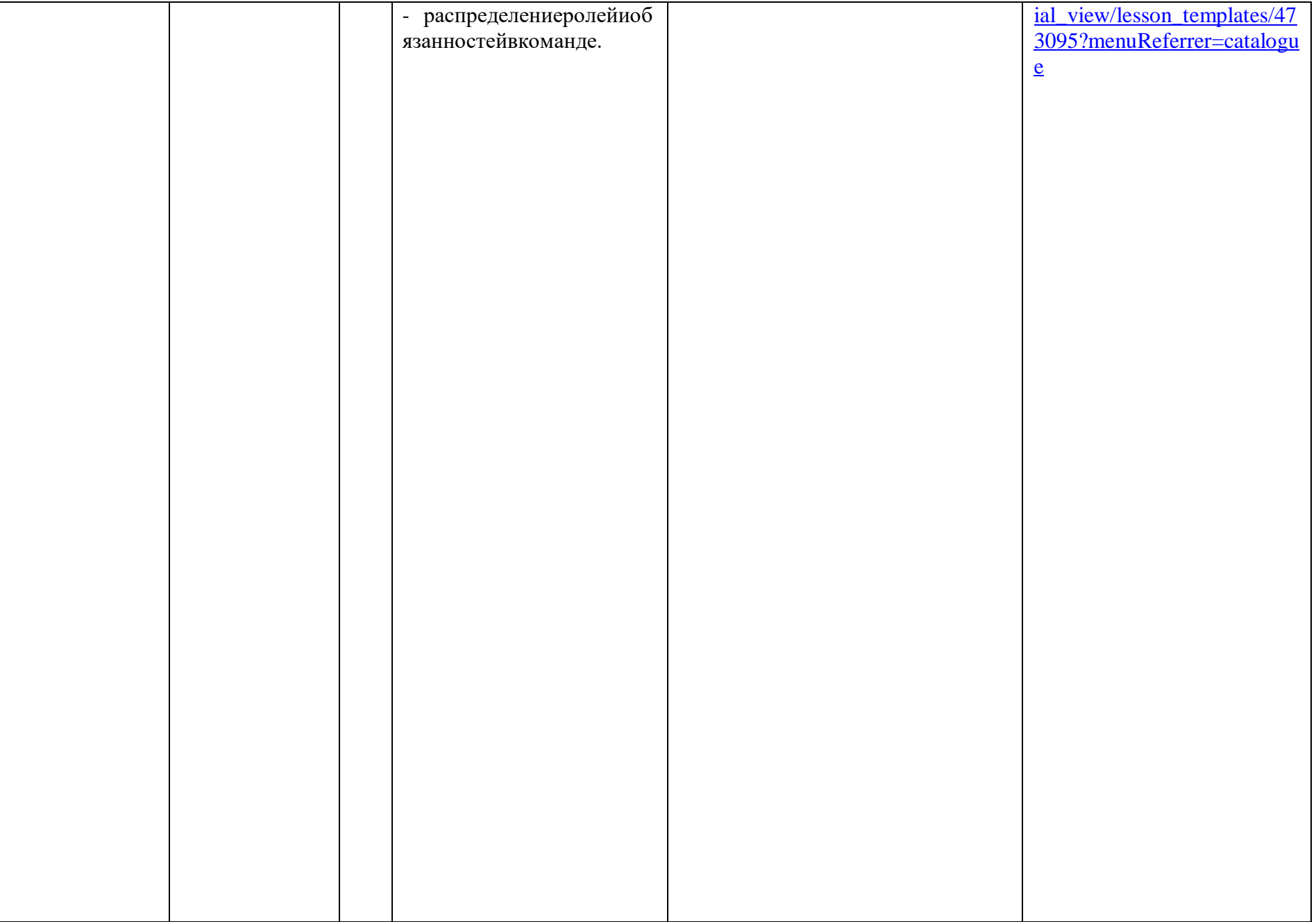

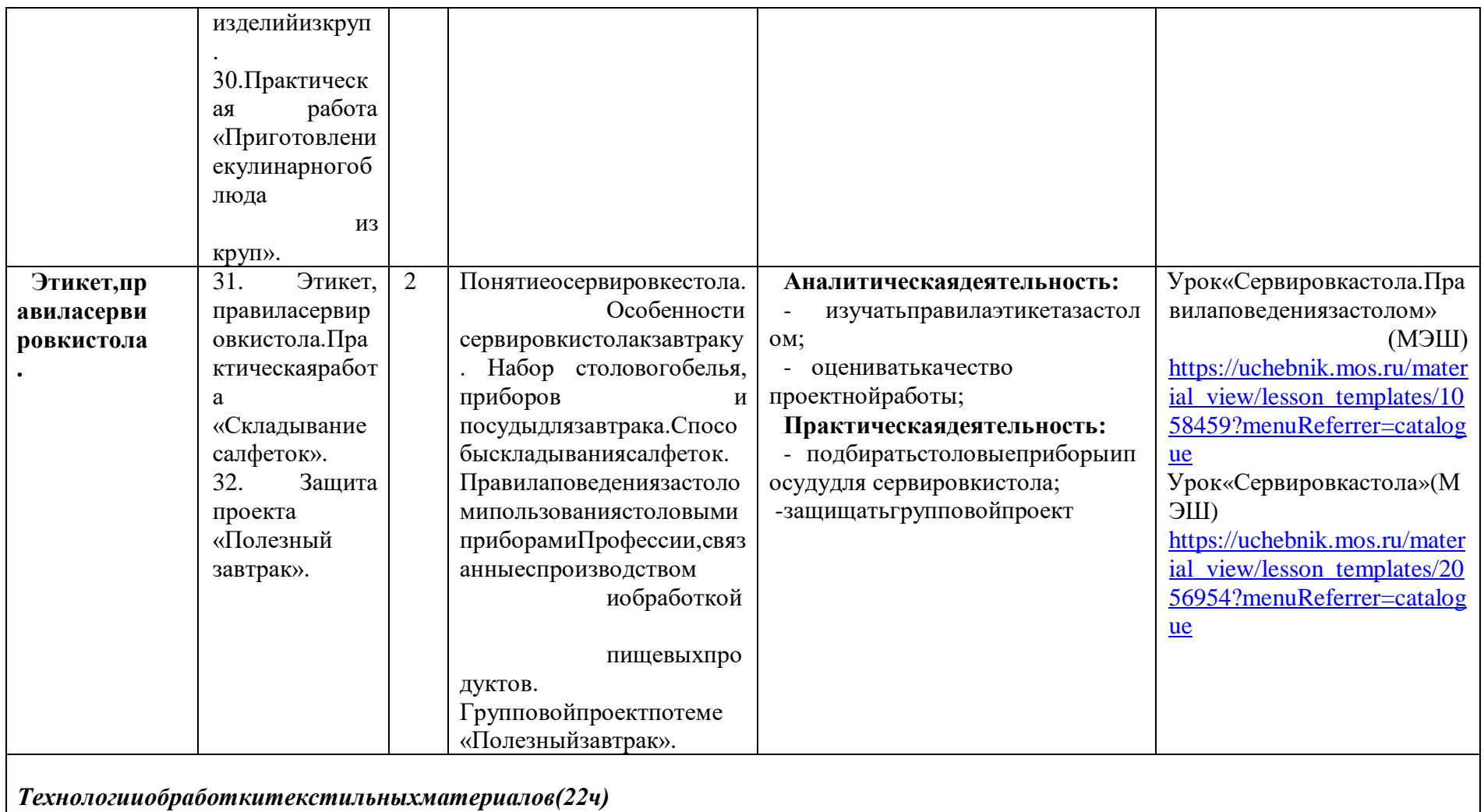

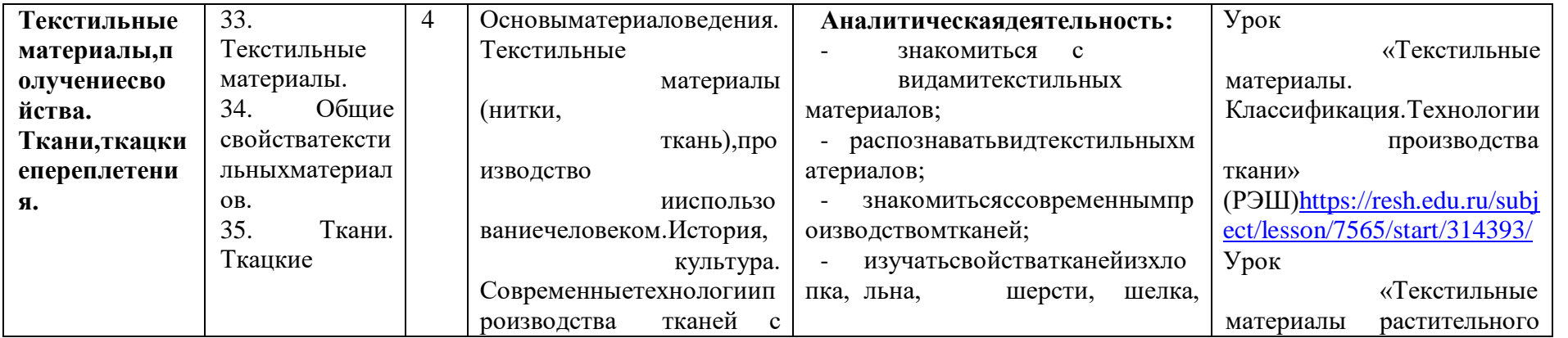

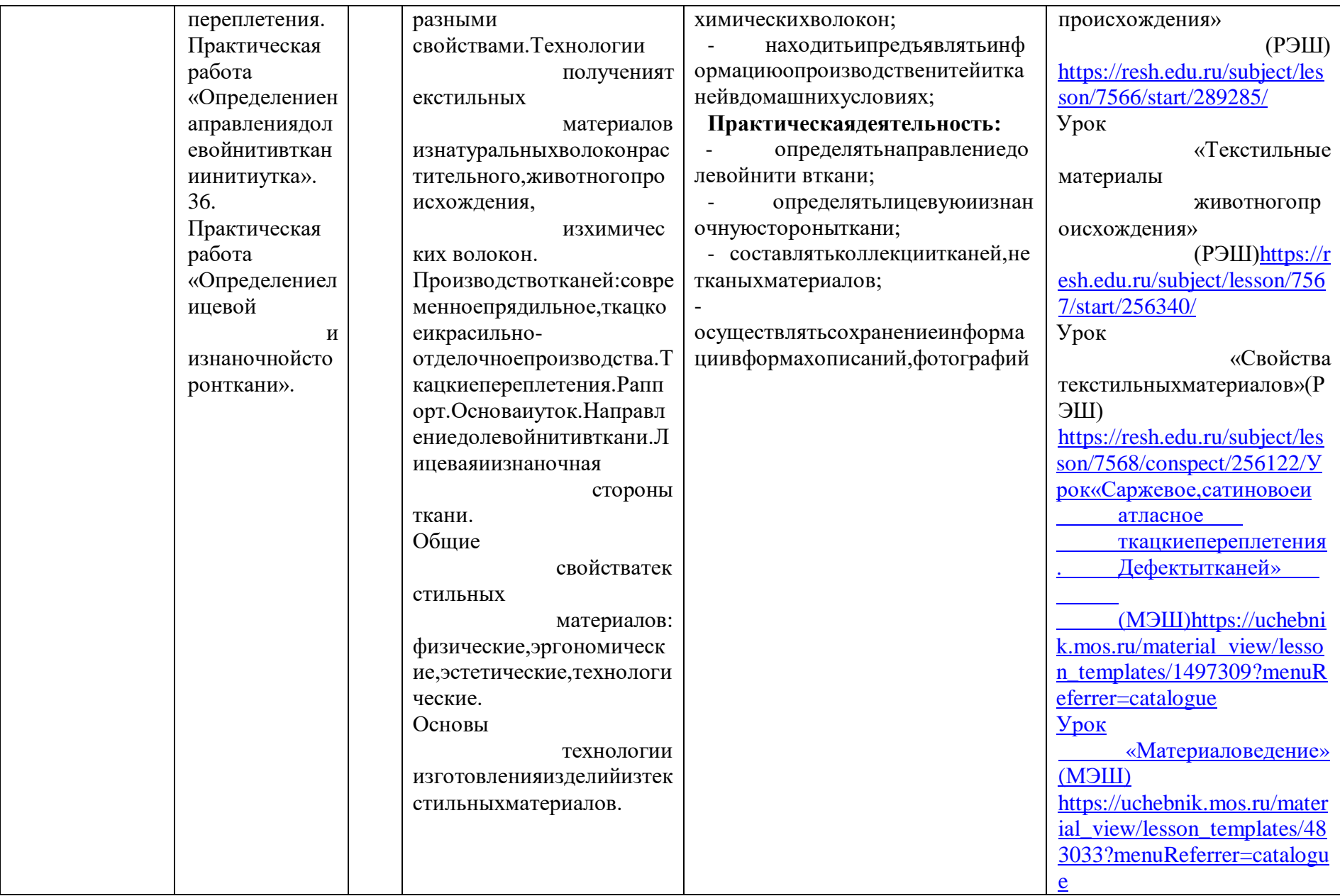

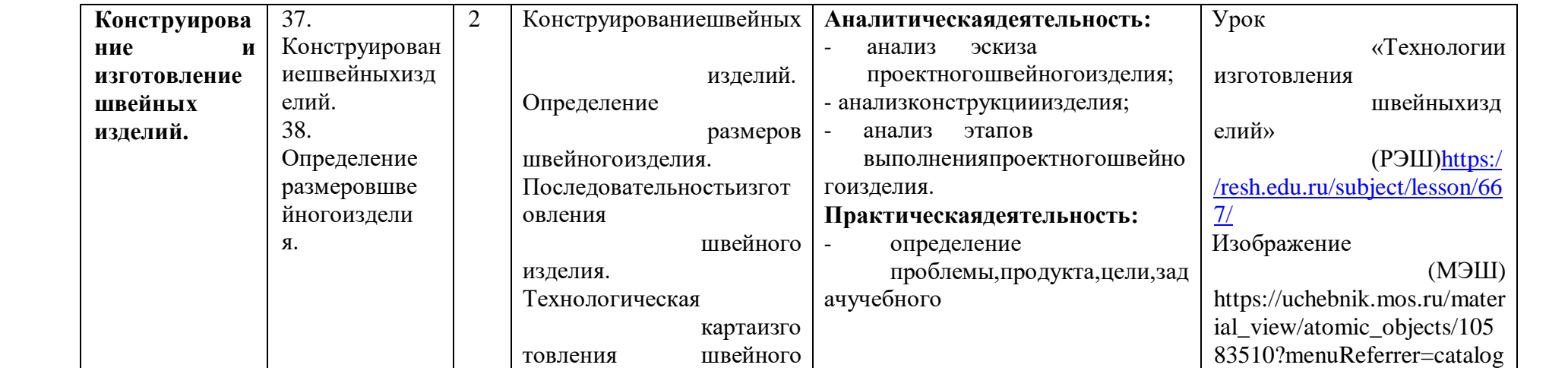

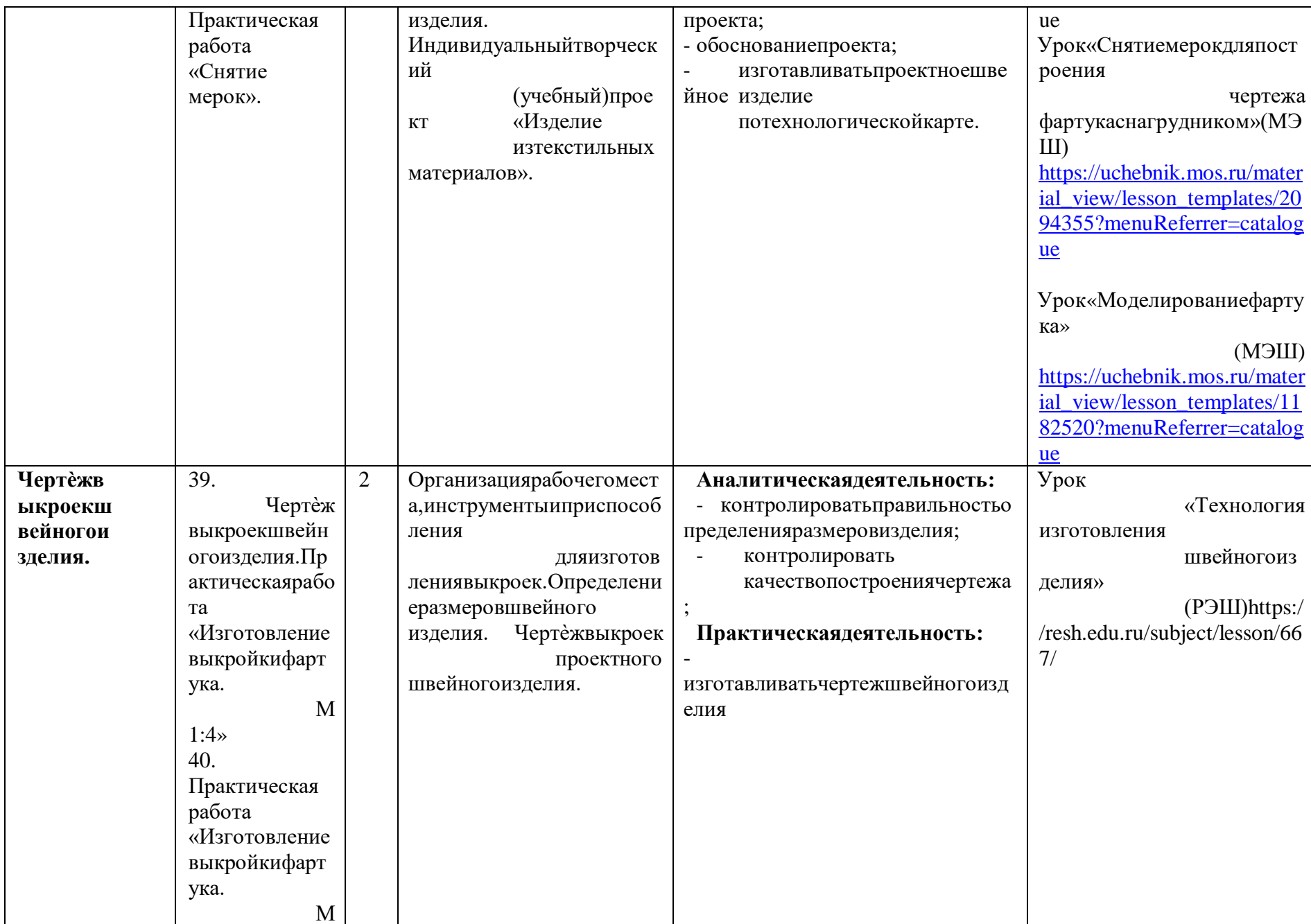

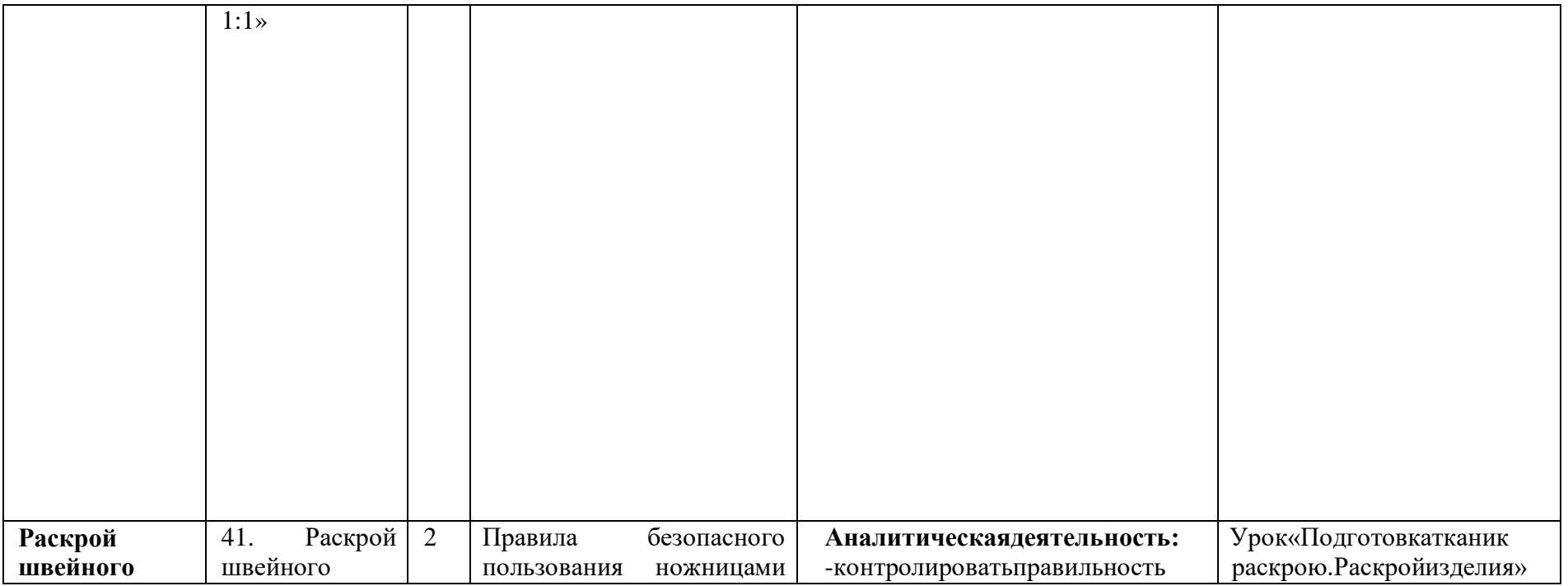

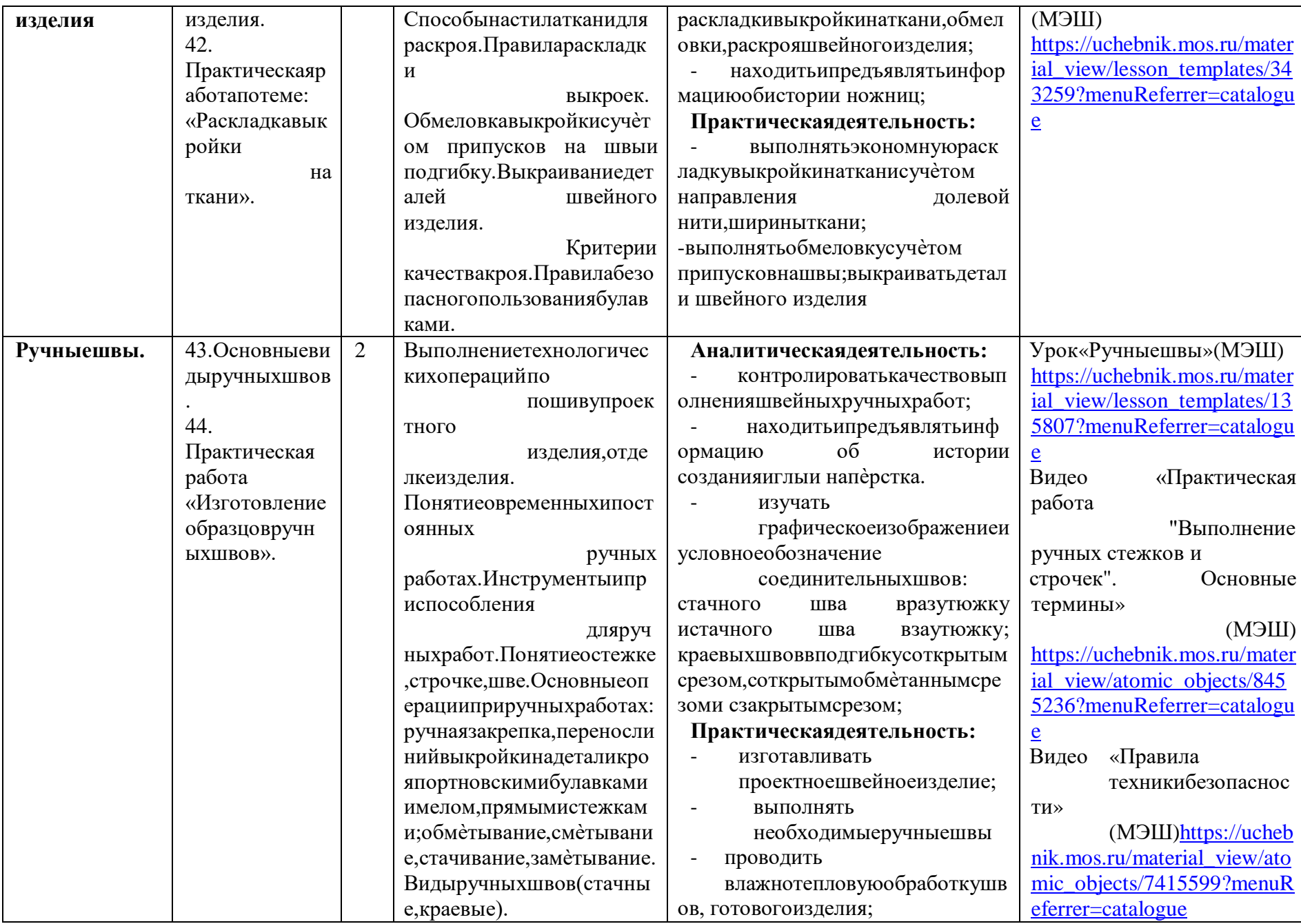

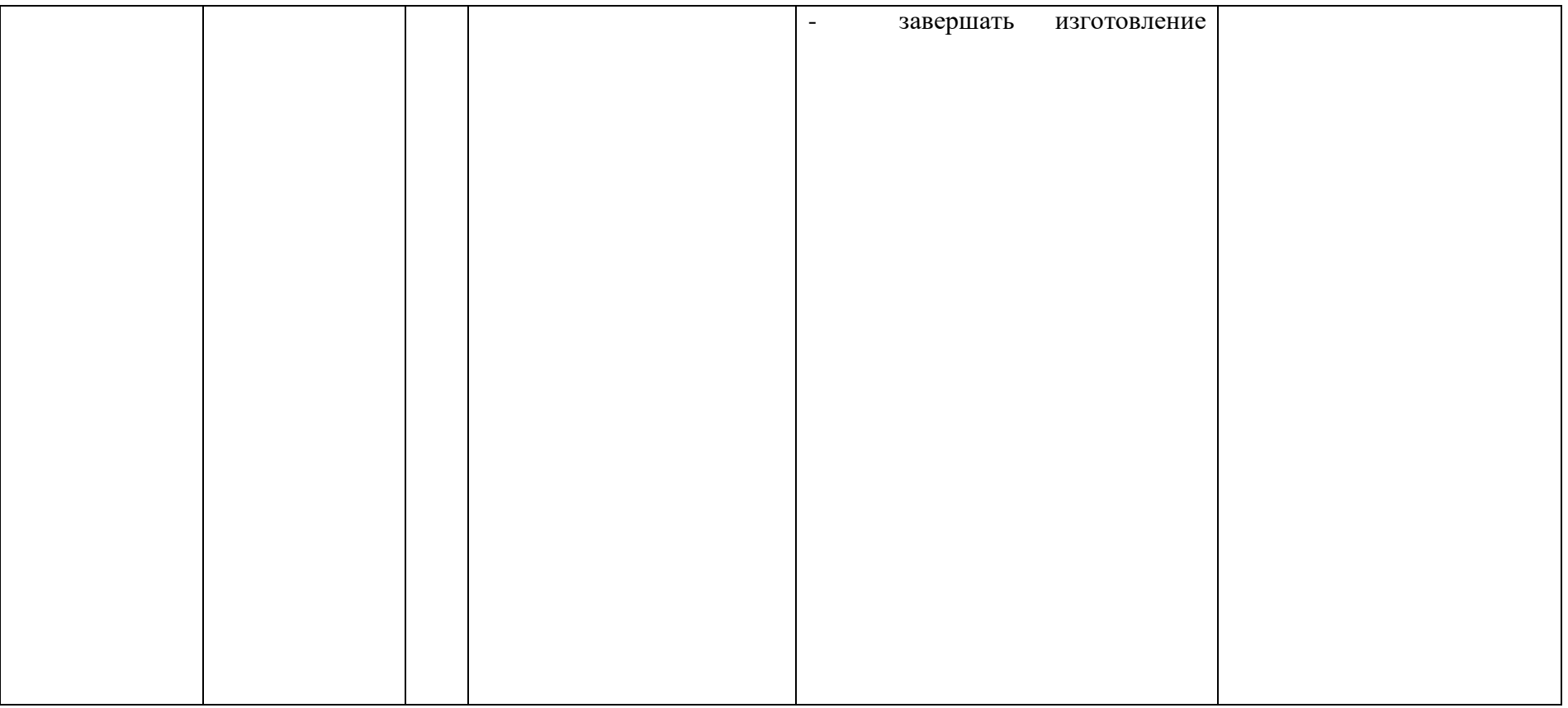

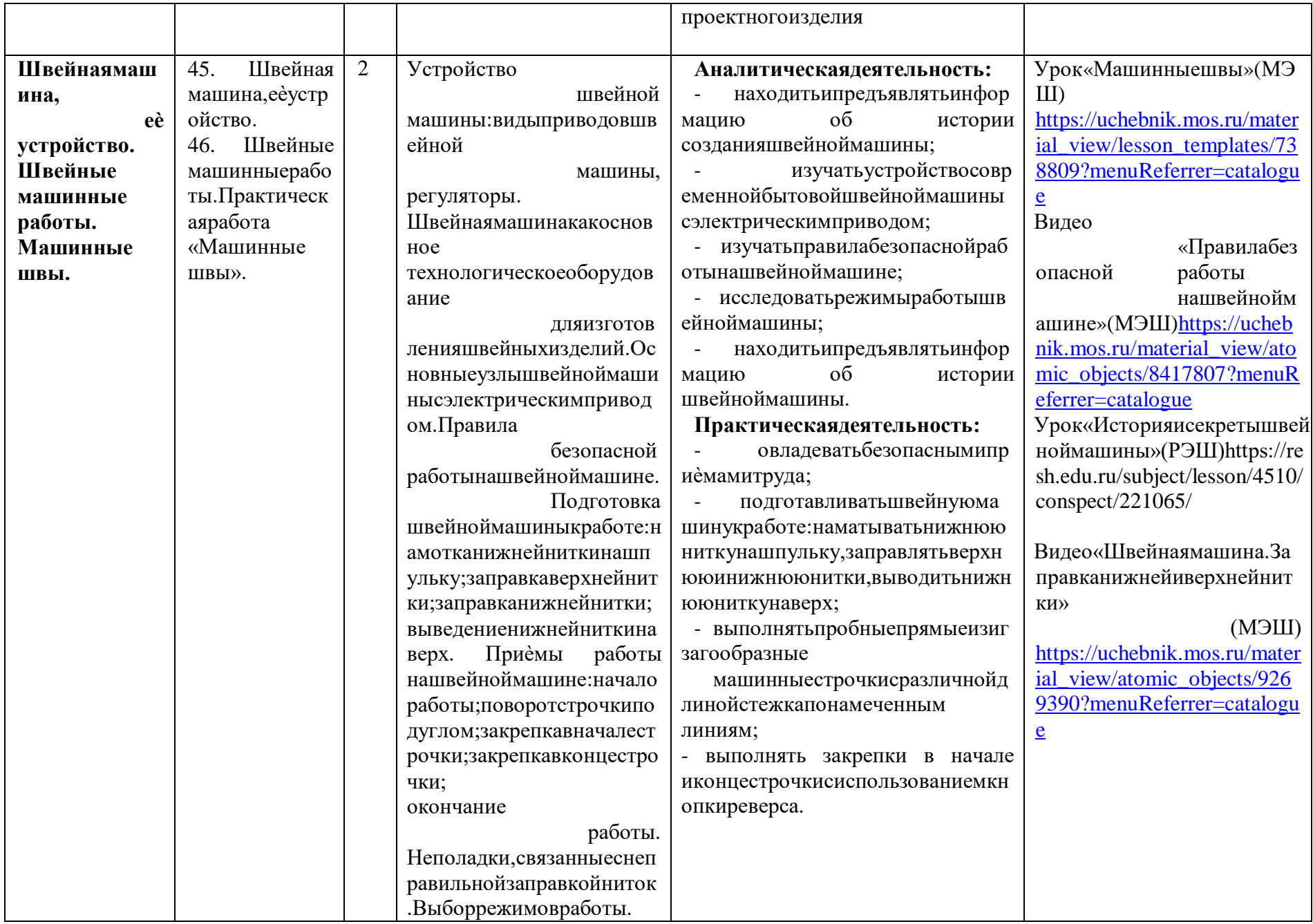

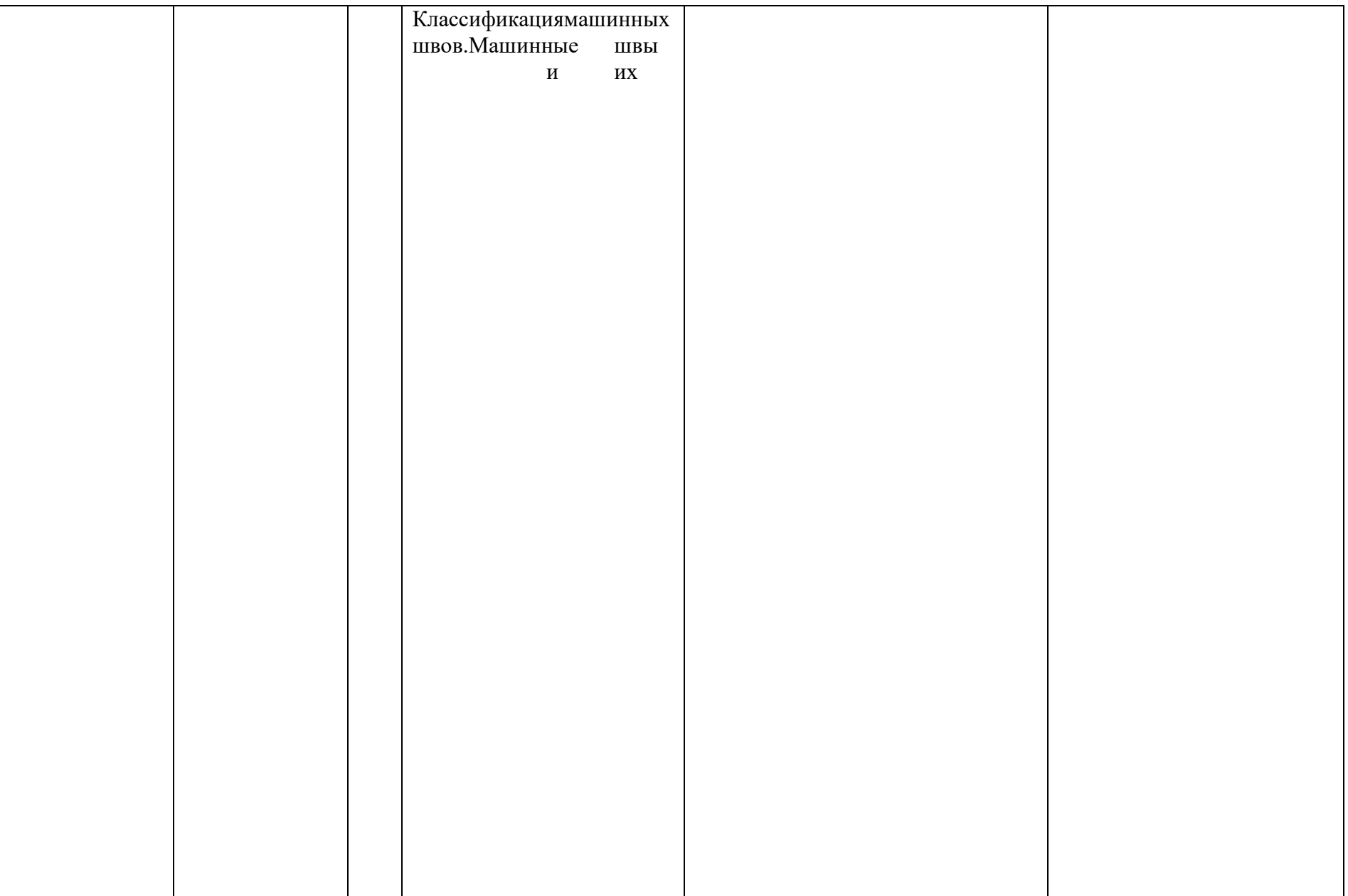

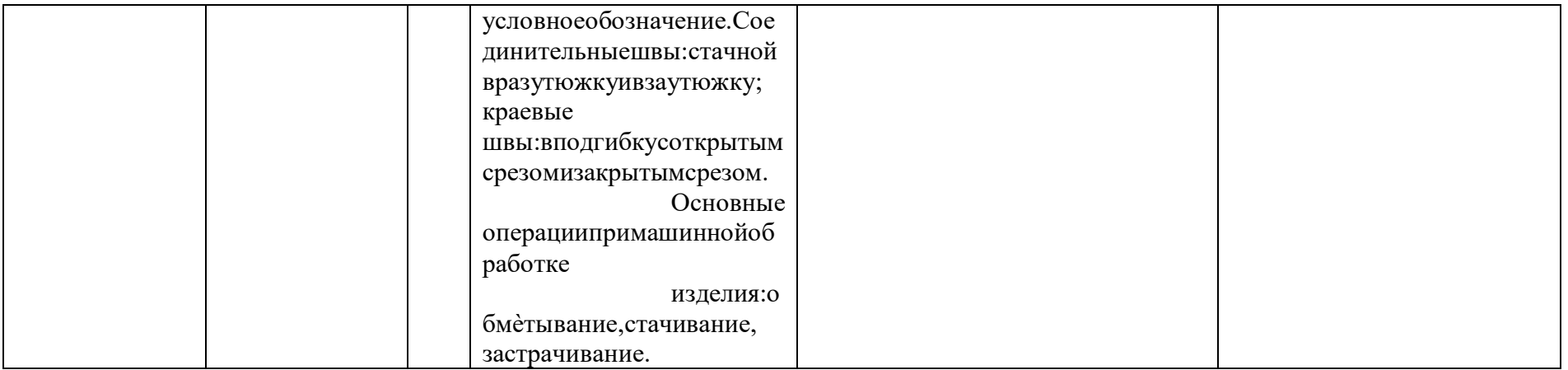

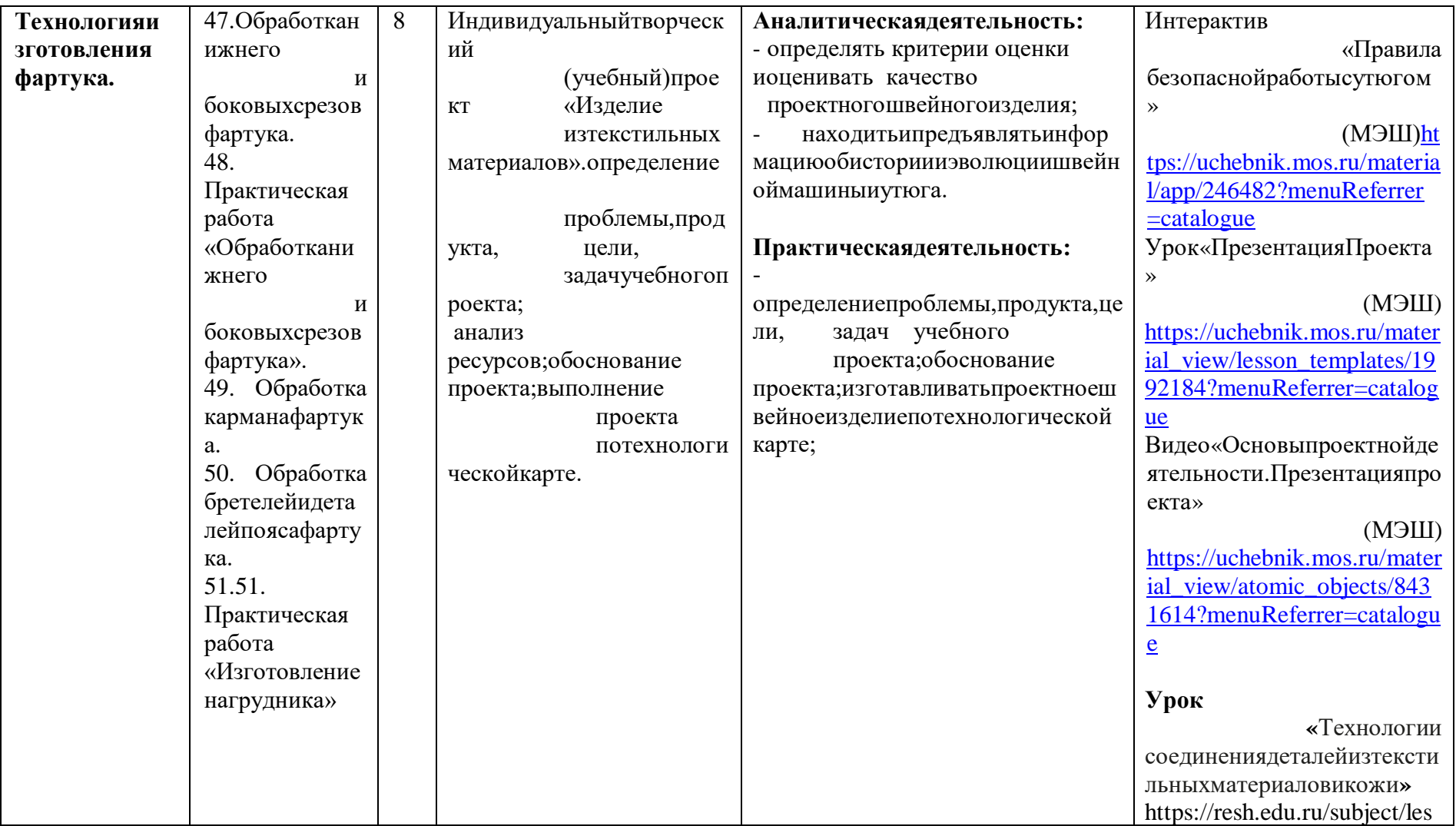

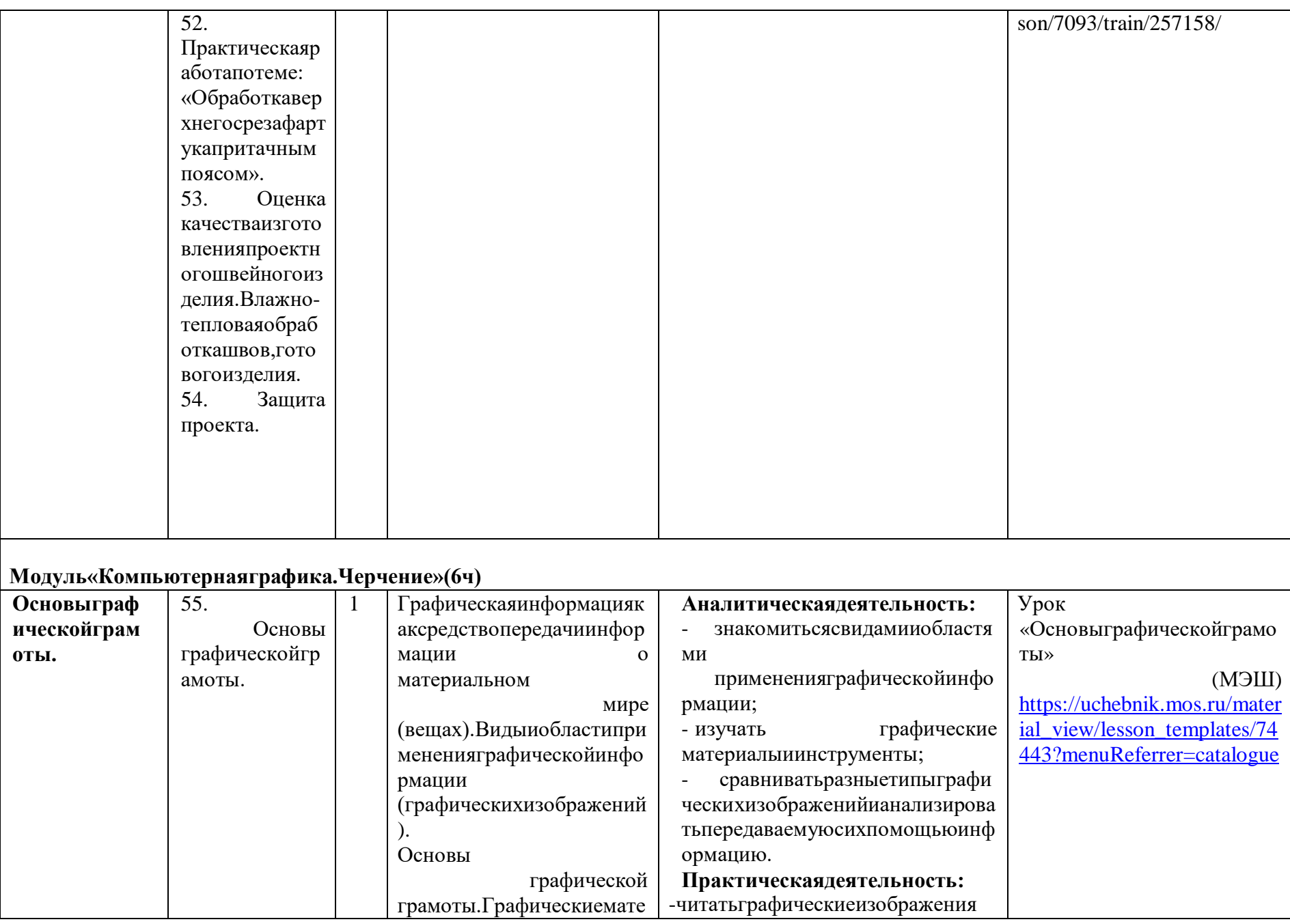

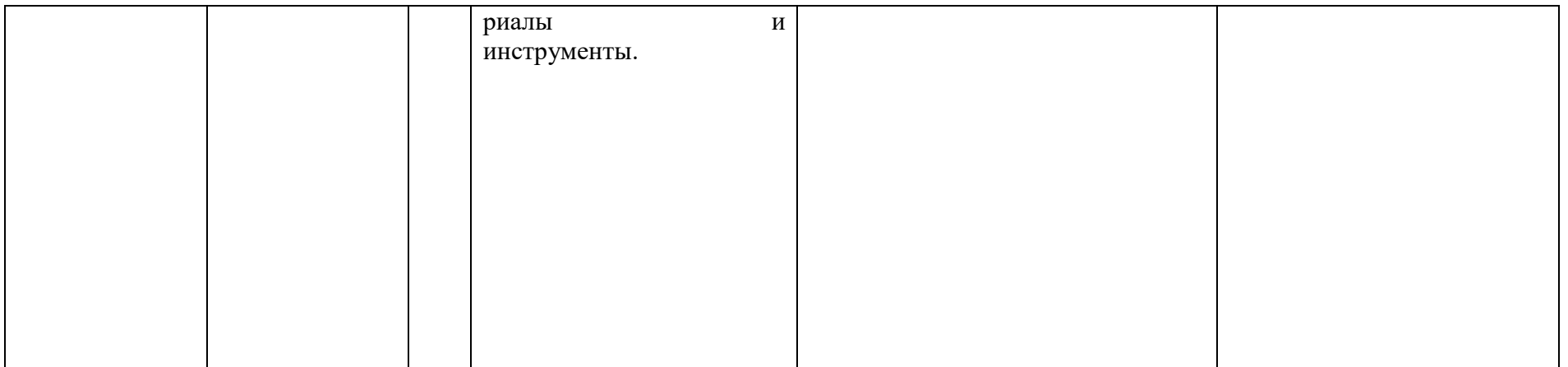

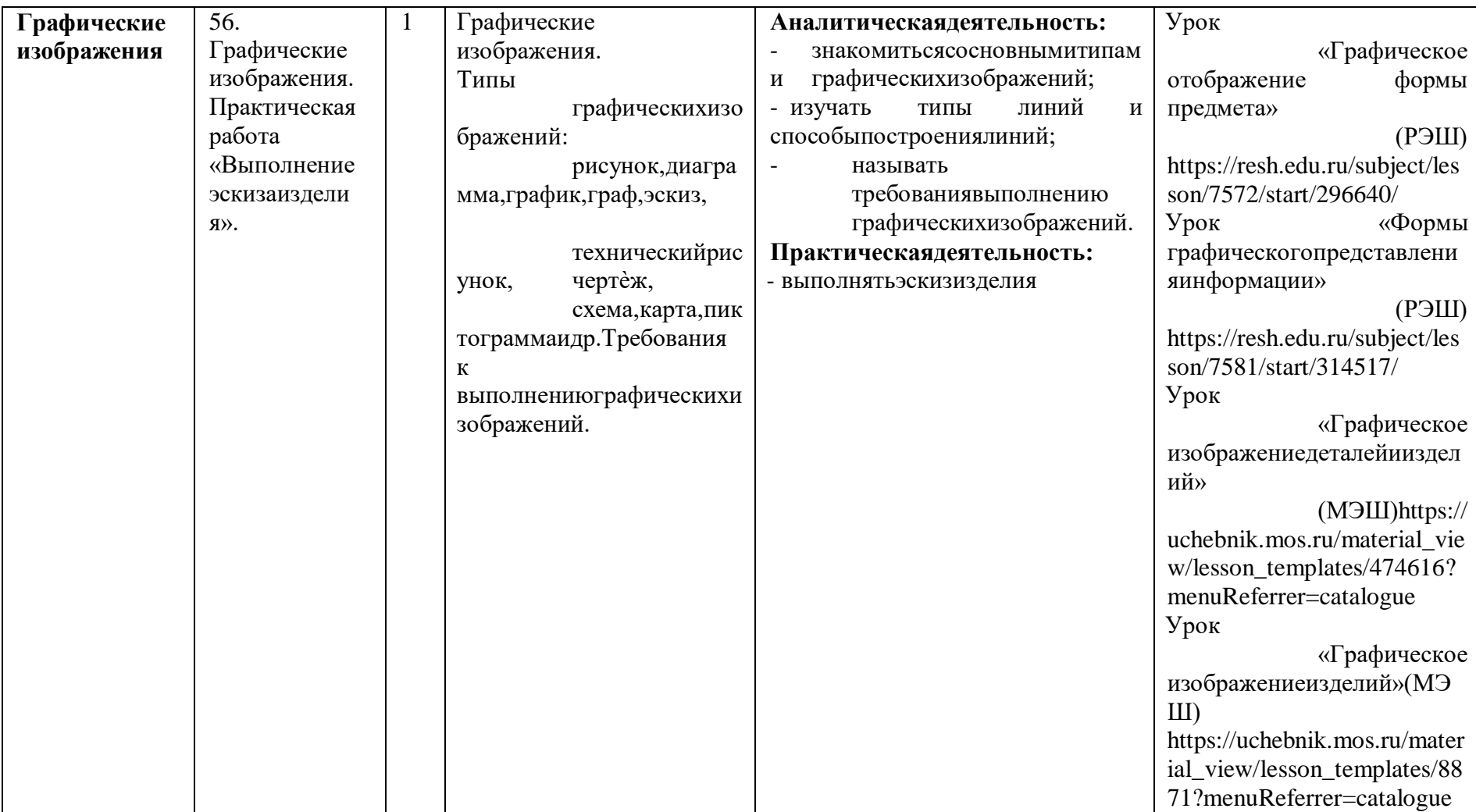

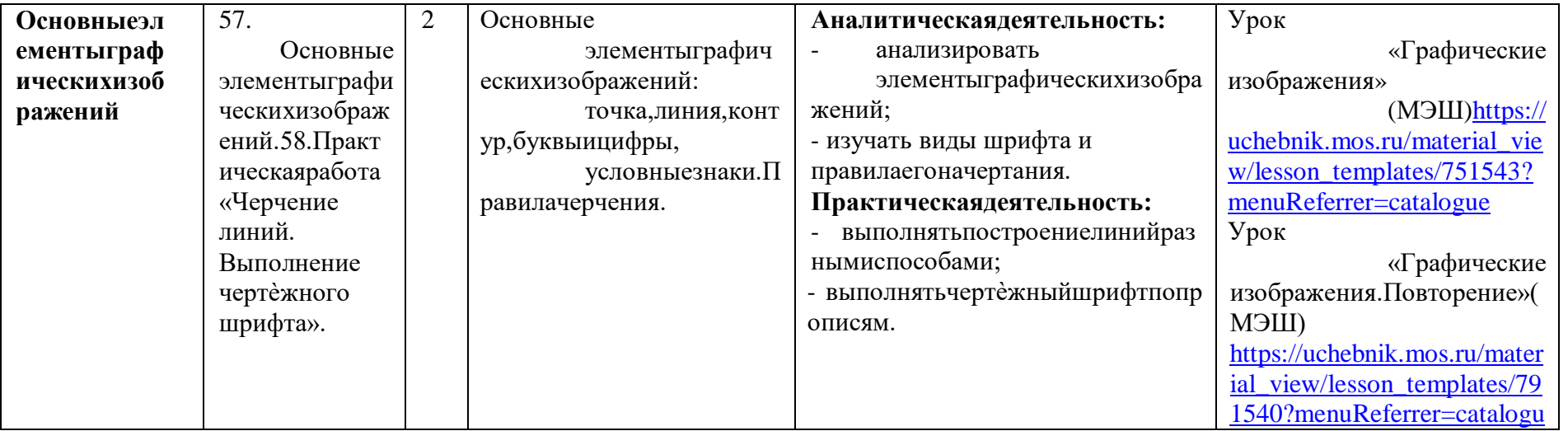

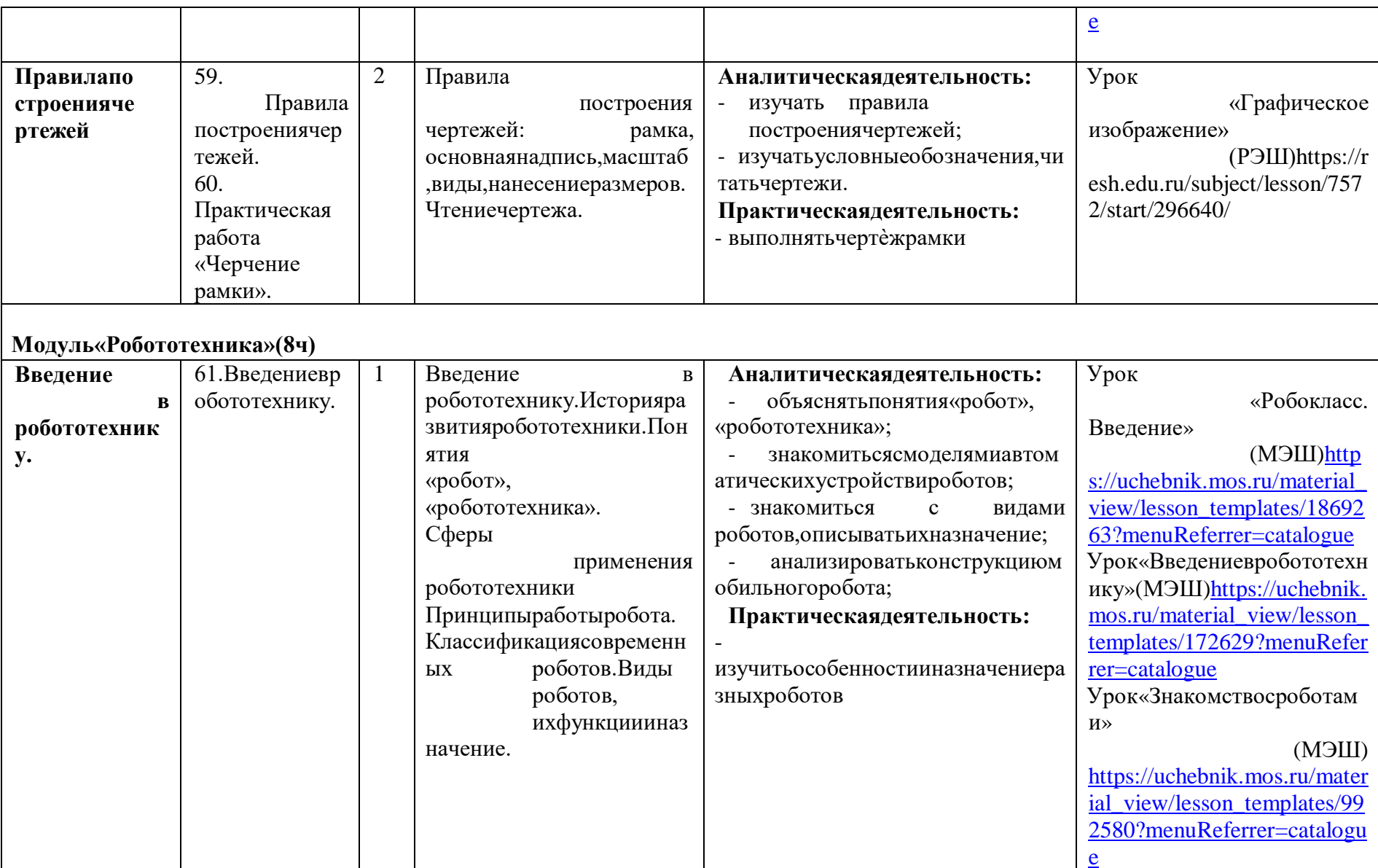

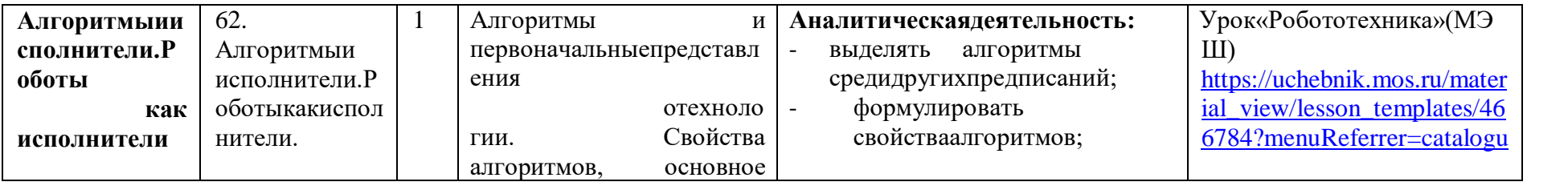

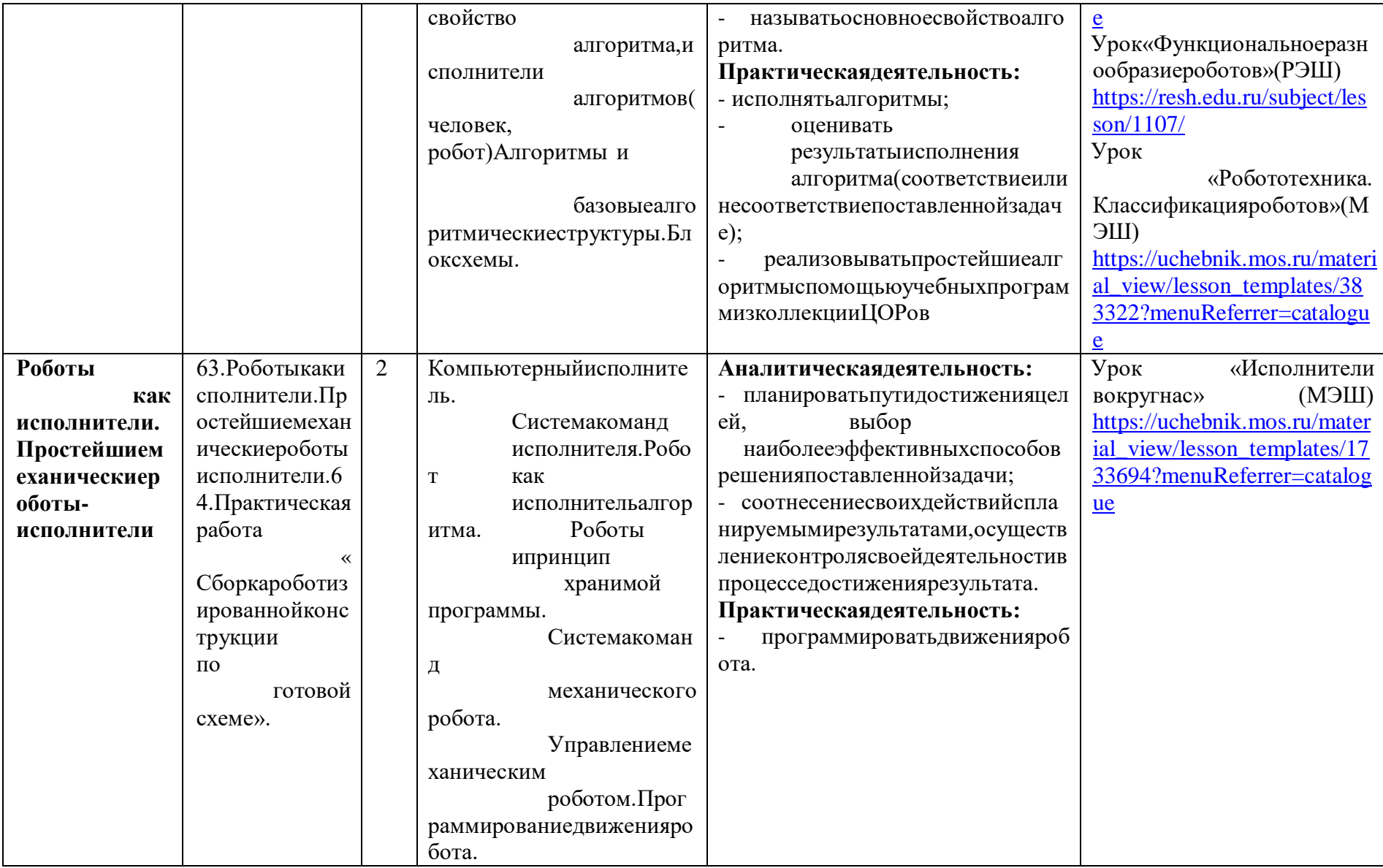

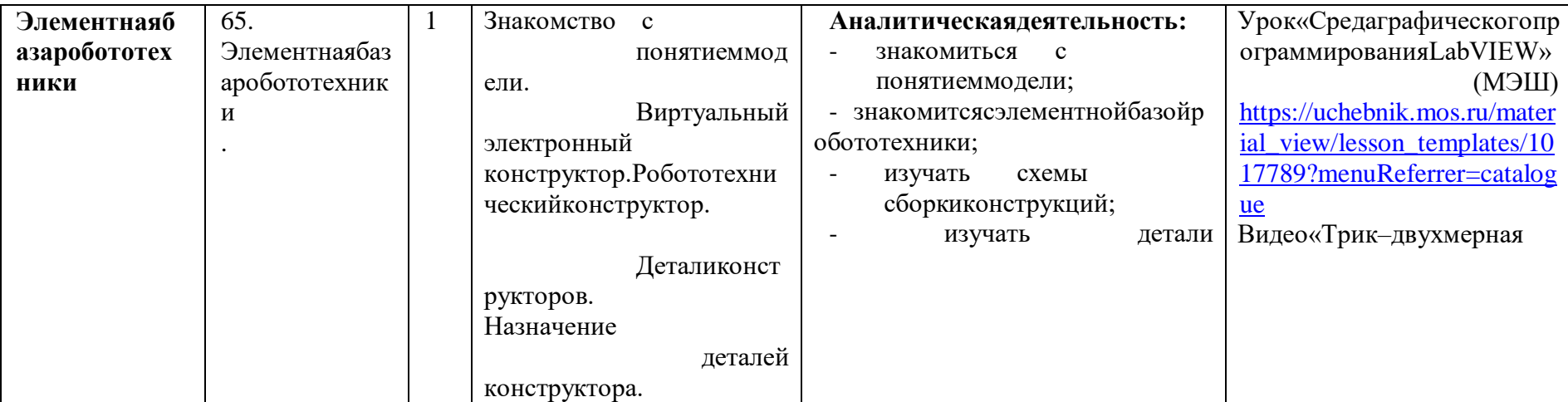

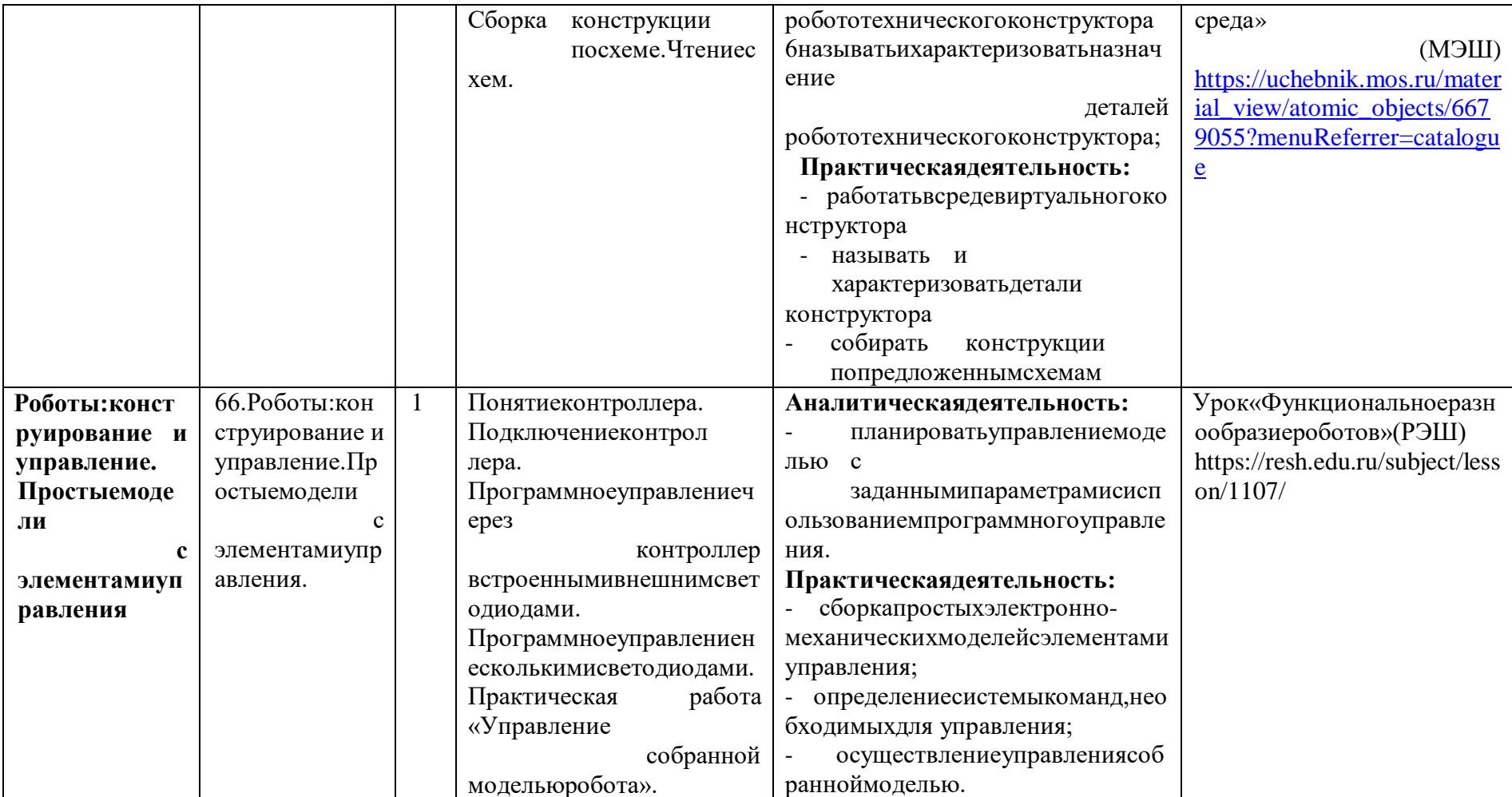

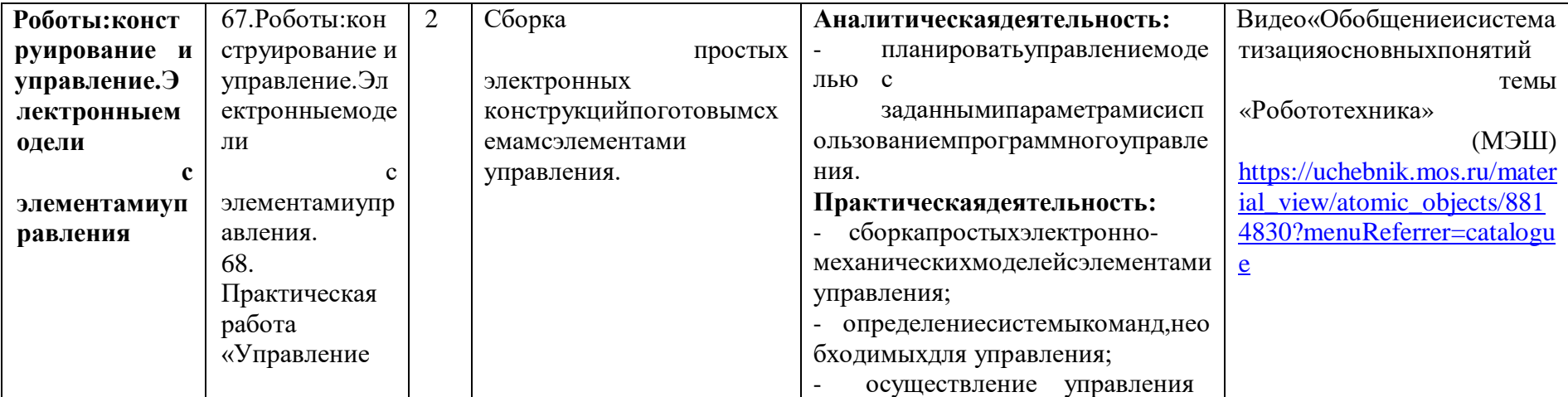

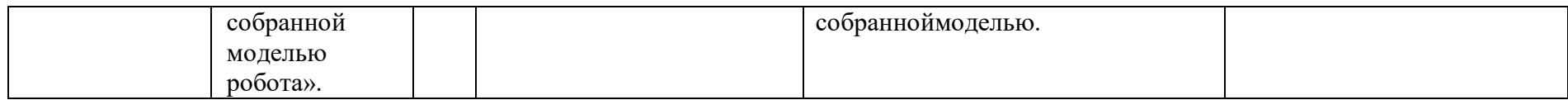

## ТЕМАТИЧЕСКОЕ ПЛАНИРОВАНИЕ (ВАРИАНТ 4, мальчики)5КЛАСС

**68час** 

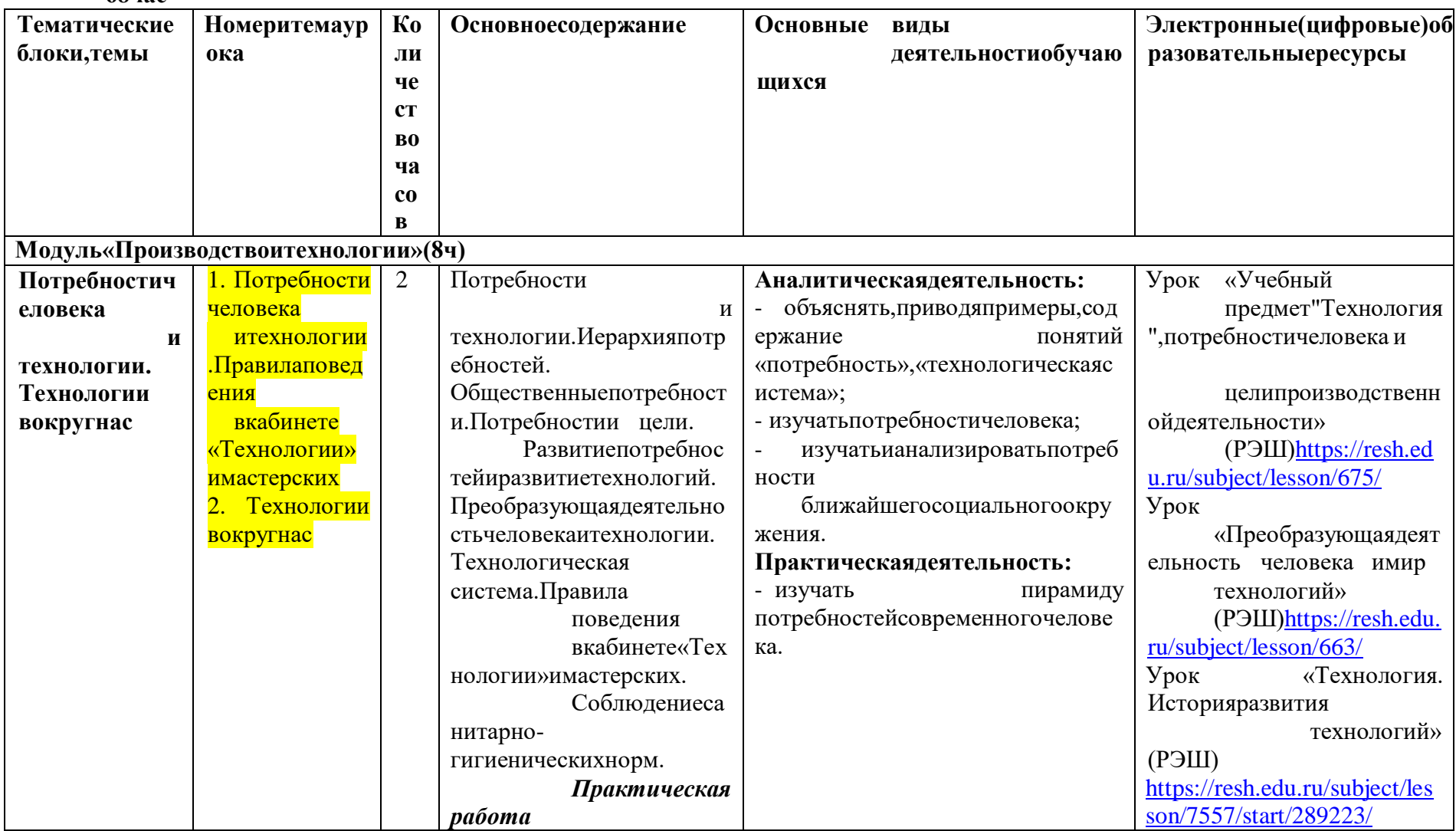

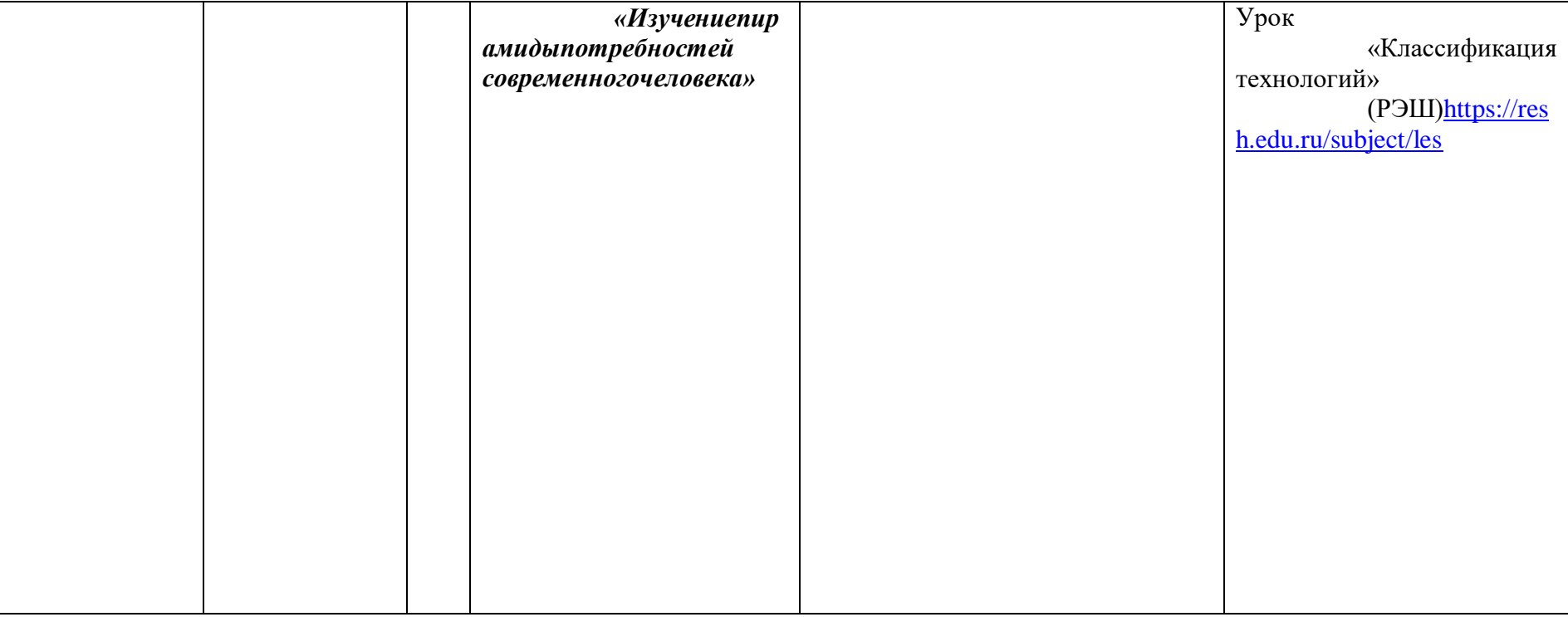

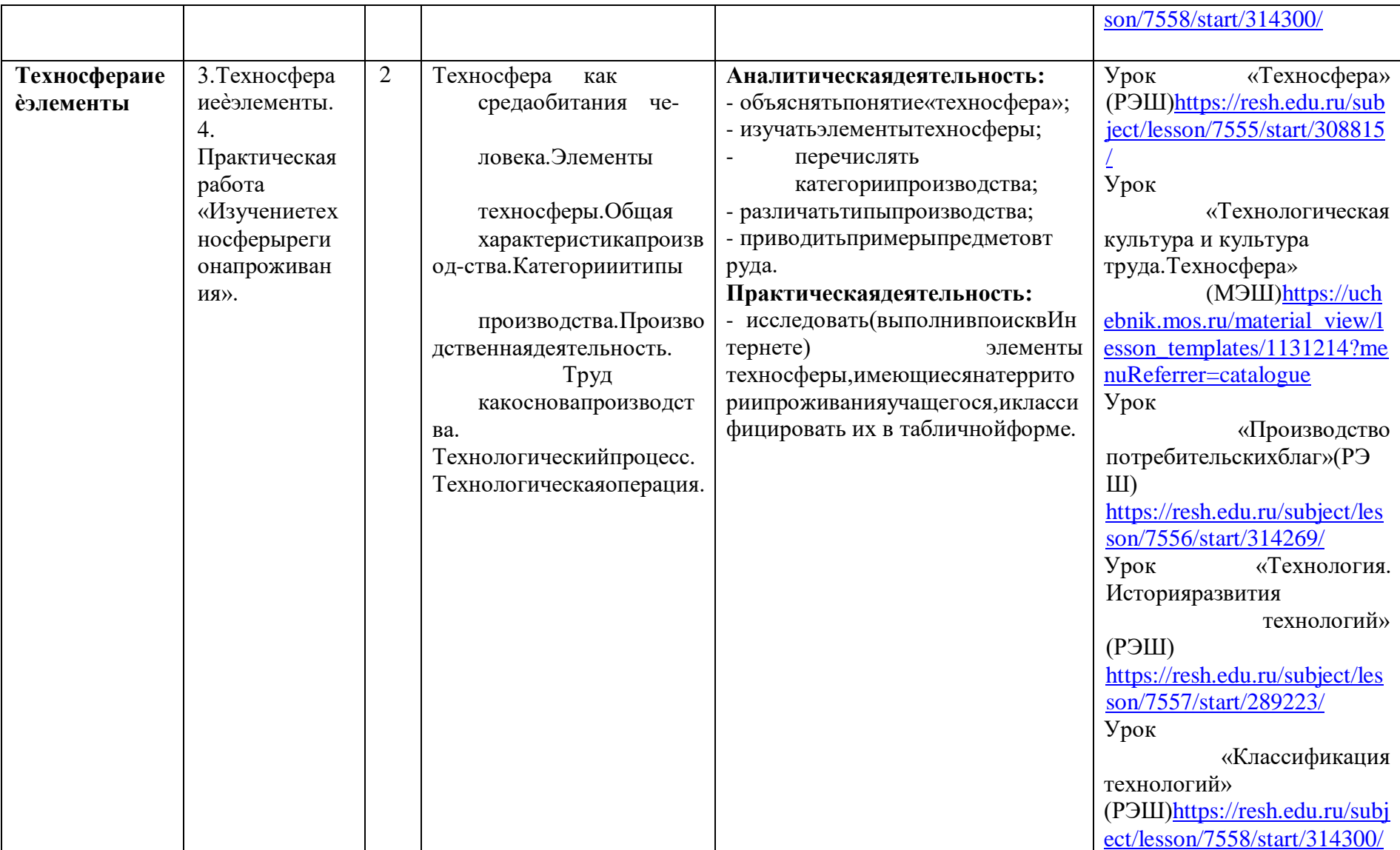

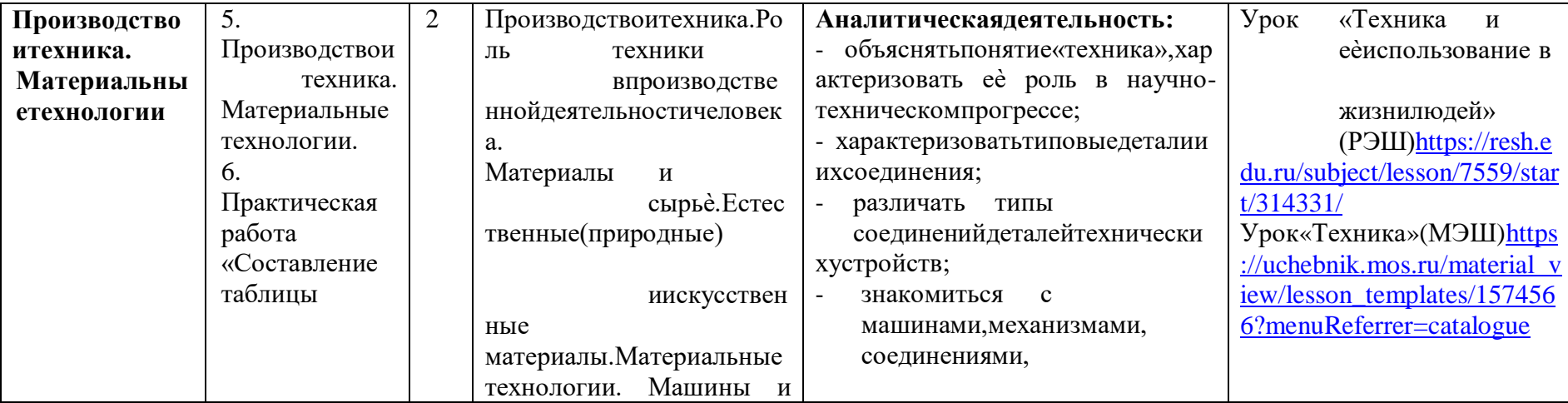

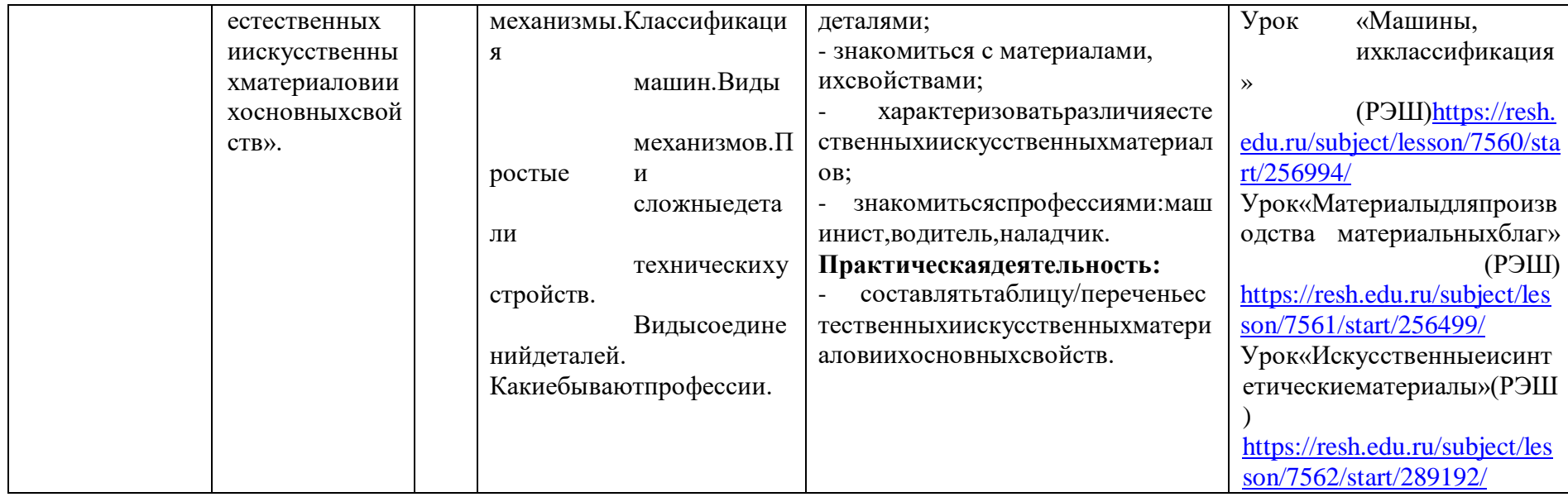

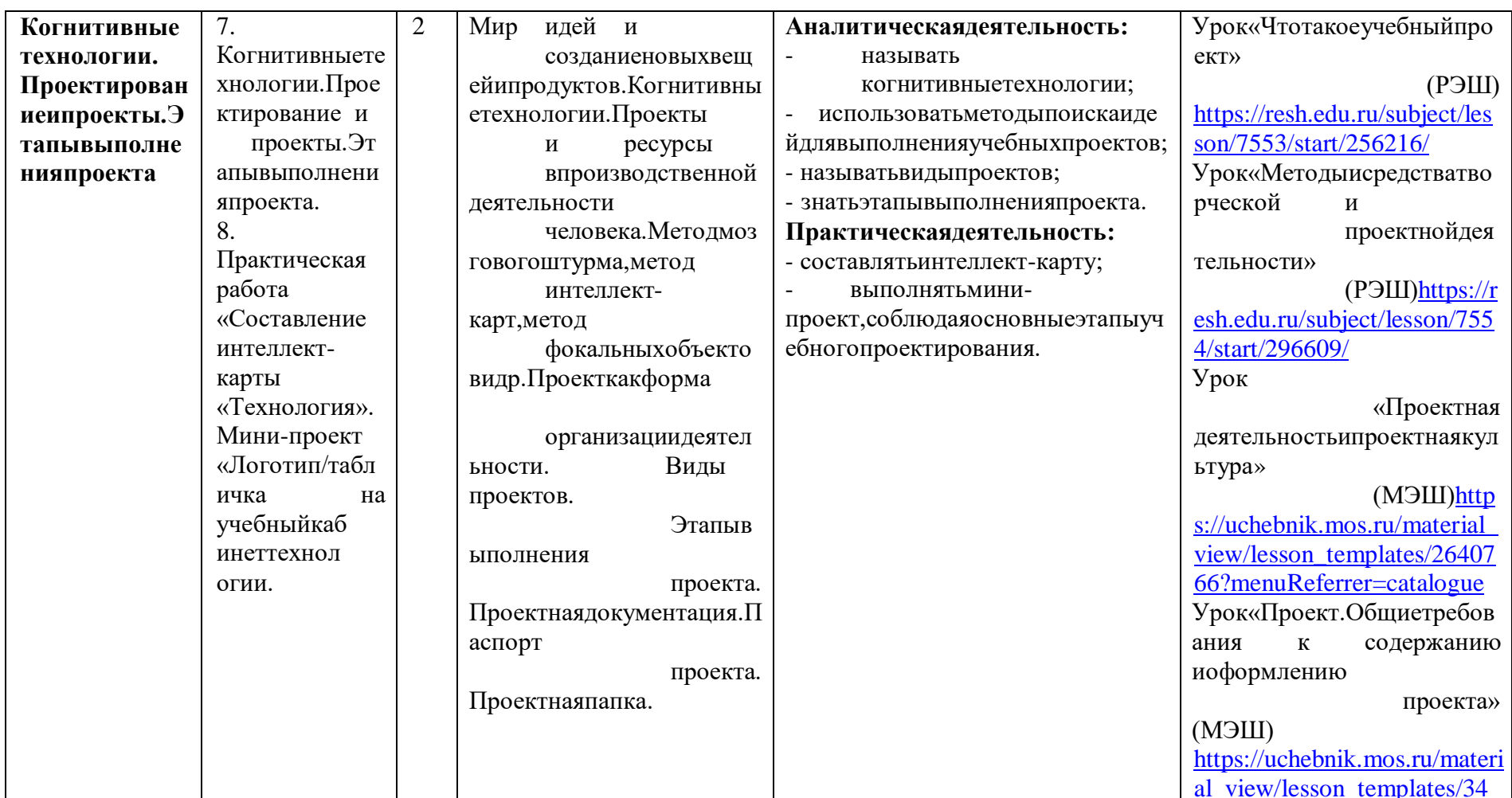
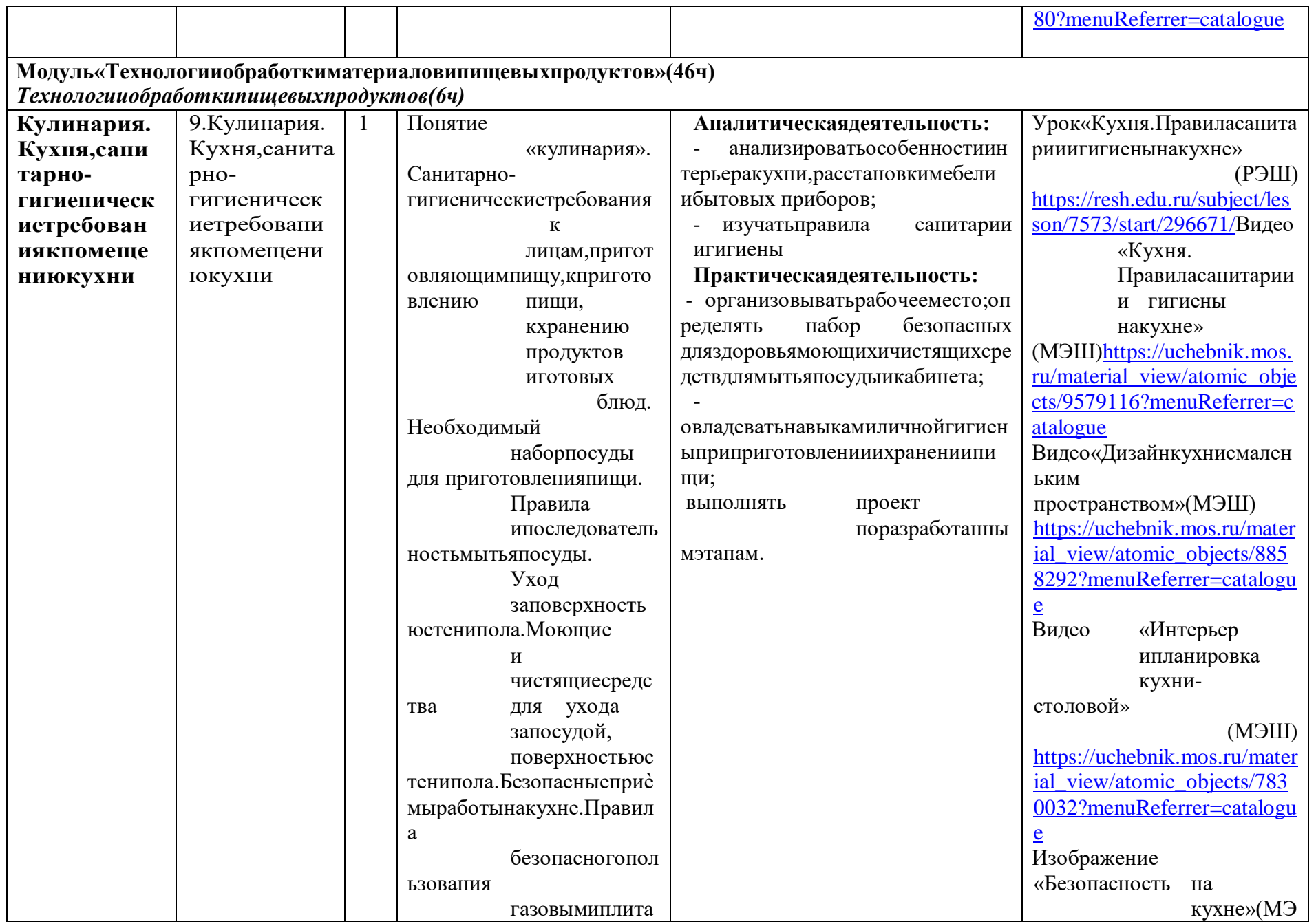

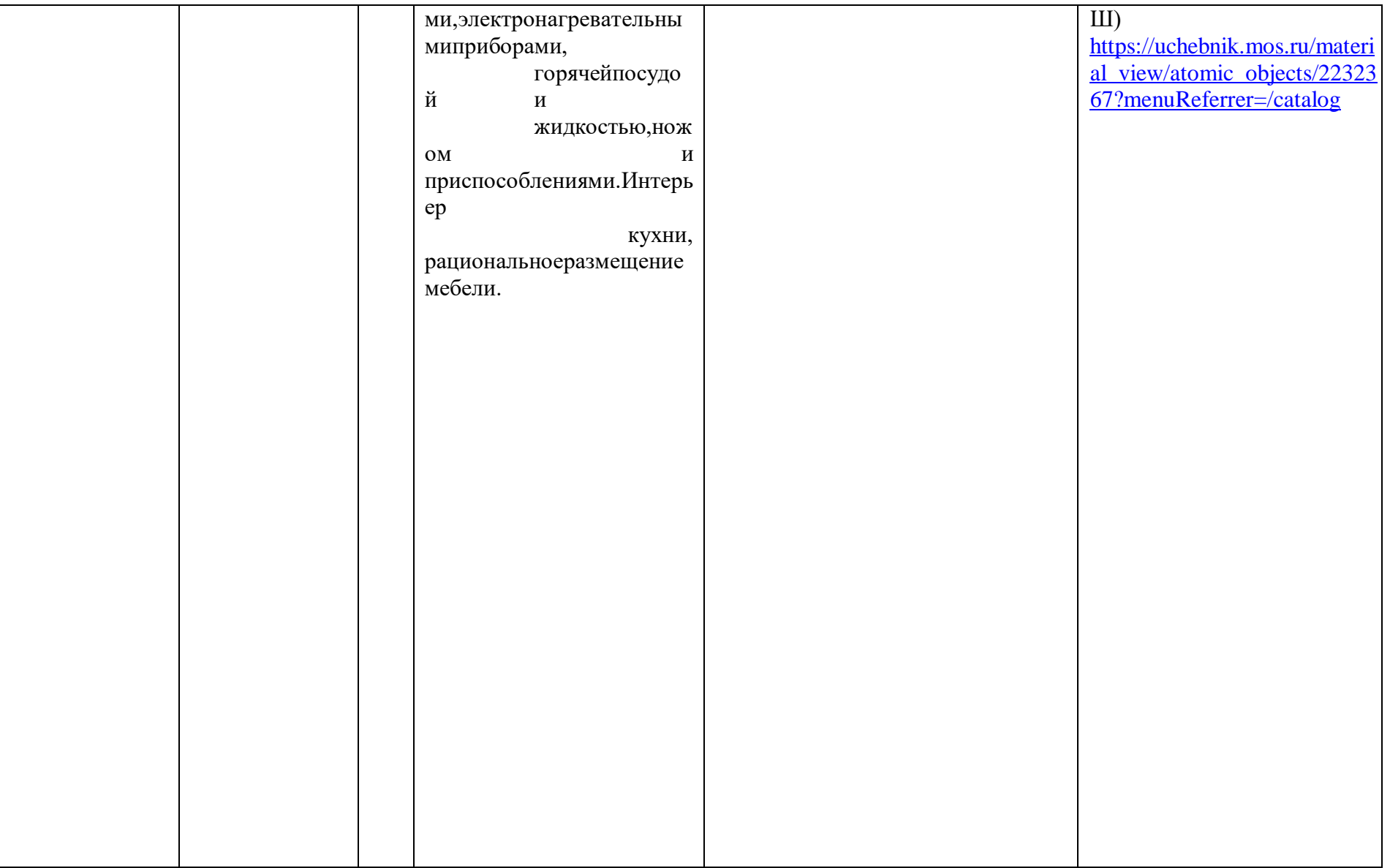

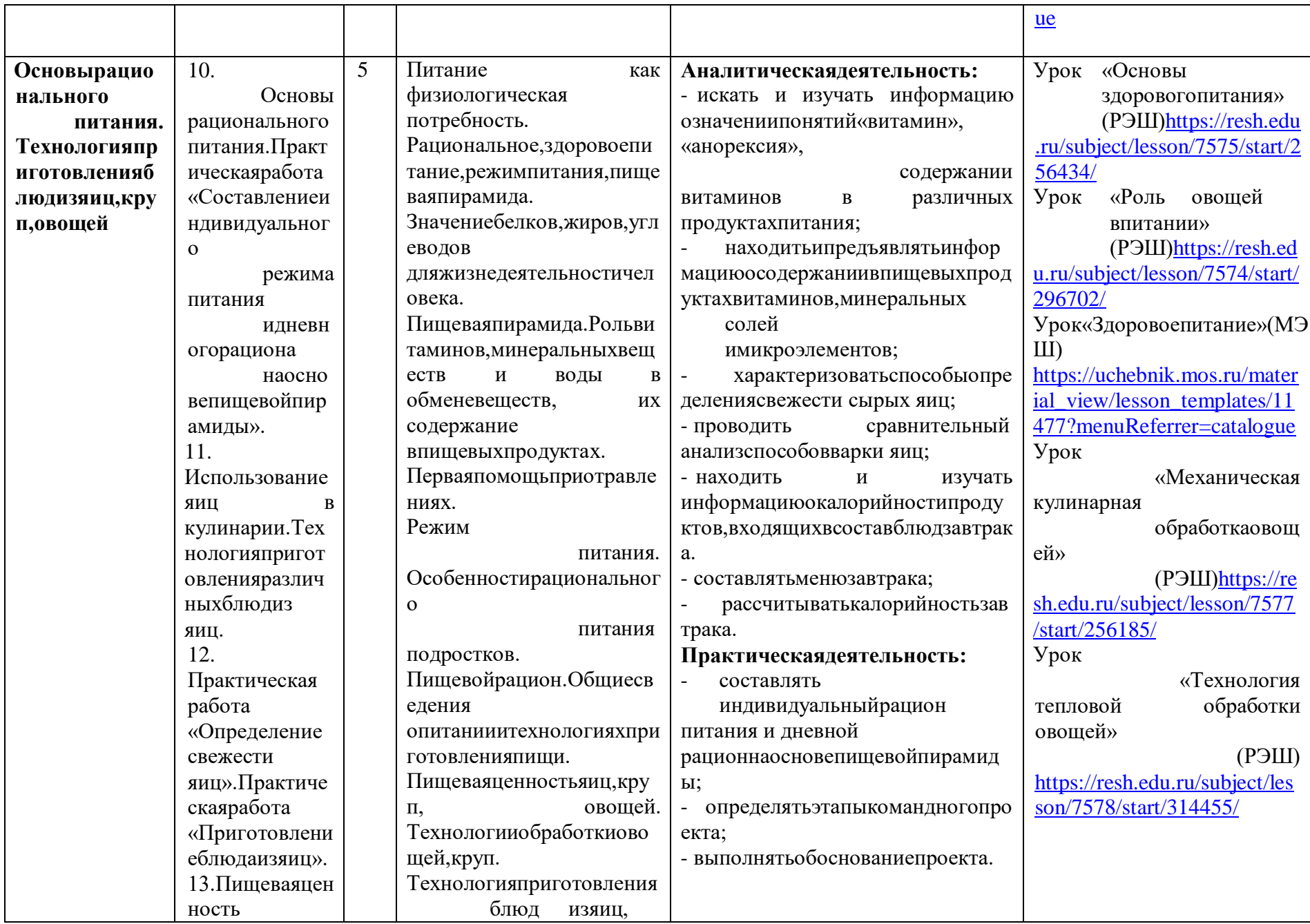

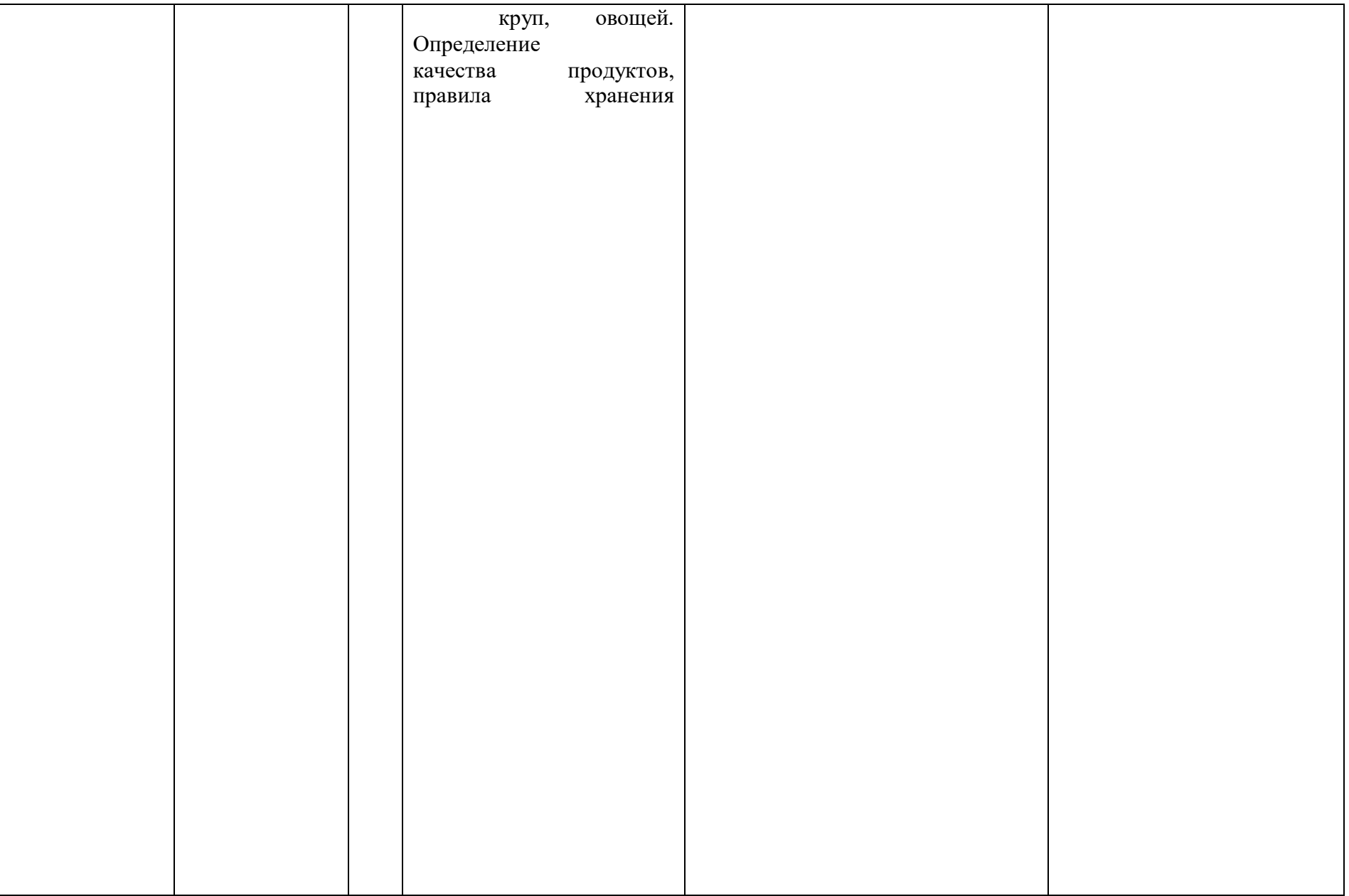

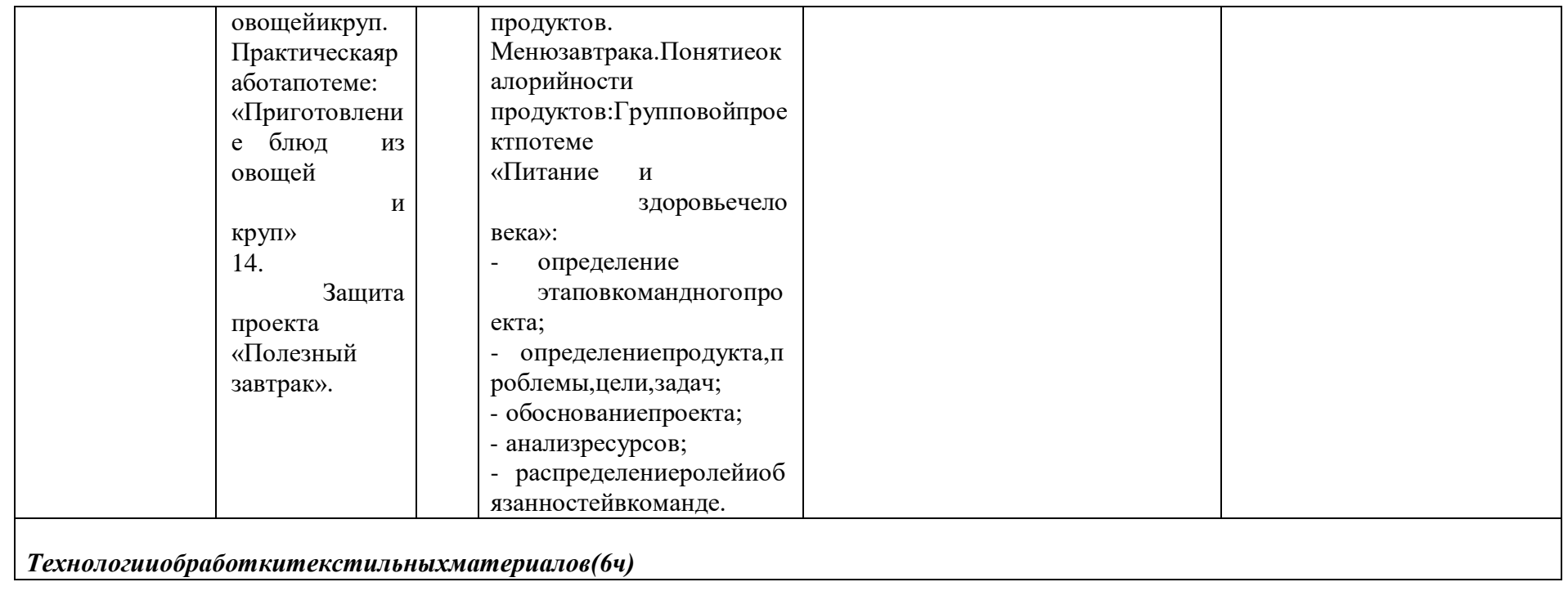

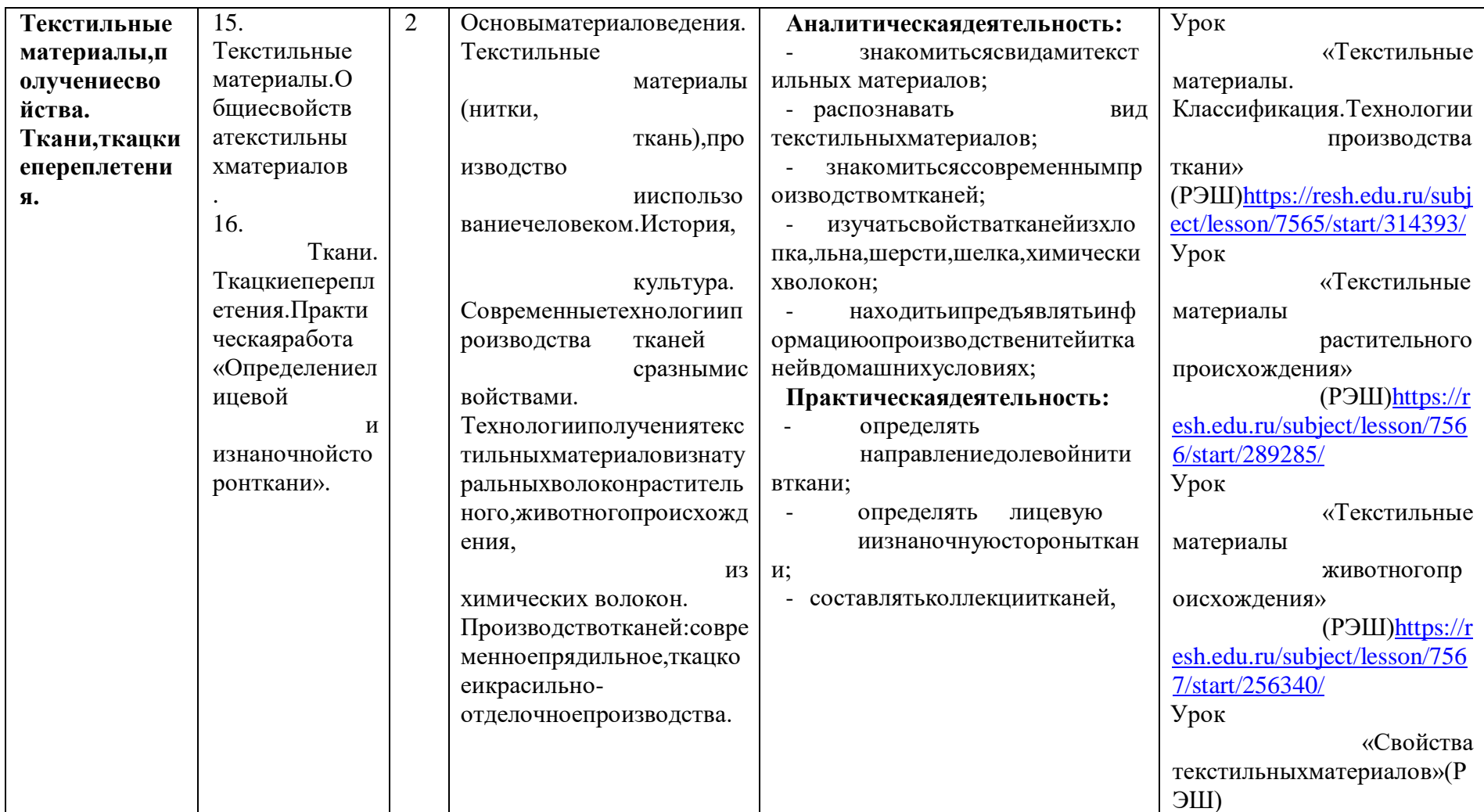

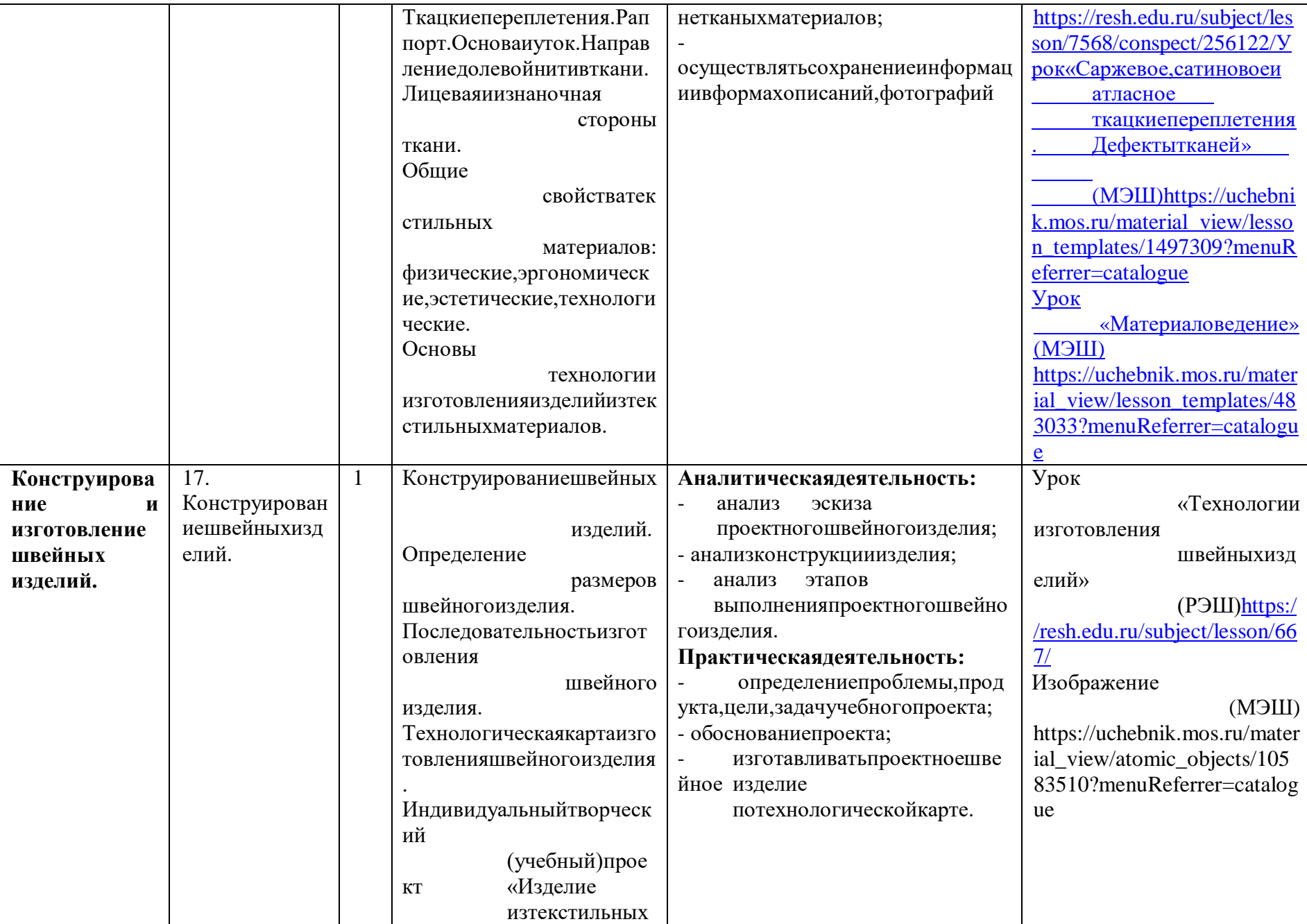

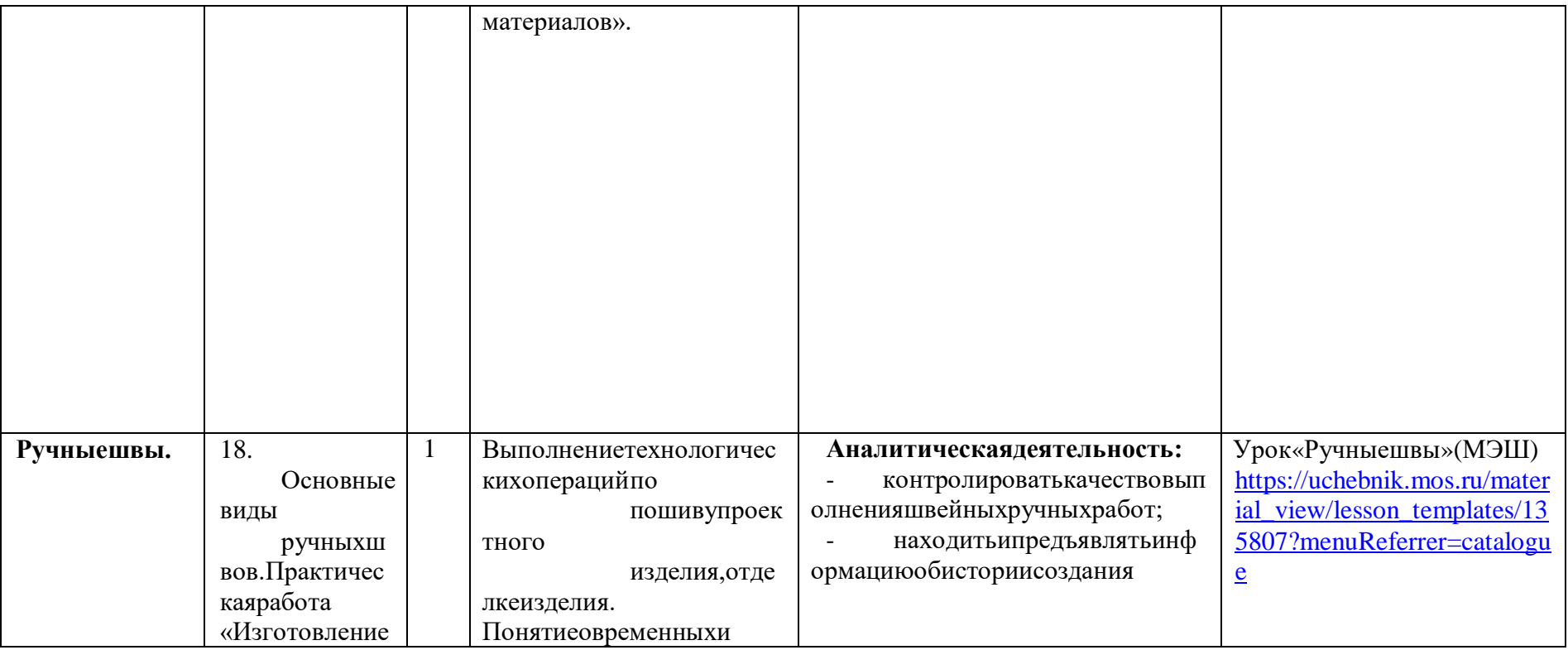

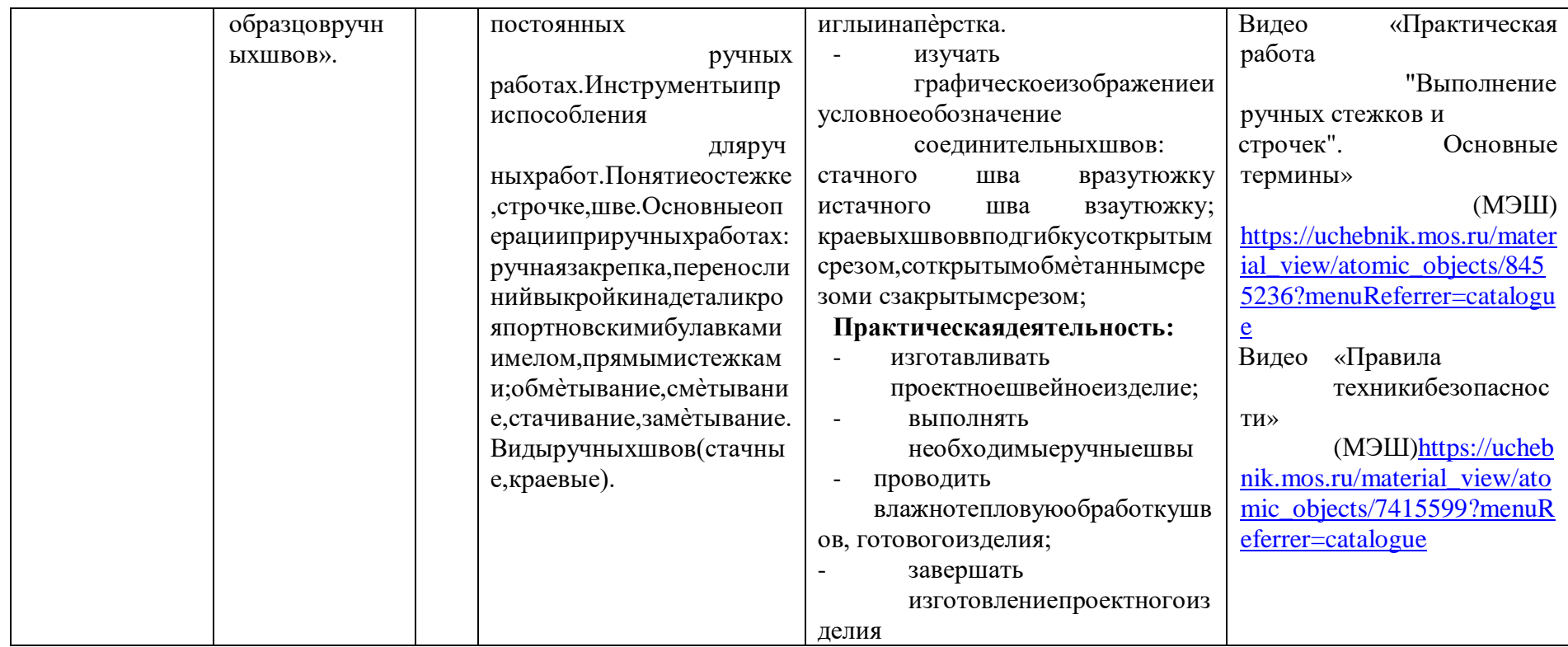

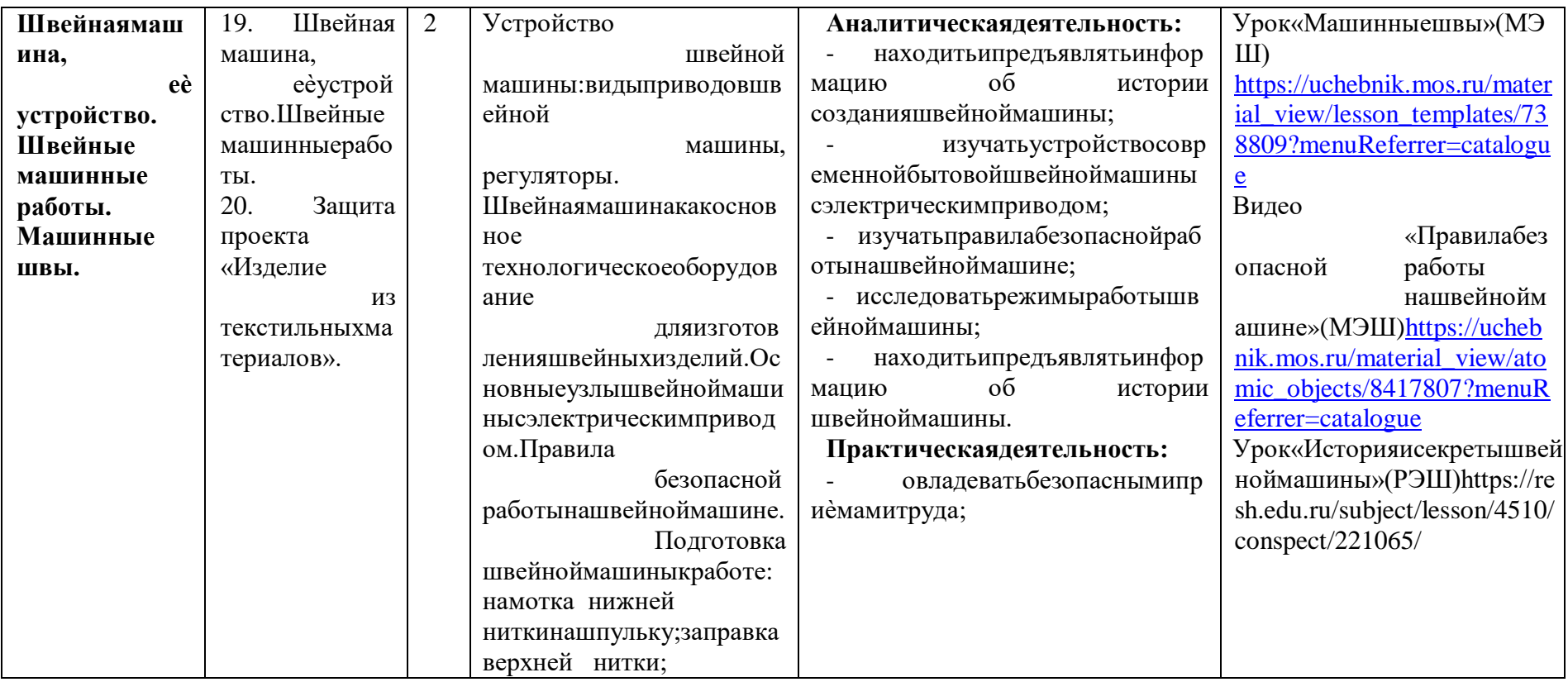

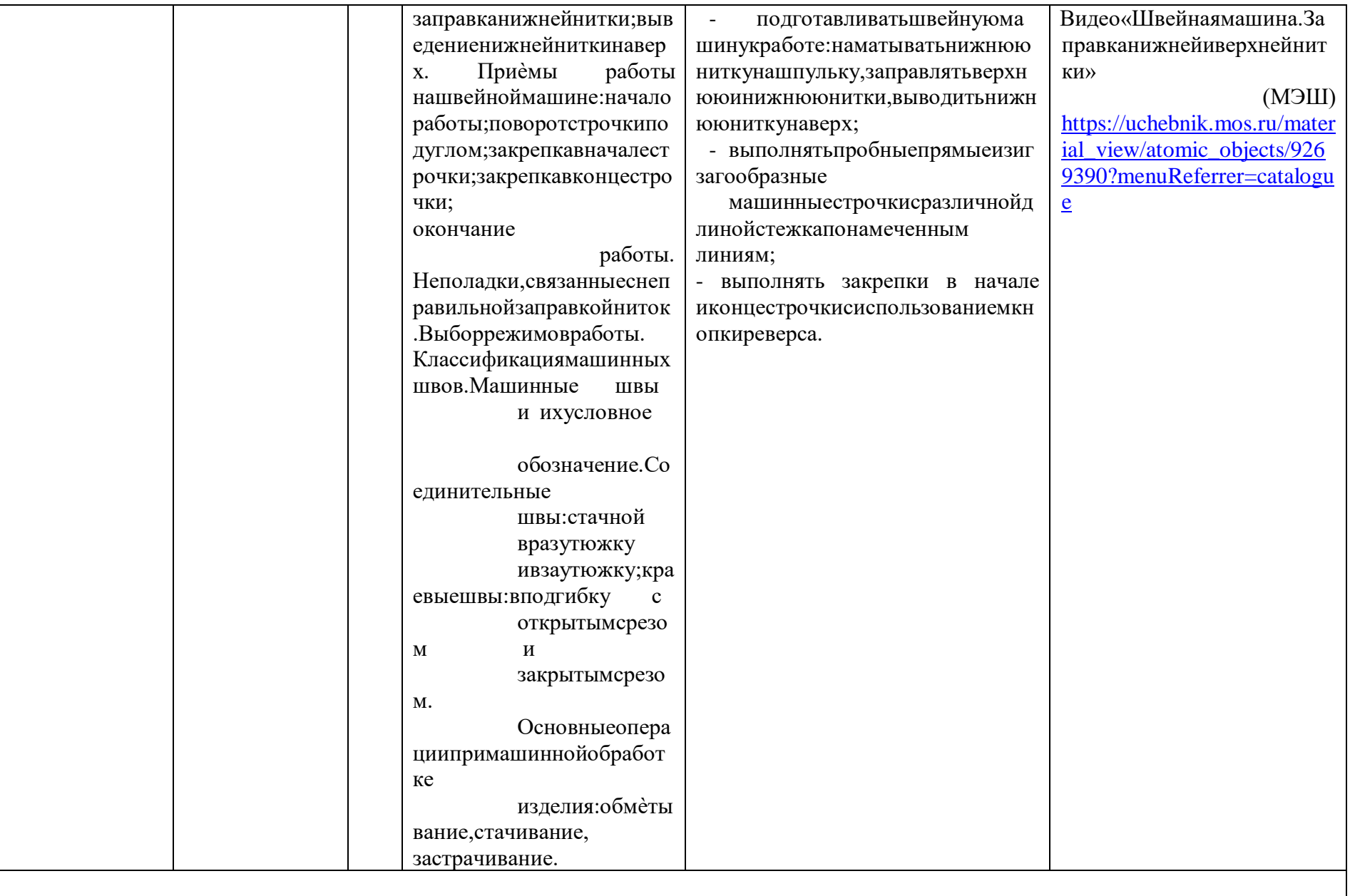

Технологииобработкиконструкционныхматериалов(34ч)

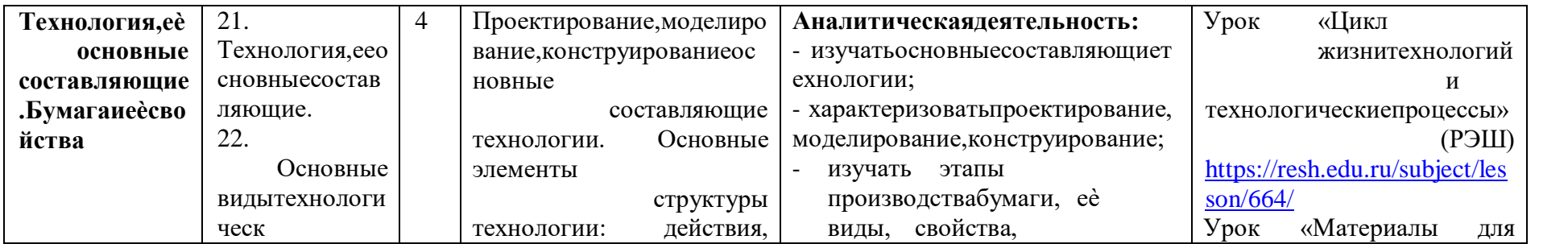

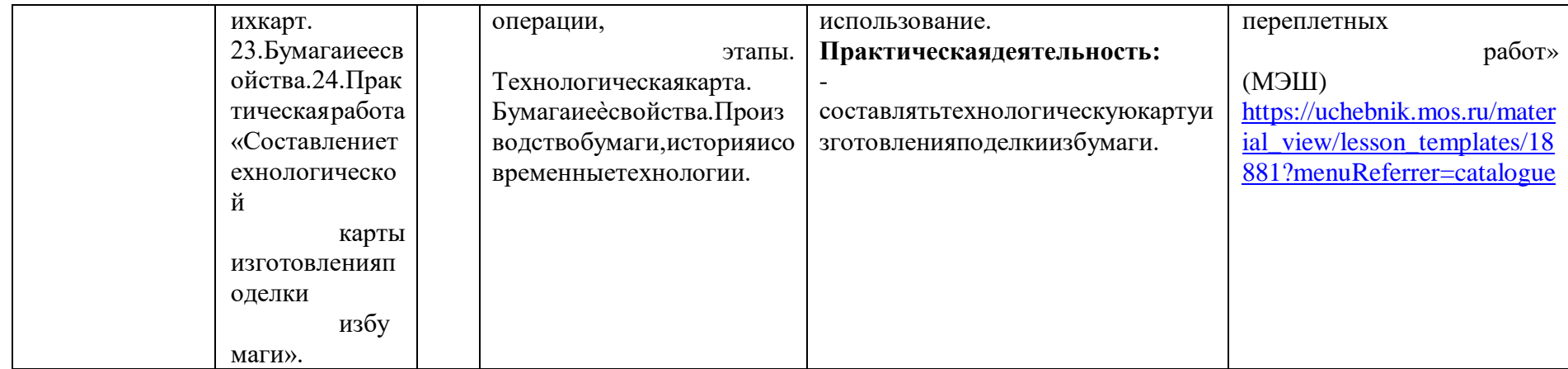

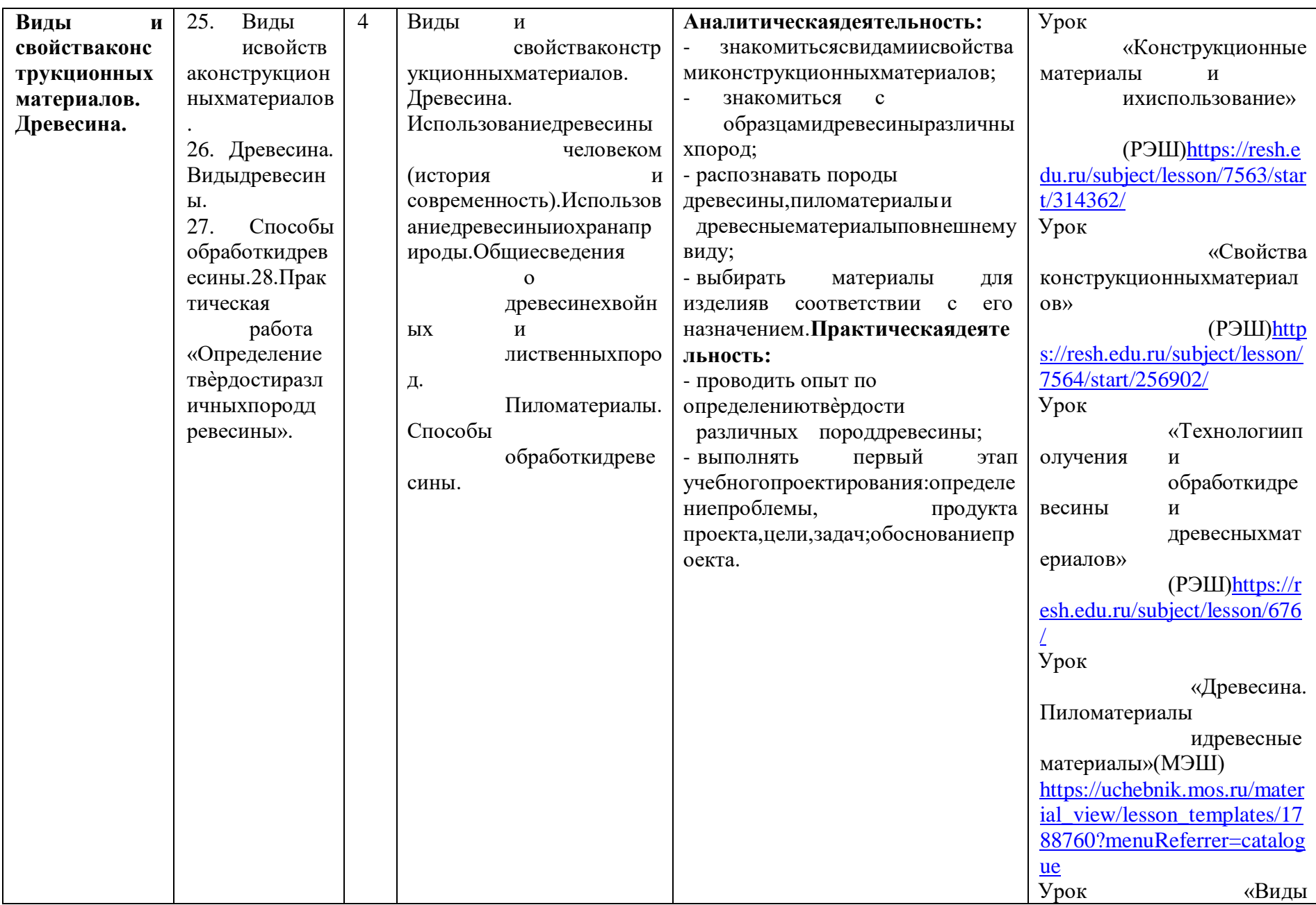

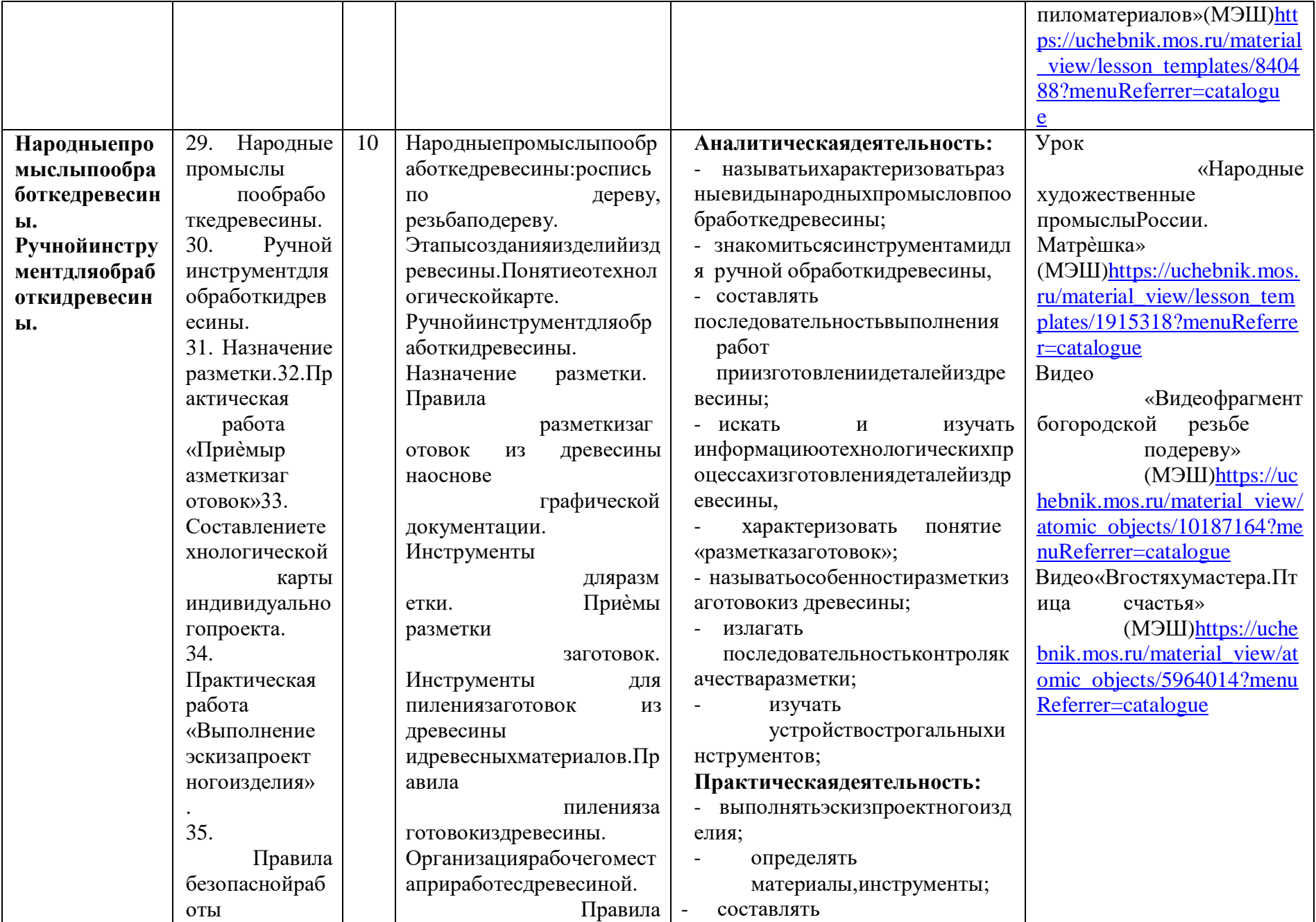

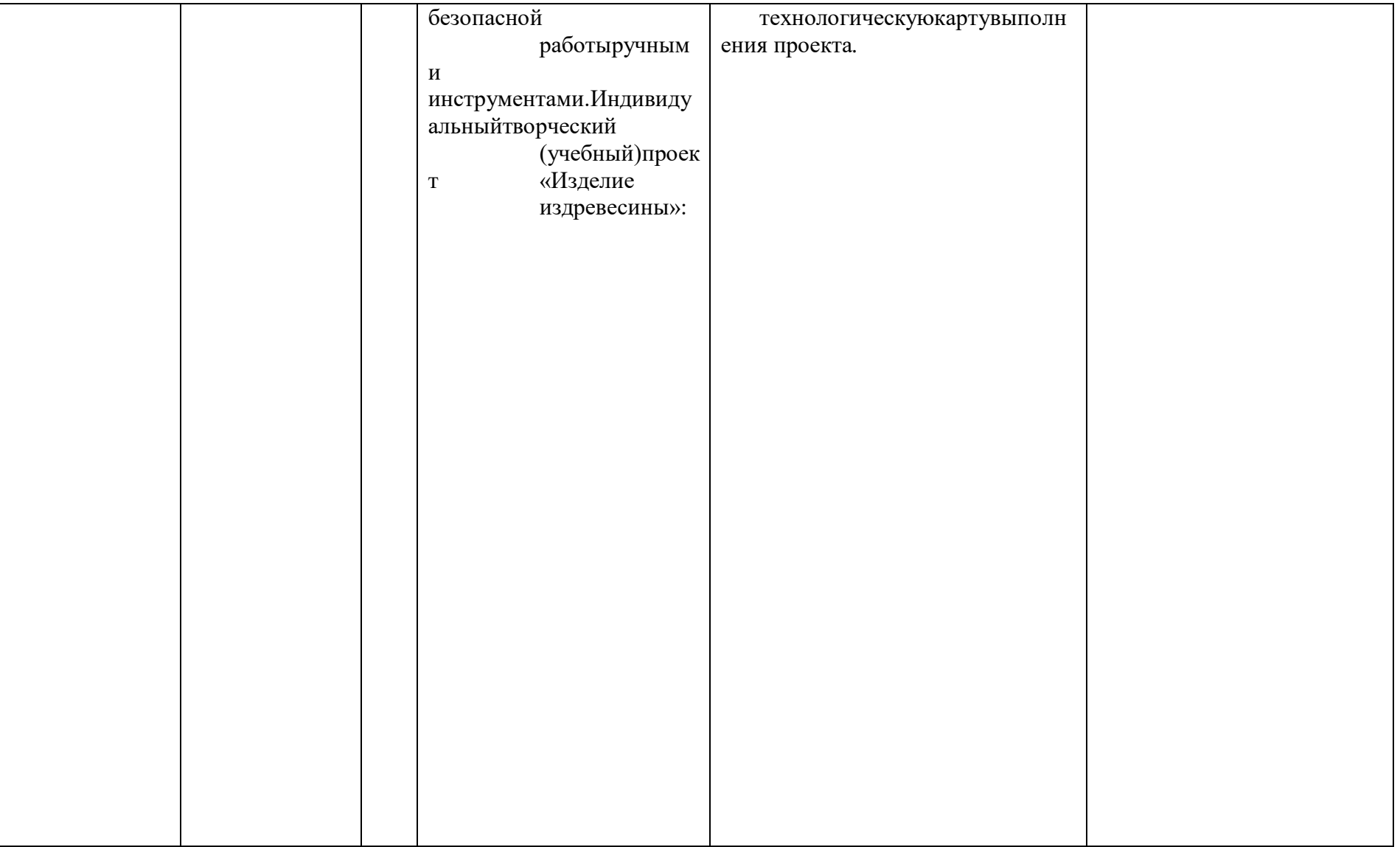

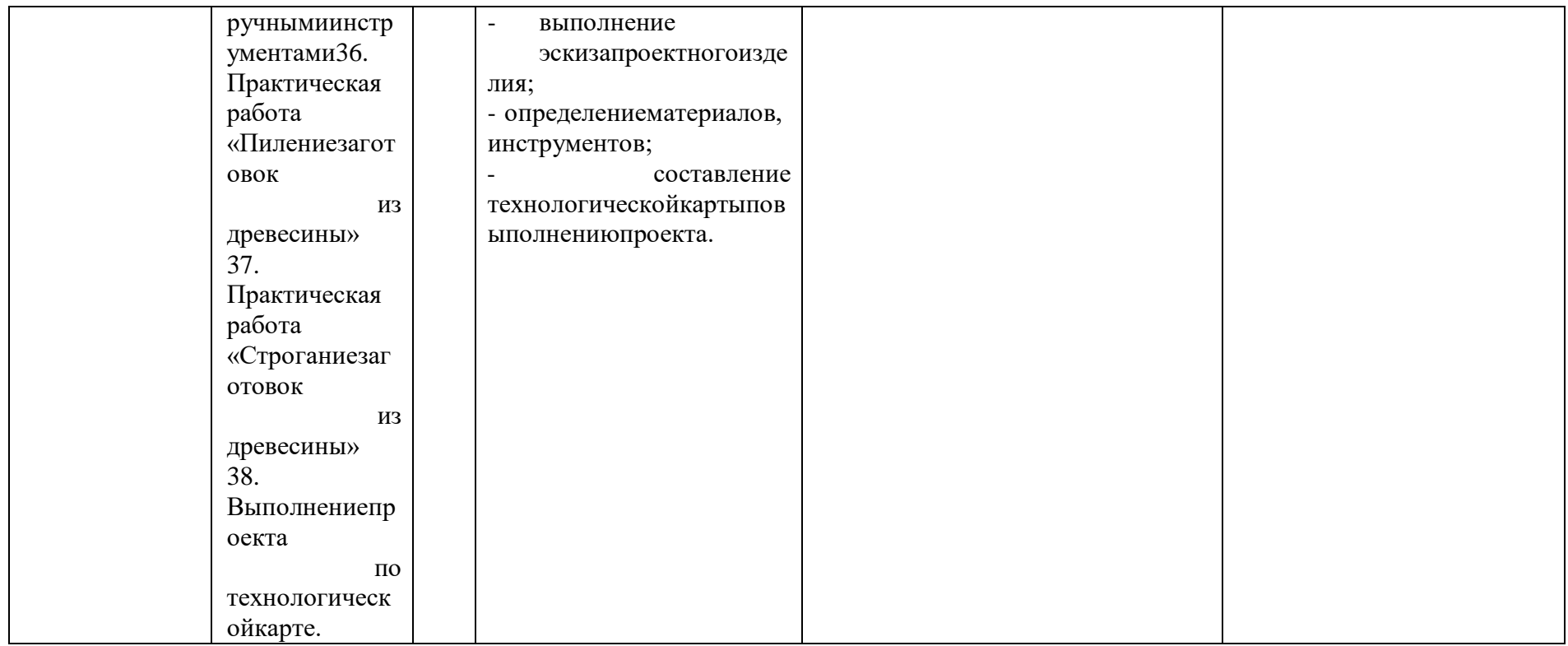

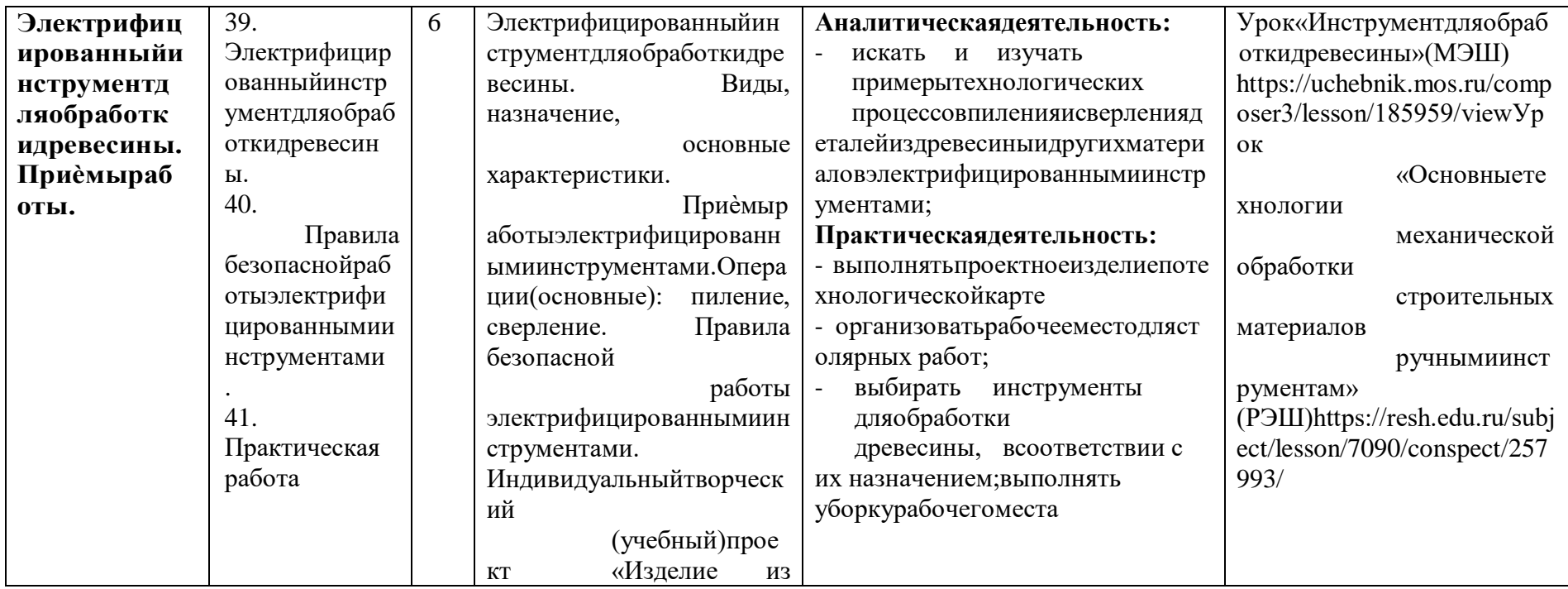

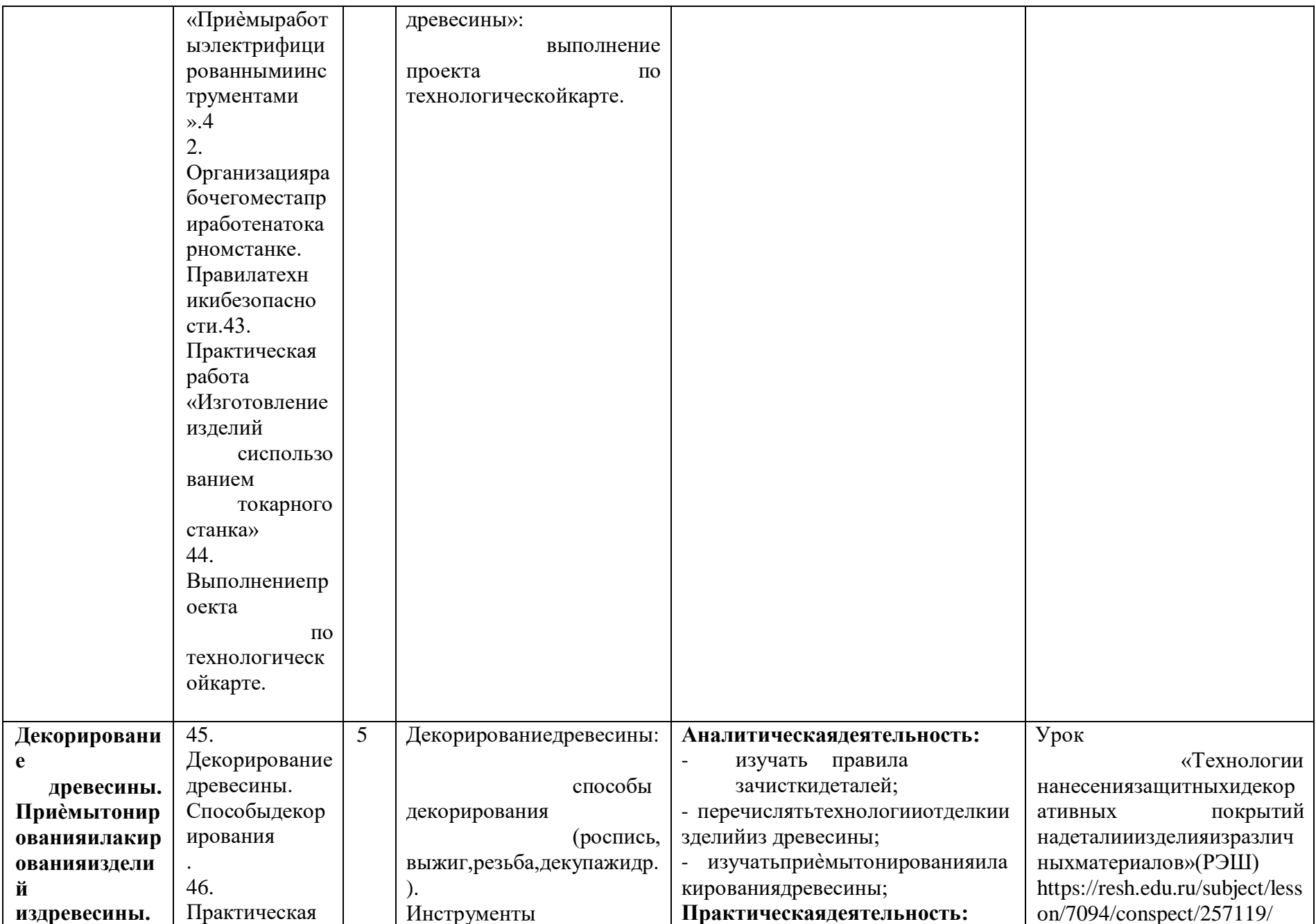

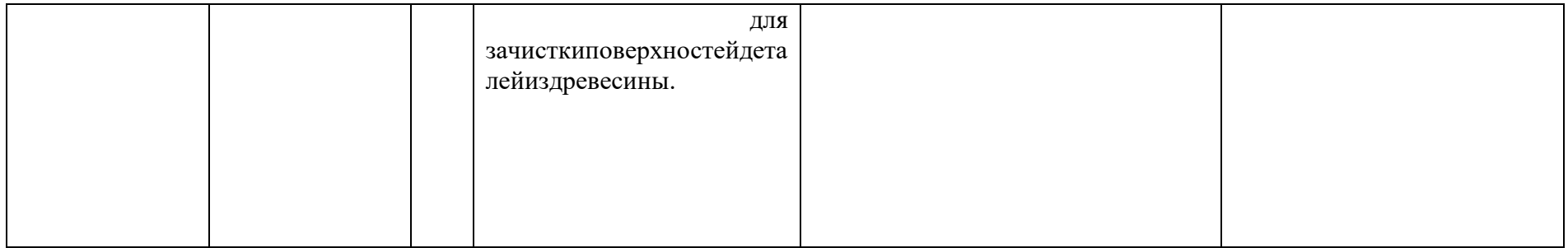

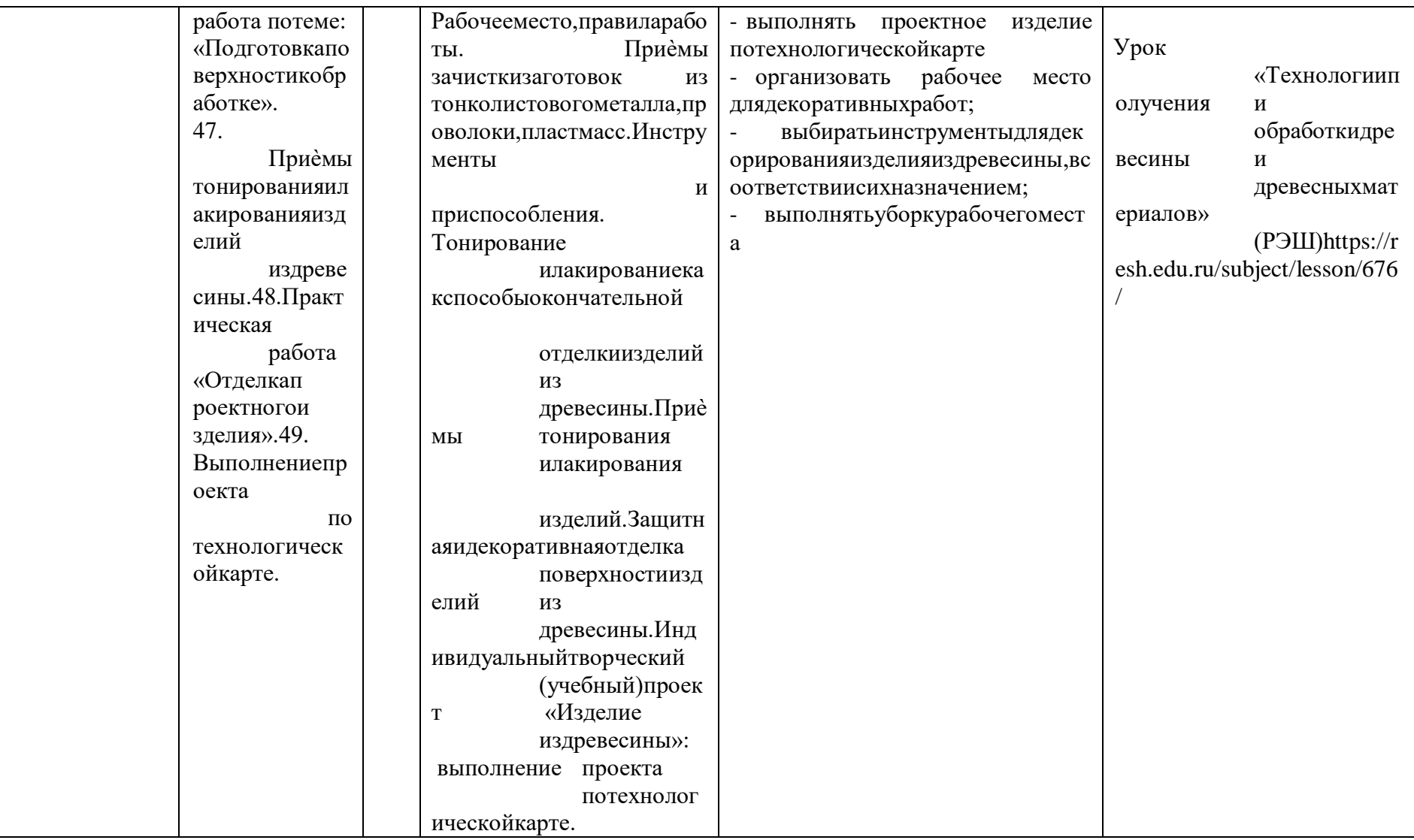

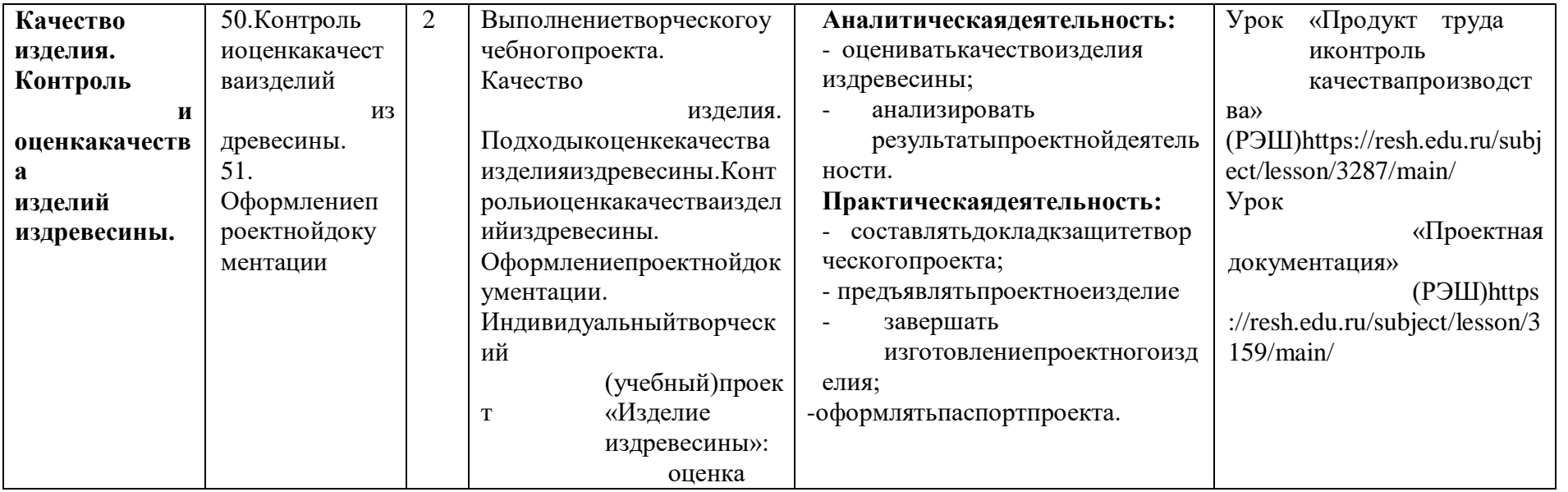

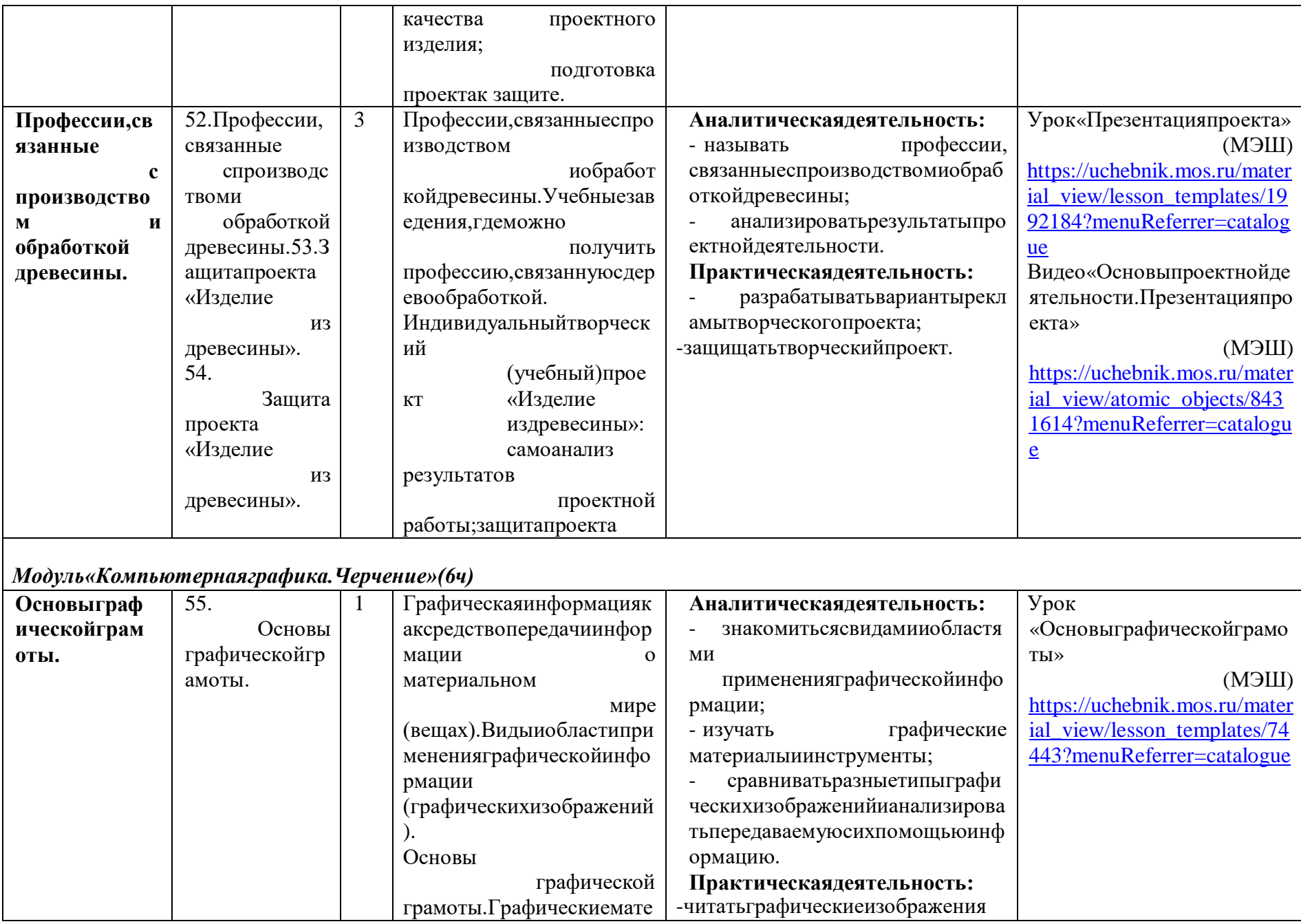

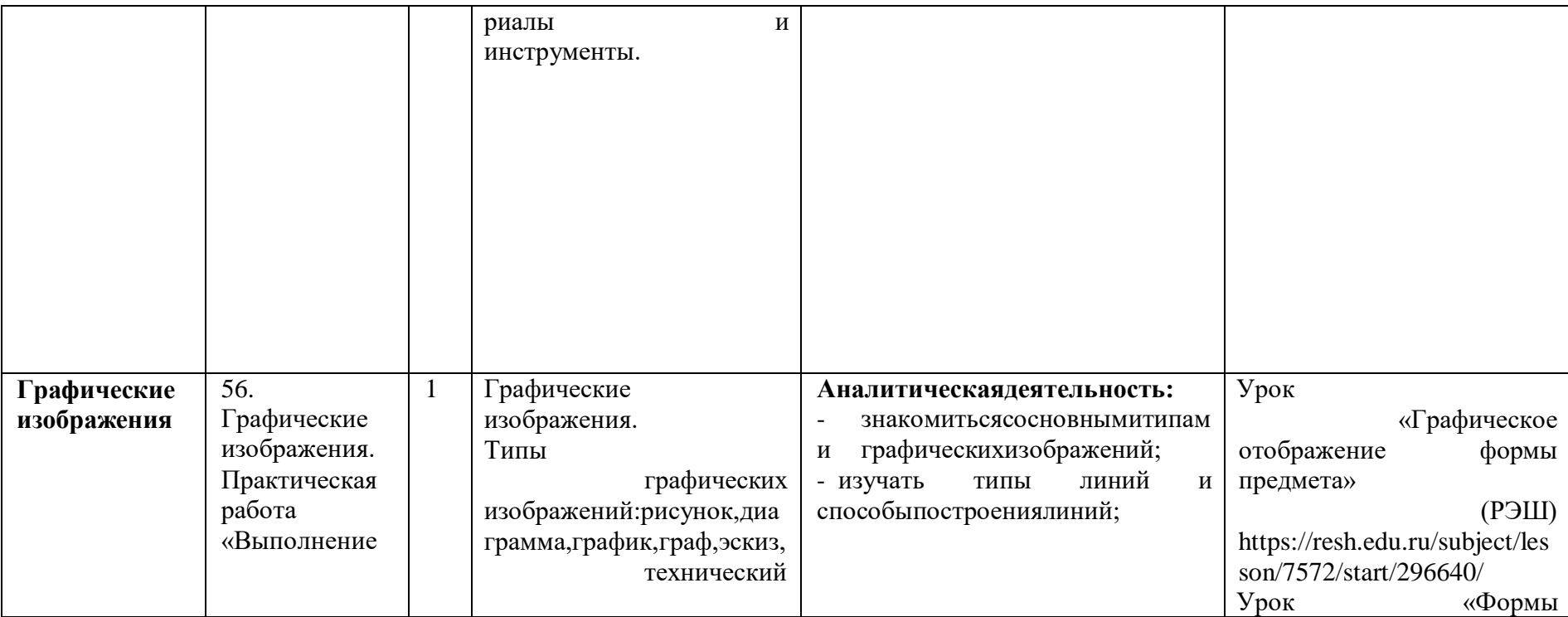

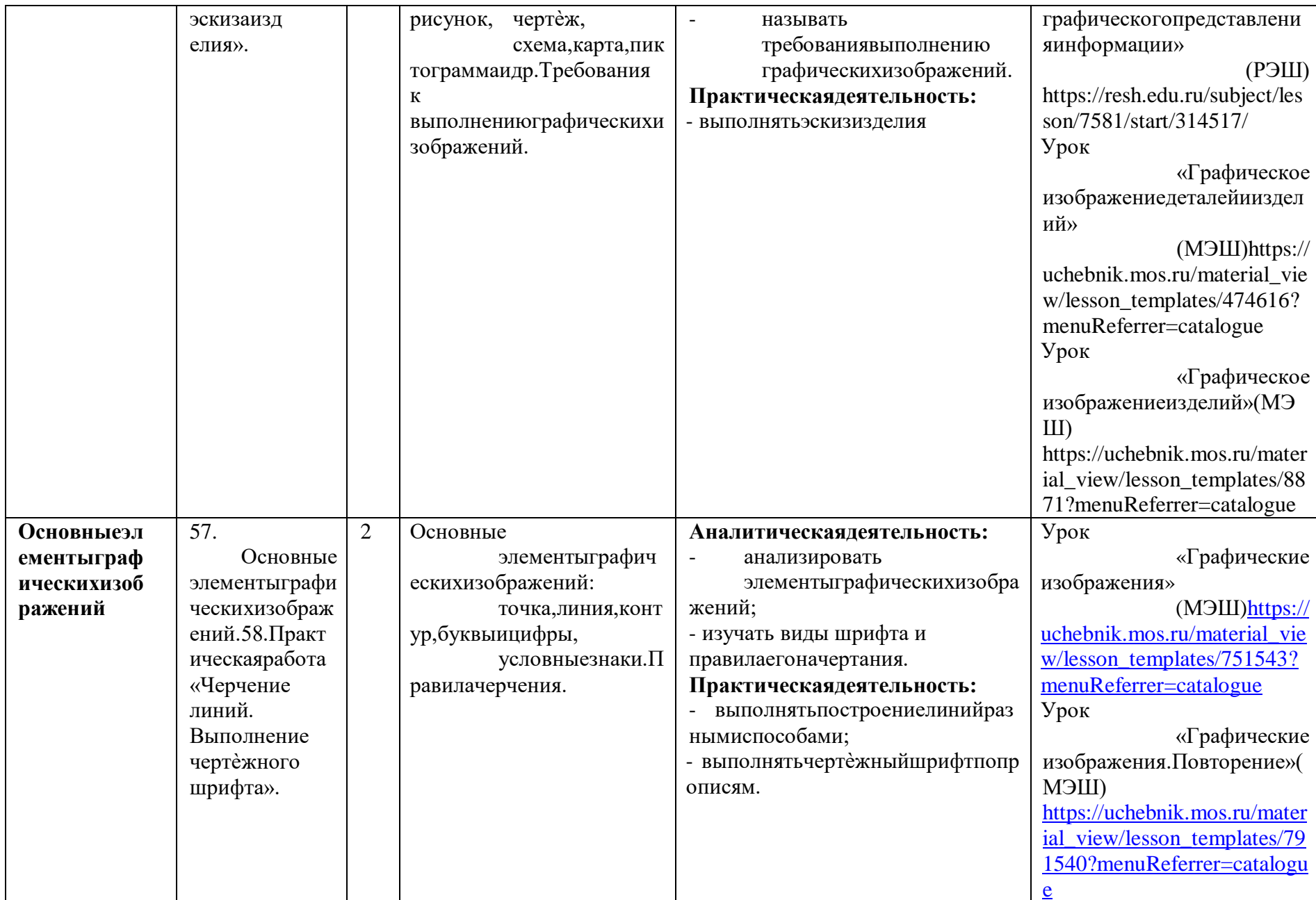

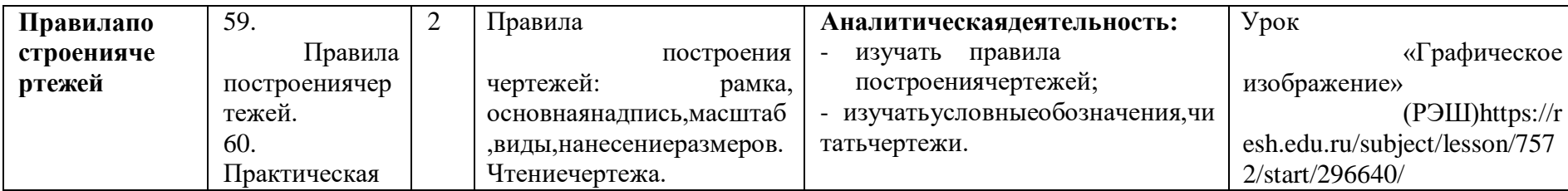

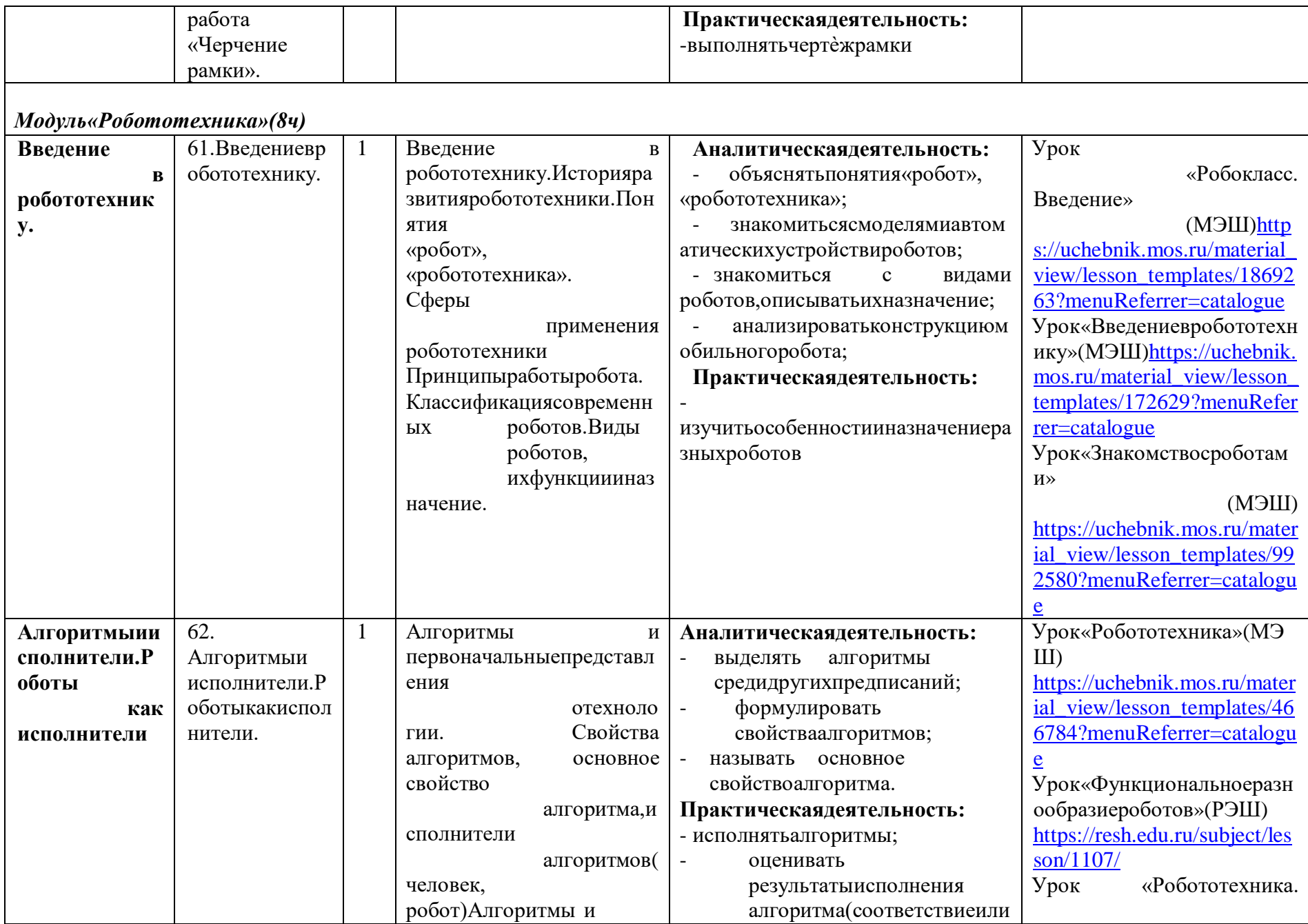

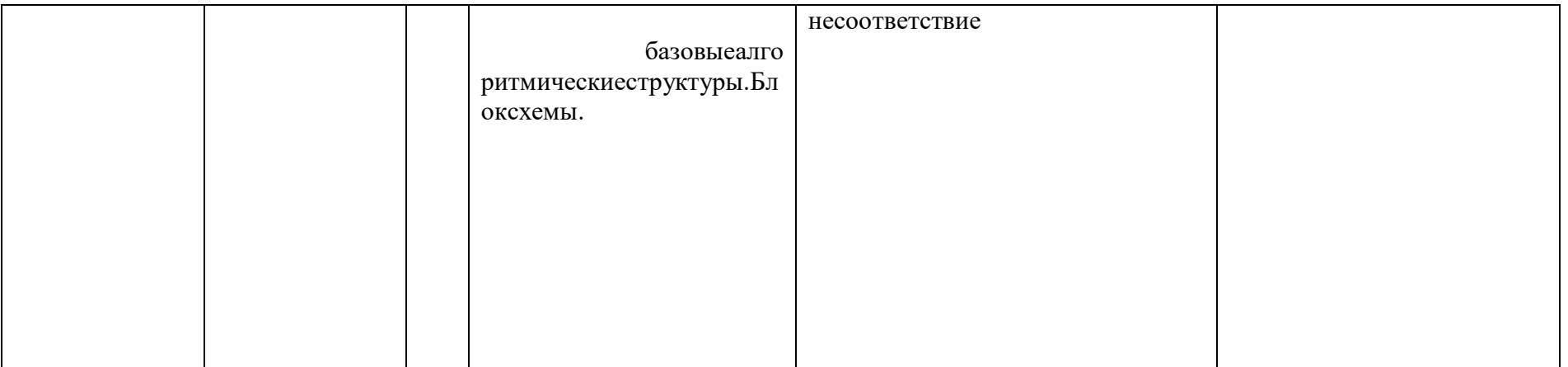

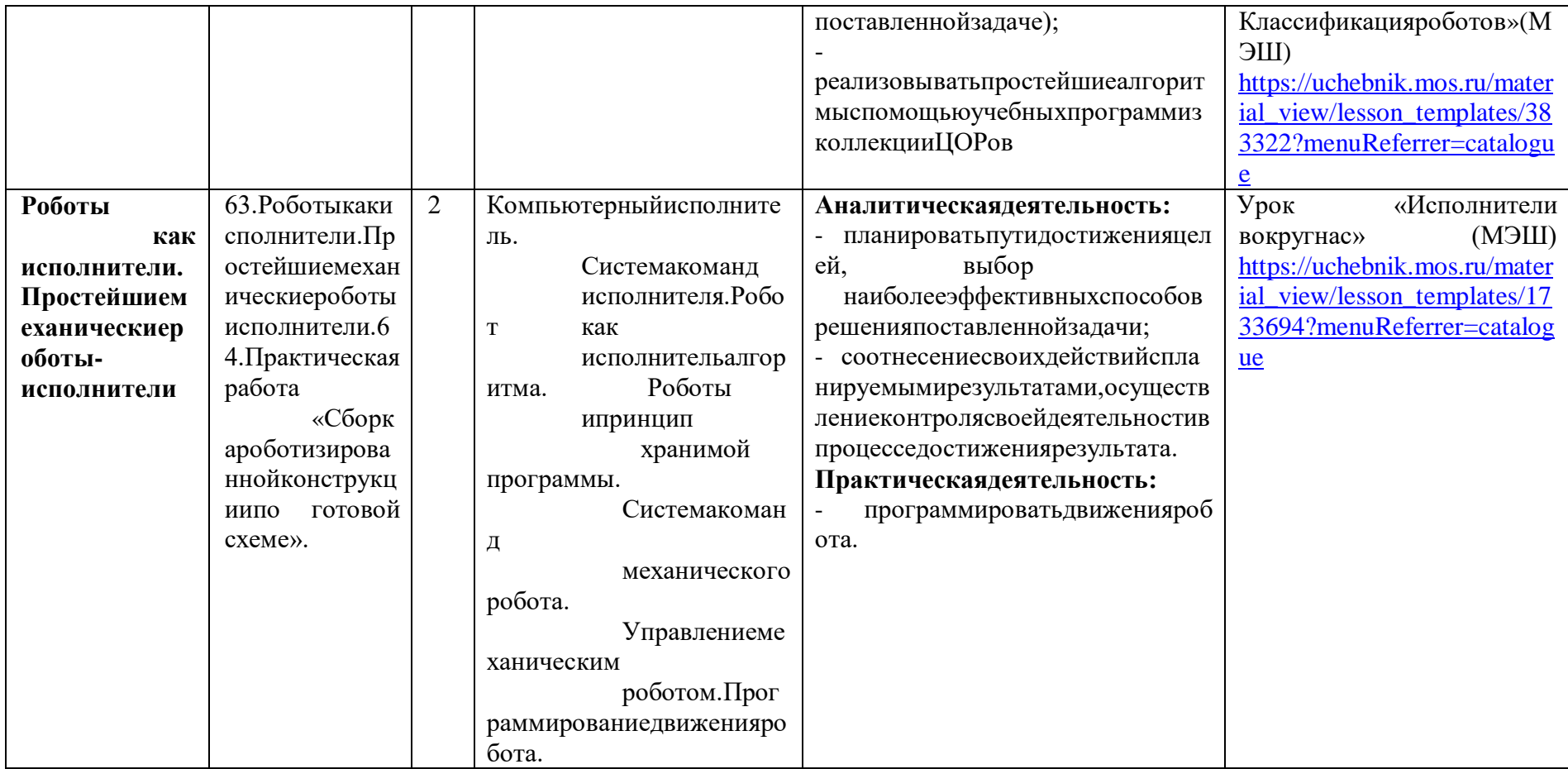

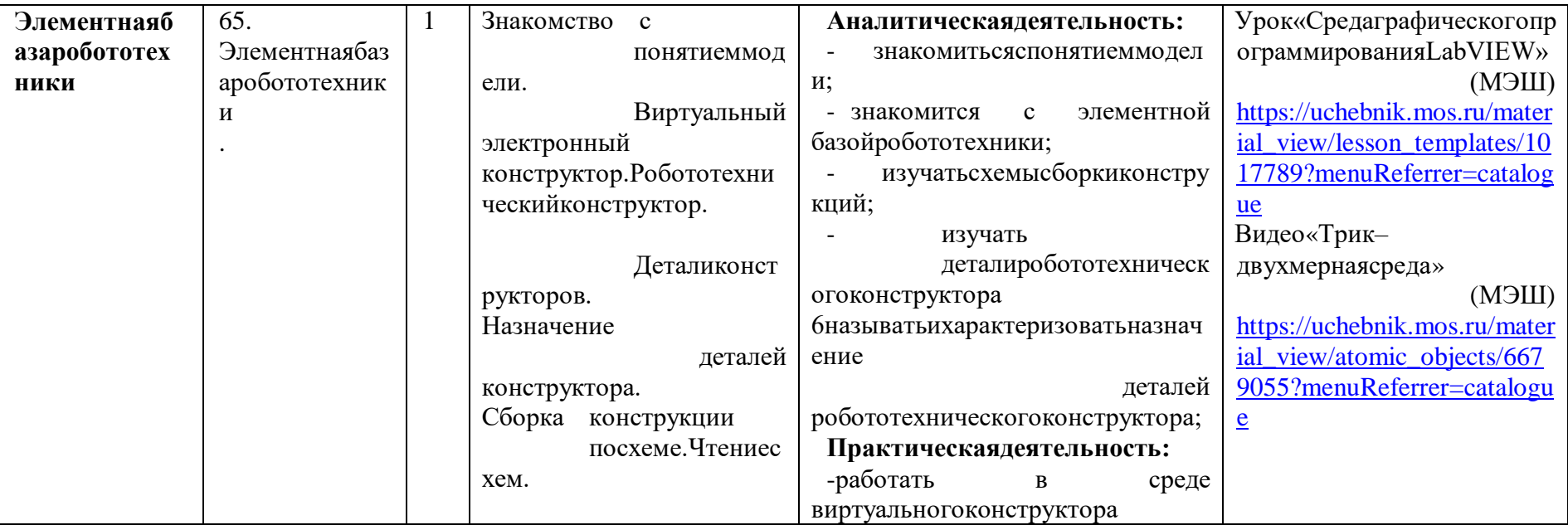

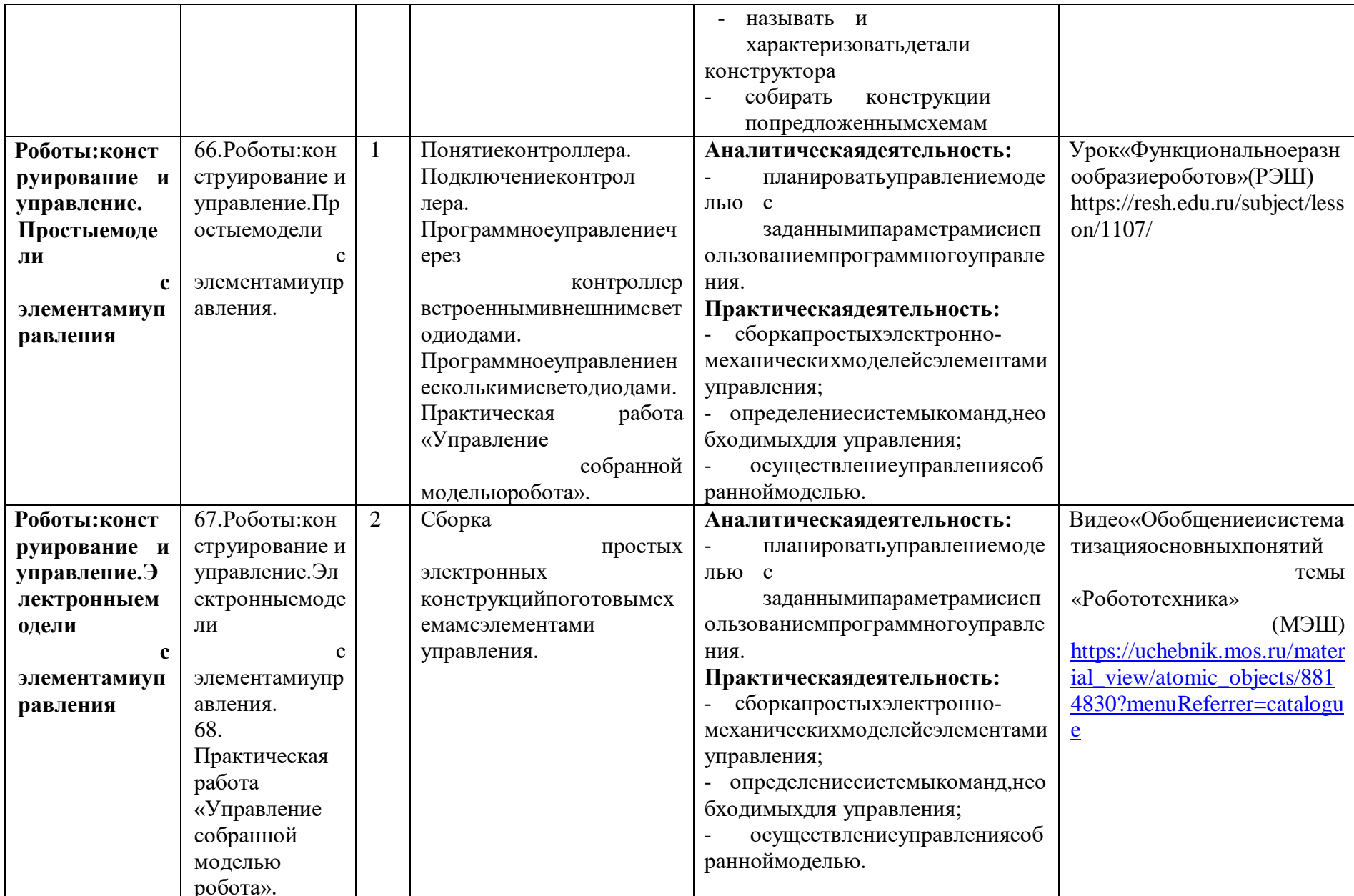